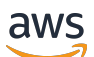

APIReference

# **Amazon EventBridge Pipes**

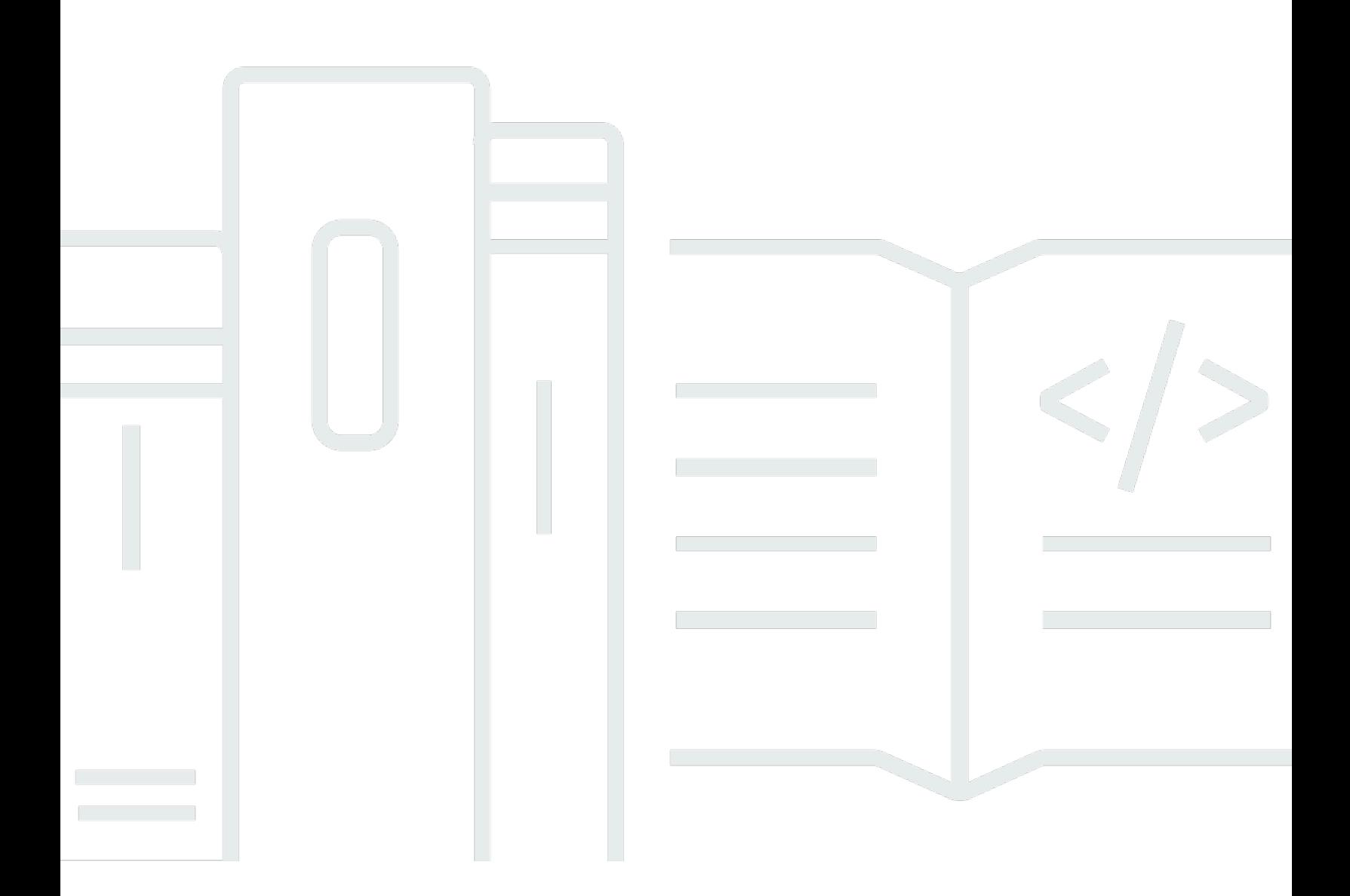

### **API Version 2015-10-07**

Copyright © 2024 Amazon Web Services, Inc. and/or its affiliates. All rights reserved.

# **Amazon EventBridge Pipes: APIReference**

Copyright © 2024 Amazon Web Services, Inc. and/or its affiliates. All rights reserved.

Amazon's trademarks and trade dress may not be used in connection with any product or service that is not Amazon's, in any manner that is likely to cause confusion among customers, or in any manner that disparages or discredits Amazon. All other trademarks not owned by Amazon are the property of their respective owners, who may or may not be affiliated with, connected to, or sponsored by Amazon.

# **Table of Contents**

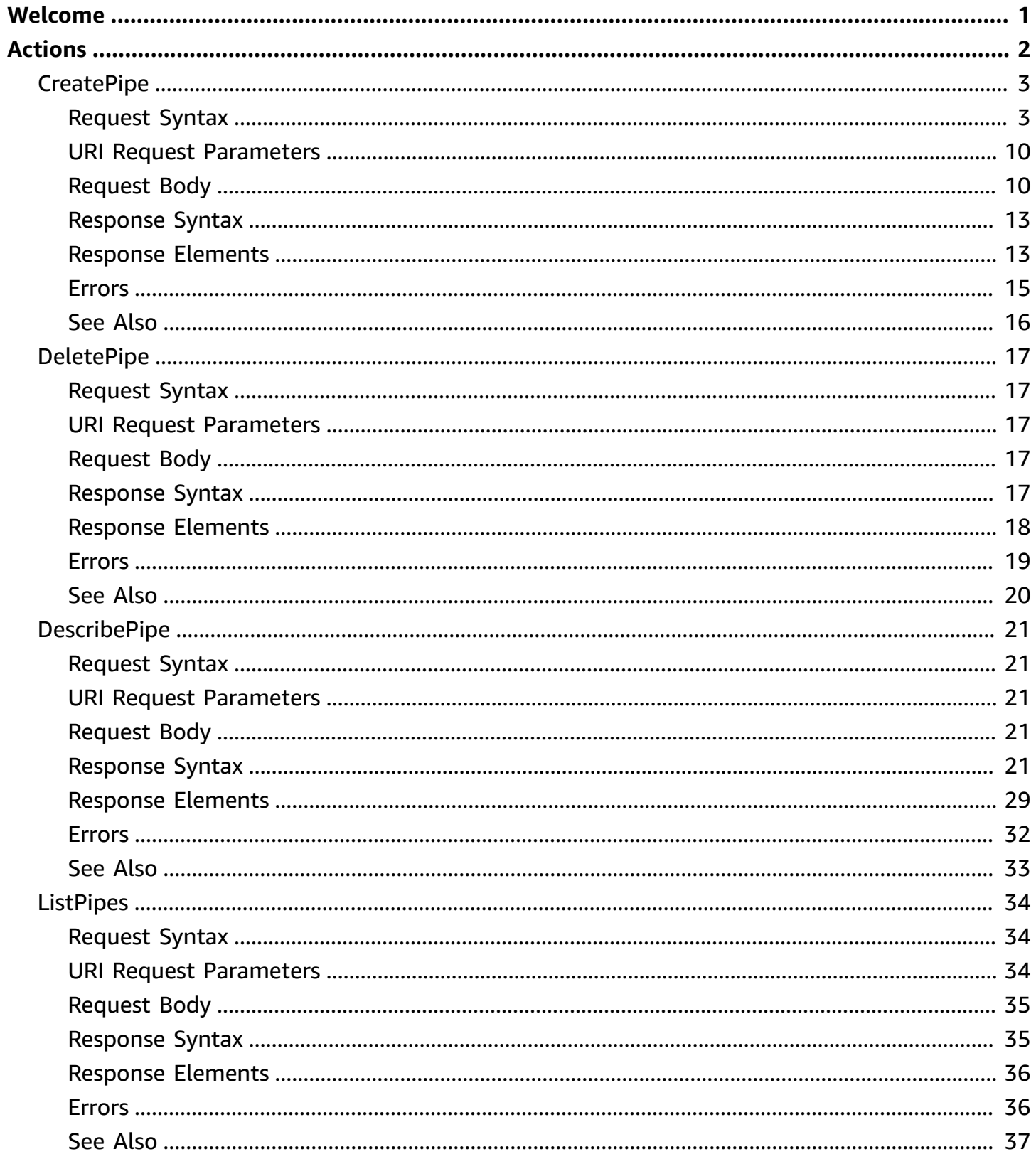

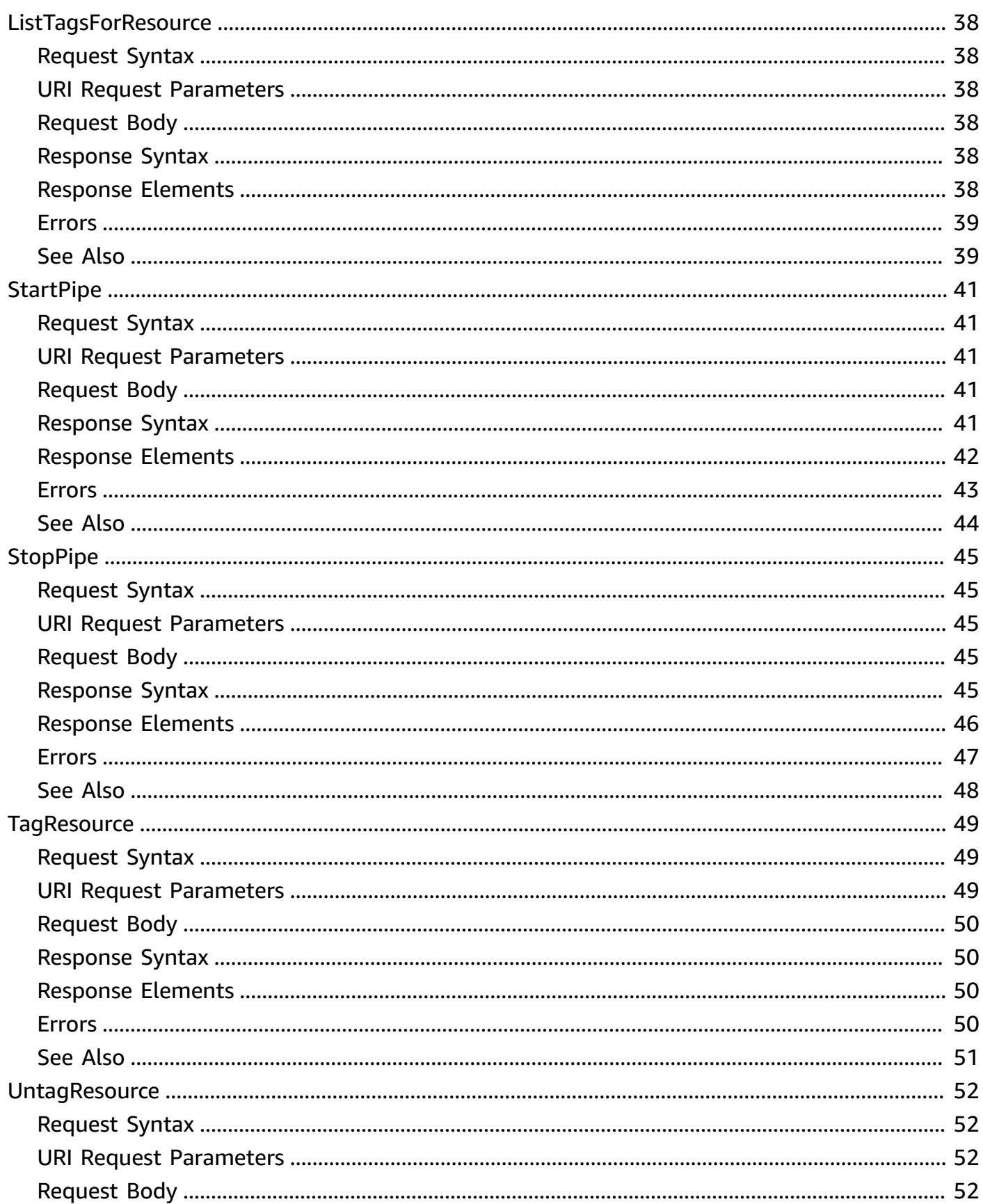

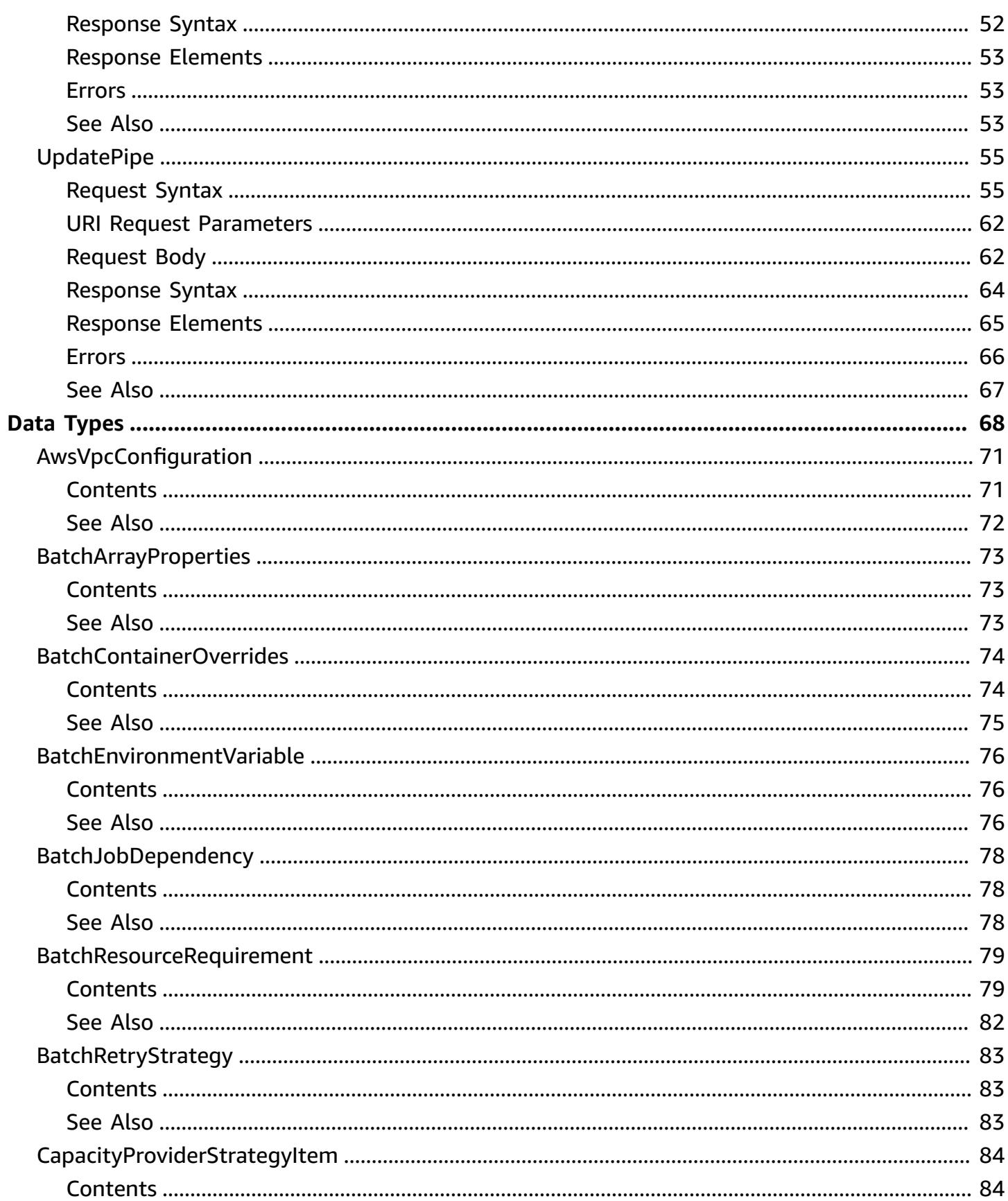

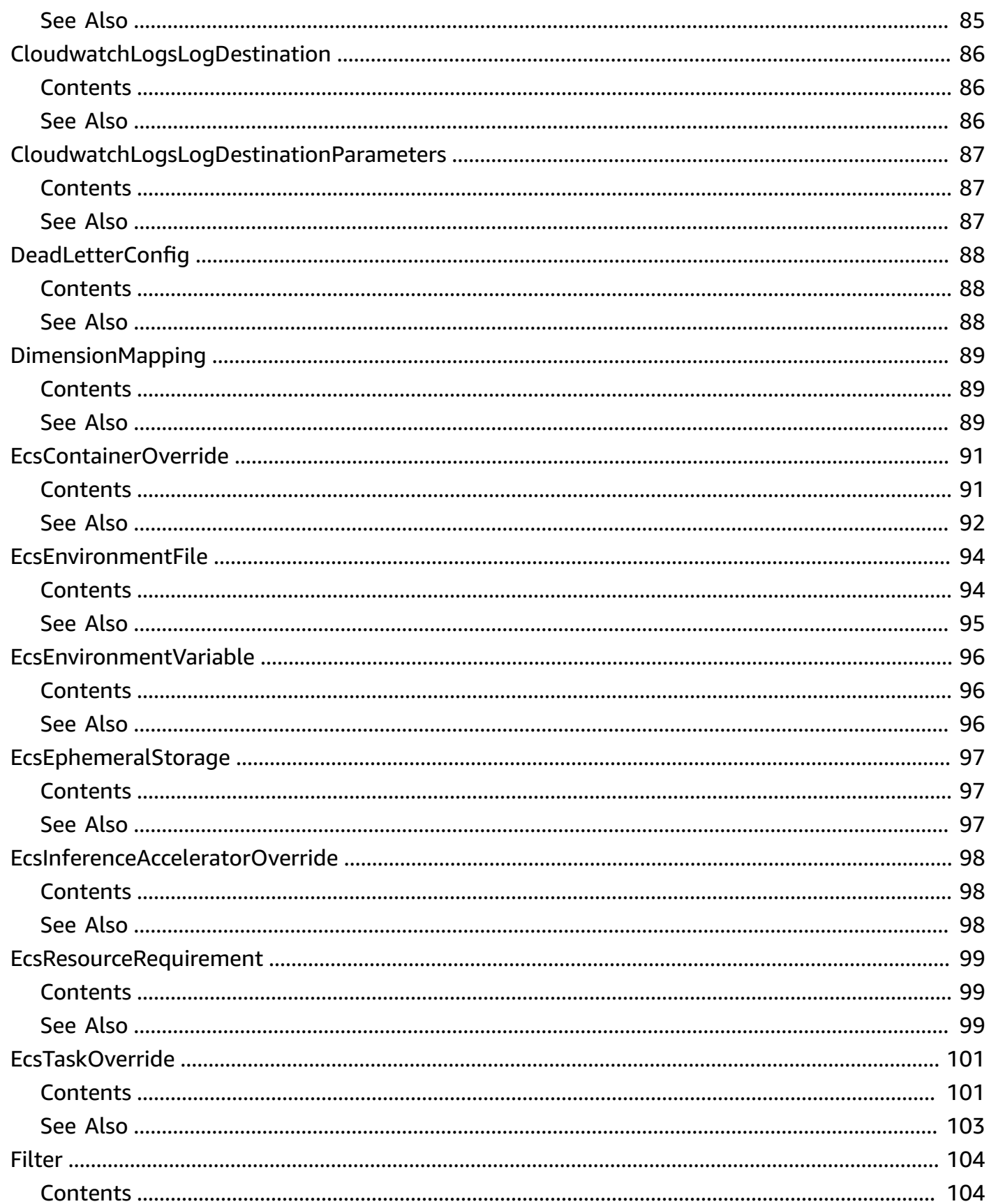

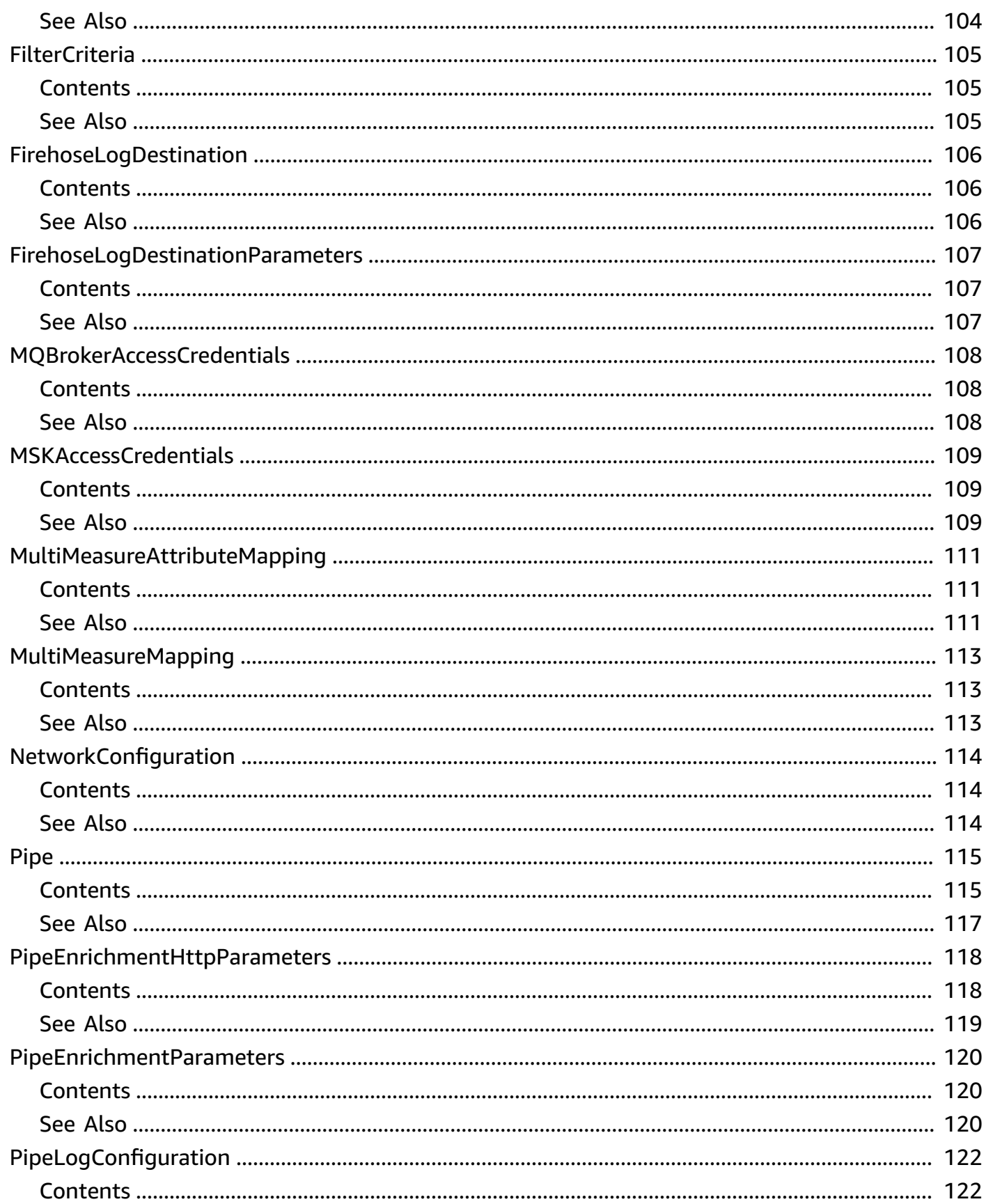

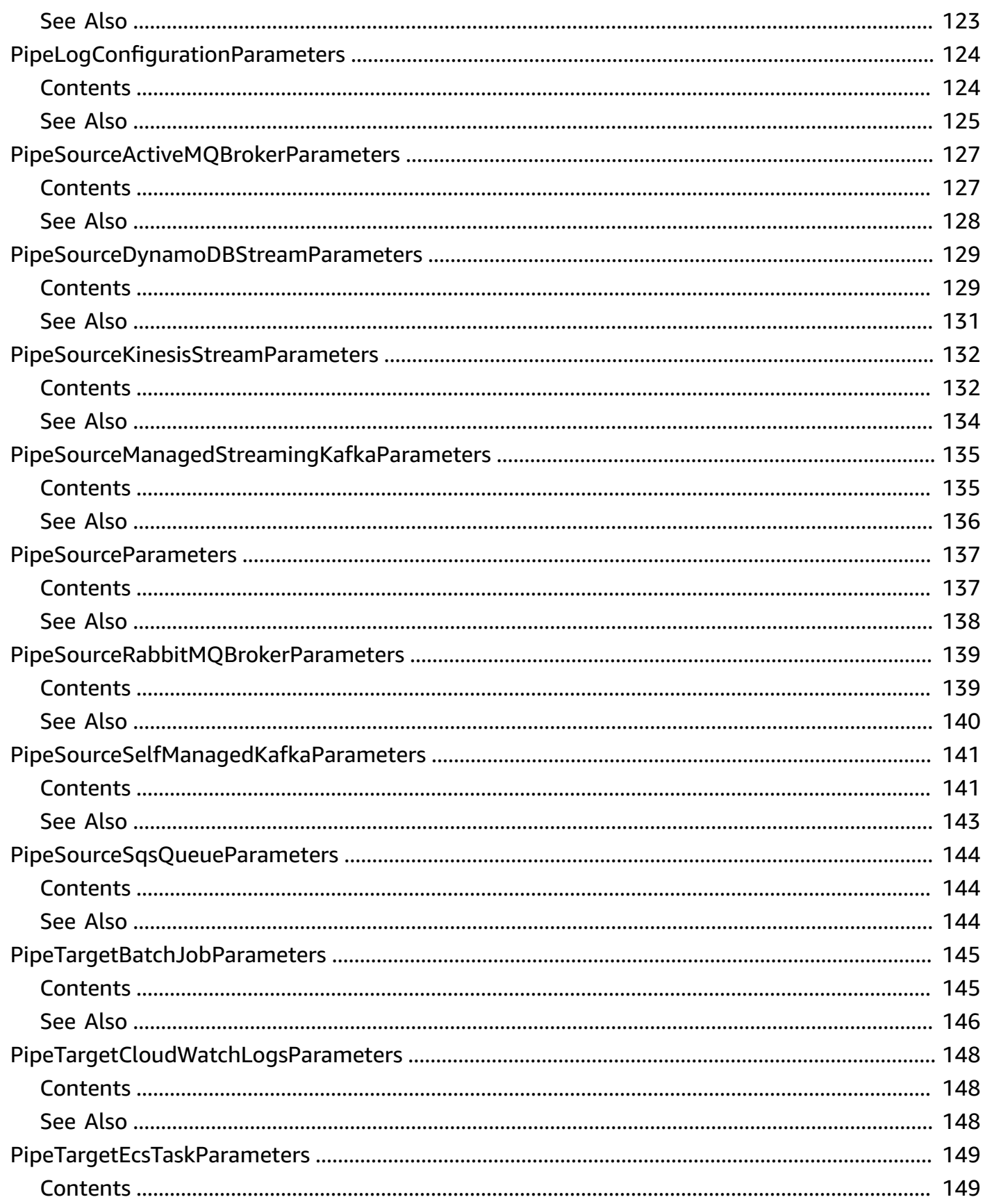

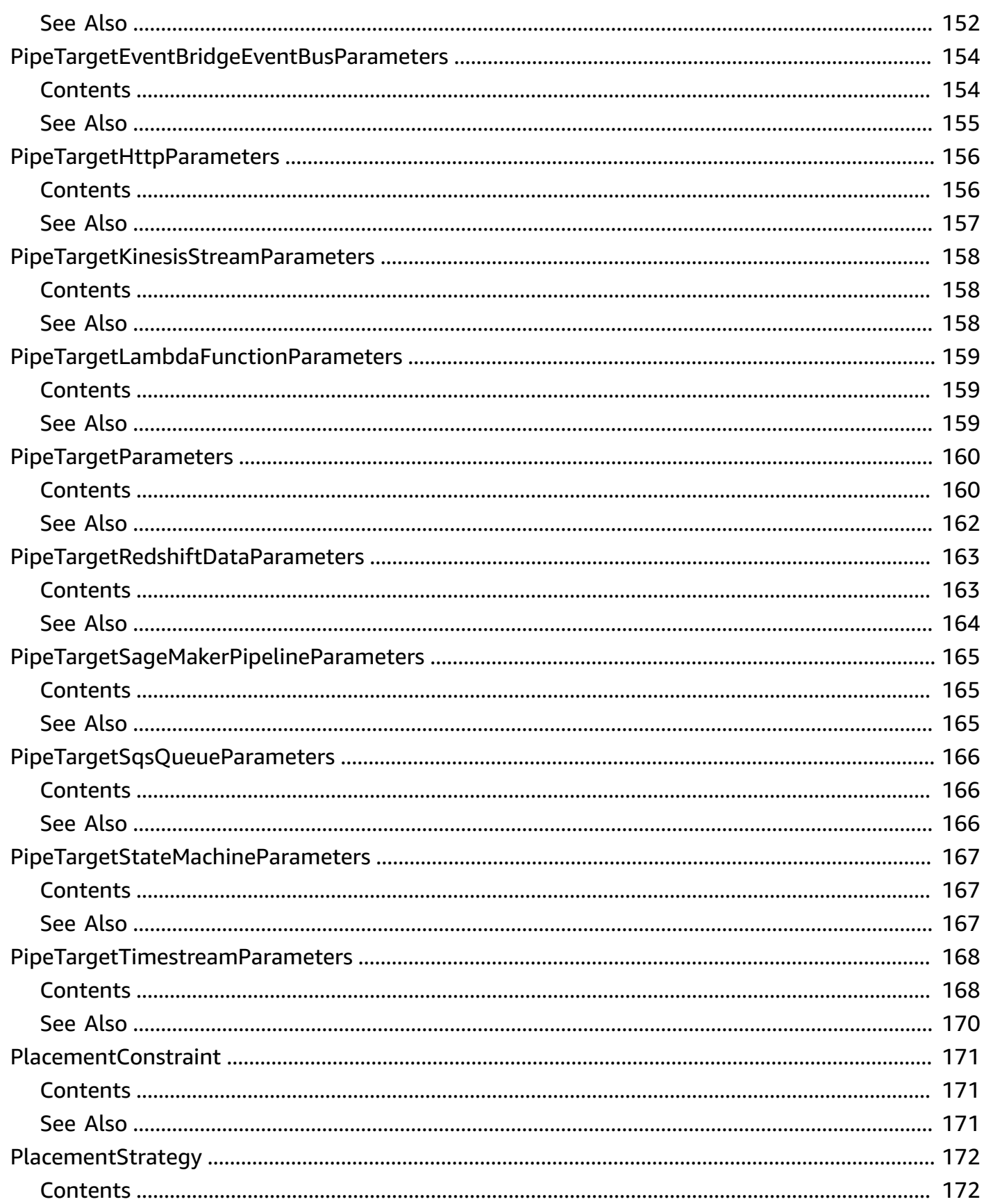

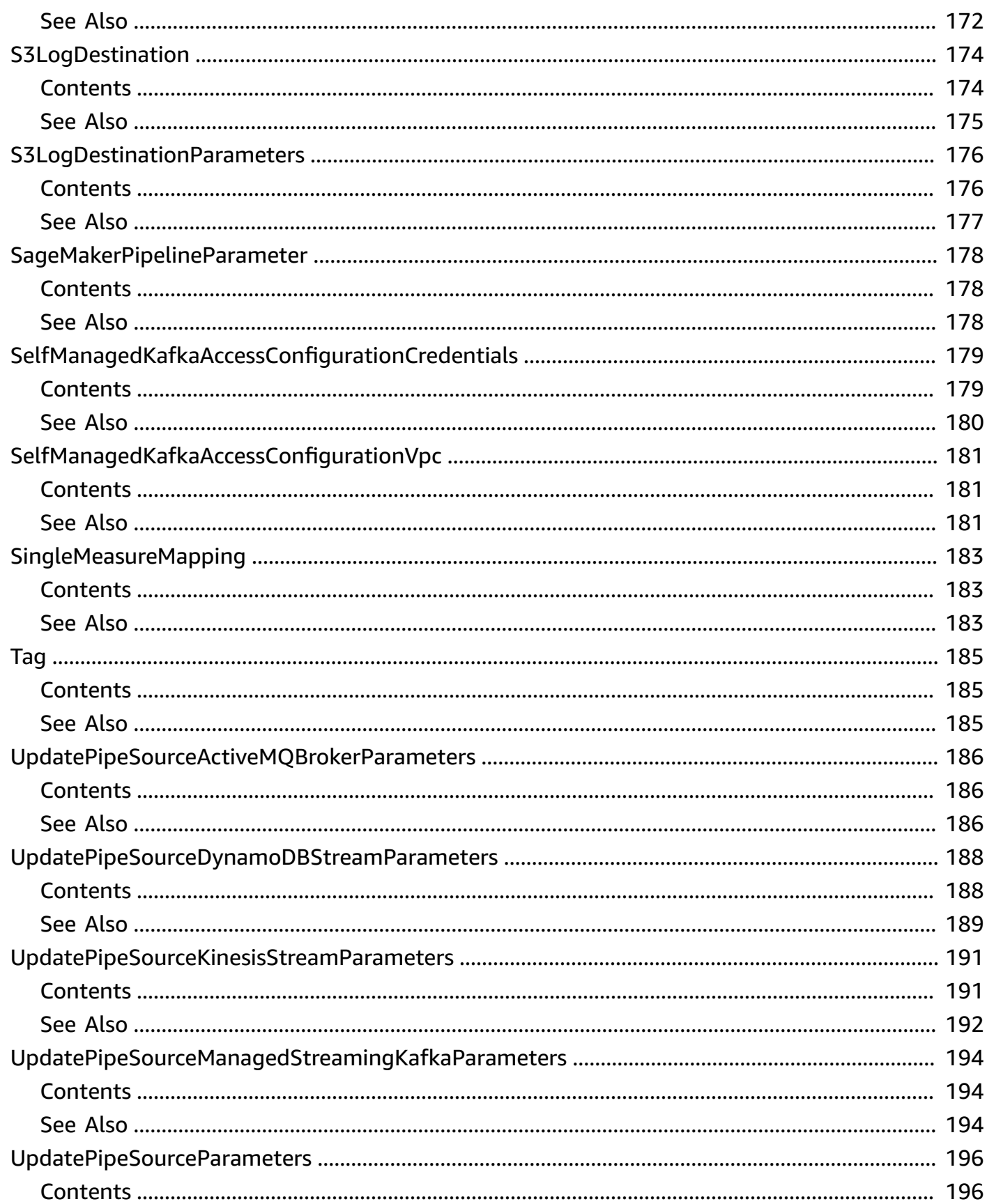

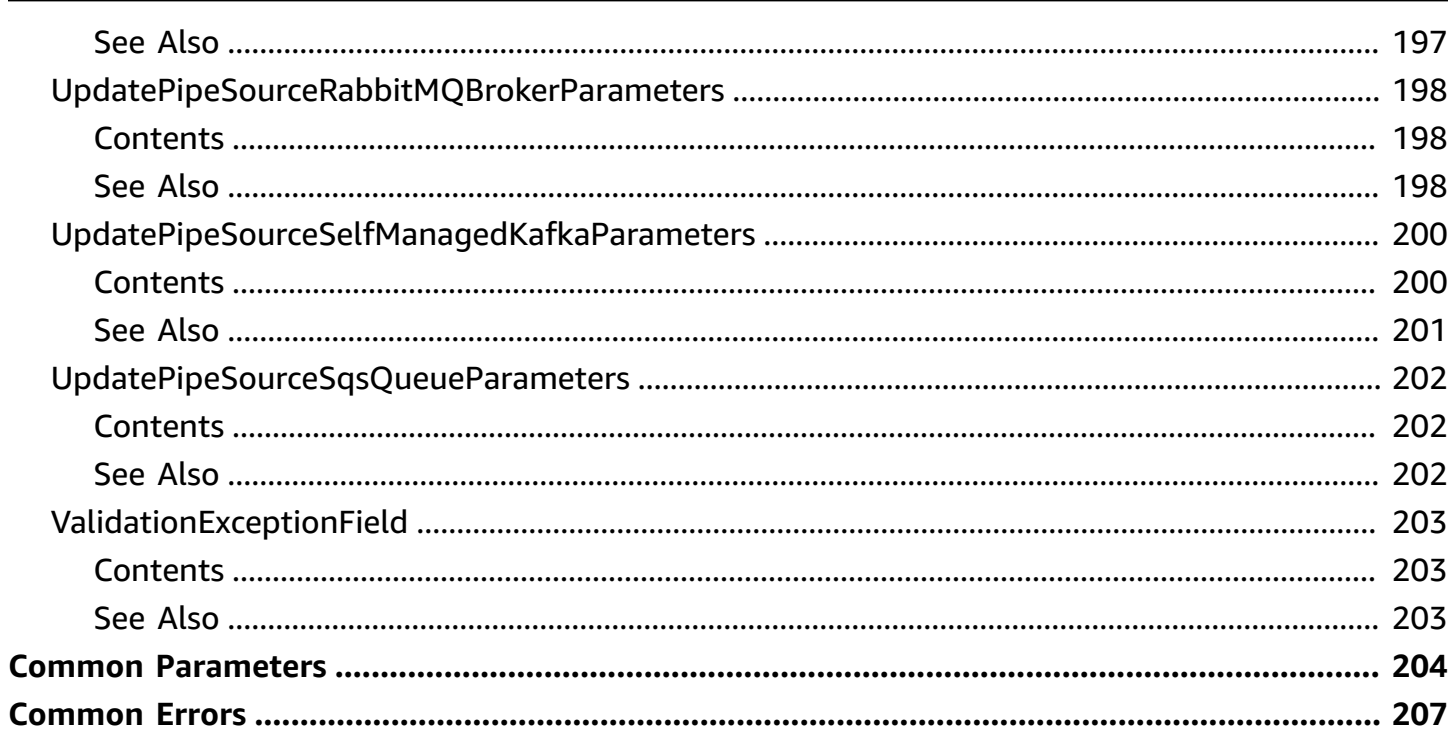

# <span id="page-11-0"></span>**Welcome**

Amazon EventBridge Pipes connects event sources to targets. Pipes reduces the need for specialized knowledge and integration code when developing event driven architectures. This helps ensures consistency across your company's applications. With Pipes, the target can be any available EventBridge target. To set up a pipe, you select the event source, add optional event filtering, define optional enrichment, and select the target for the event data.

This document was last published on July 25, 2024.

# <span id="page-12-0"></span>**Actions**

The following actions are supported:

- [CreatePipe](#page-13-0)
- [DeletePipe](#page-27-0)
- [DescribePipe](#page-31-0)
- [ListPipes](#page-44-0)
- [ListTagsForResource](#page-48-0)
- [StartPipe](#page-51-0)
- [StopPipe](#page-55-0)
- [TagResource](#page-59-0)
- [UntagResource](#page-62-0)
- [UpdatePipe](#page-65-0)

# <span id="page-13-0"></span>**CreatePipe**

Create a pipe. Amazon EventBridge Pipes connect event sources to targets and reduces the need for specialized knowledge and integration code.

# <span id="page-13-1"></span>**Request Syntax**

```
POST /v1/pipes/Name HTTP/1.1
Content-type: application/json
{ 
    "Description": "string", 
    "DesiredState": "string", 
    "Enrichment": "string", 
    "EnrichmentParameters": { 
        "HttpParameters": { 
           "HeaderParameters": { 
              "string" : "string" 
           }, 
           "PathParameterValues": [ "string" ], 
           "QueryStringParameters": { 
              "string" : "string" 
           } 
       }, 
       "InputTemplate": "string" 
    }, 
    "LogConfiguration": { 
       "CloudwatchLogsLogDestination": { 
           "LogGroupArn": "string" 
       }, 
       "FirehoseLogDestination": { 
           "DeliveryStreamArn": "string" 
       }, 
       "IncludeExecutionData": [ "string" ], 
       "Level": "string", 
       "S3LogDestination": { 
           "BucketName": "string", 
           "BucketOwner": "string", 
           "OutputFormat": "string", 
           "Prefix": "string" 
       } 
    }, 
    "RoleArn": "string",
```

```
 "Source": "string", 
    "SourceParameters": { 
       "ActiveMQBrokerParameters": { 
          "BatchSize": number, 
          "Credentials": { ... }, 
          "MaximumBatchingWindowInSeconds": number, 
          "QueueName": "string" 
       }, 
       "DynamoDBStreamParameters": { 
          "BatchSize": number, 
          "DeadLetterConfig": { 
              "Arn": "string" 
          }, 
          "MaximumBatchingWindowInSeconds": number, 
          "MaximumRecordAgeInSeconds": number, 
          "MaximumRetryAttempts": number, 
          "OnPartialBatchItemFailure": "string", 
          "ParallelizationFactor": number, 
          "StartingPosition": "string" 
       }, 
       "FilterCriteria": { 
          "Filters": [ 
              { 
                 "Pattern": "string" 
 } 
          ] 
       }, 
       "KinesisStreamParameters": { 
          "BatchSize": number, 
          "DeadLetterConfig": { 
              "Arn": "string" 
          }, 
          "MaximumBatchingWindowInSeconds": number, 
          "MaximumRecordAgeInSeconds": number, 
          "MaximumRetryAttempts": number, 
          "OnPartialBatchItemFailure": "string", 
          "ParallelizationFactor": number, 
          "StartingPosition": "string", 
          "StartingPositionTimestamp": number
       }, 
       "ManagedStreamingKafkaParameters": { 
          "BatchSize": number, 
          "ConsumerGroupID": "string", 
          "Credentials": { ... },
```

```
 "MaximumBatchingWindowInSeconds": number, 
          "StartingPosition": "string", 
          "TopicName": "string" 
       }, 
       "RabbitMQBrokerParameters": { 
          "BatchSize": number, 
          "Credentials": { ... }, 
          "MaximumBatchingWindowInSeconds": number, 
          "QueueName": "string", 
          "VirtualHost": "string" 
       }, 
       "SelfManagedKafkaParameters": { 
          "AdditionalBootstrapServers": [ "string" ], 
          "BatchSize": number, 
          "ConsumerGroupID": "string", 
          "Credentials": { ... }, 
          "MaximumBatchingWindowInSeconds": number, 
          "ServerRootCaCertificate": "string", 
          "StartingPosition": "string", 
          "TopicName": "string", 
          "Vpc": { 
              "SecurityGroup": [ "string" ], 
              "Subnets": [ "string" ] 
          } 
       }, 
       "SqsQueueParameters": { 
          "BatchSize": number, 
          "MaximumBatchingWindowInSeconds": number
       } 
    }, 
    "Tags": { 
       "string" : "string" 
    }, 
    "Target": "string", 
    "TargetParameters": { 
       "BatchJobParameters": { 
          "ArrayProperties": { 
              "Size": number
          }, 
          "ContainerOverrides": { 
              "Command": [ "string" ], 
              "Environment": [ 
\overline{a} "Name": "string",
```

```
 "Value": "string" 
 } 
             ], 
             "InstanceType": "string", 
              "ResourceRequirements": [ 
\overline{a} "Type": "string", 
                    "Value": "string" 
 } 
             ] 
          }, 
          "DependsOn": [ 
             { 
                 "JobId": "string", 
                 "Type": "string" 
 } 
          ], 
          "JobDefinition": "string", 
          "JobName": "string", 
          "Parameters": { 
             "string" : "string" 
          }, 
          "RetryStrategy": { 
             "Attempts": number
          } 
       }, 
       "CloudWatchLogsParameters": { 
          "LogStreamName": "string", 
          "Timestamp": "string" 
       }, 
       "EcsTaskParameters": { 
          "CapacityProviderStrategy": [ 
             { 
                 "base": number, 
                 "capacityProvider": "string", 
                 "weight": number
             } 
          ], 
          "EnableECSManagedTags": boolean, 
          "EnableExecuteCommand": boolean, 
          "Group": "string", 
          "LaunchType": "string", 
          "NetworkConfiguration": { 
             "awsvpcConfiguration": {
```

```
 "AssignPublicIp": "string", 
              "SecurityGroups": [ "string" ], 
              "Subnets": [ "string" ] 
 } 
        }, 
         "Overrides": { 
           "ContainerOverrides": [ 
\overline{a} "Command": [ "string" ], 
                 "Cpu": number, 
                 "Environment": [ 
\{ \} "name": "string", 
                      "value": "string" 
 } 
 ], 
                 "EnvironmentFiles": [ 
\{ \} "type": "string", 
                      "value": "string" 
 } 
 ], 
                 "Memory": number, 
                 "MemoryReservation": number, 
                 "Name": "string", 
                 "ResourceRequirements": [ 
\{ \} "type": "string", 
                      "value": "string" 
 } 
\sim 100 \sim 100 \sim 100 \sim 100 \sim 100 \sim 100 \sim } 
           ], 
           "Cpu": "string", 
           "EphemeralStorage": { 
              "sizeInGiB": number
           }, 
           "ExecutionRoleArn": "string", 
            "InferenceAcceleratorOverrides": [ 
\overline{a} "deviceName": "string", 
                 "deviceType": "string" 
 } 
           ],
```

```
 "Memory": "string", 
              "TaskRoleArn": "string" 
          }, 
          "PlacementConstraints": [ 
\{\hspace{.1cm} \} "expression": "string", 
                 "type": "string" 
 } 
          ], 
          "PlacementStrategy": [ 
\{\hspace{.1cm} \} "field": "string", 
                 "type": "string" 
 } 
          ], 
          "PlatformVersion": "string", 
          "PropagateTags": "string", 
          "ReferenceId": "string", 
          "Tags": [ 
              { 
                 "Key": "string", 
                 "Value": "string" 
 } 
          ], 
          "TaskCount": number, 
          "TaskDefinitionArn": "string" 
       }, 
       "EventBridgeEventBusParameters": { 
          "DetailType": "string", 
          "EndpointId": "string", 
          "Resources": [ "string" ], 
          "Source": "string", 
          "Time": "string" 
       }, 
       "HttpParameters": { 
          "HeaderParameters": { 
             "string" : "string" 
          }, 
          "PathParameterValues": [ "string" ], 
          "QueryStringParameters": { 
              "string" : "string" 
          } 
       }, 
       "InputTemplate": "string",
```

```
 "KinesisStreamParameters": { 
          "PartitionKey": "string" 
       }, 
       "LambdaFunctionParameters": { 
          "InvocationType": "string" 
       }, 
       "RedshiftDataParameters": { 
          "Database": "string", 
          "DbUser": "string", 
          "SecretManagerArn": "string", 
          "Sqls": [ "string" ], 
          "StatementName": "string", 
          "WithEvent": boolean
       }, 
       "SageMakerPipelineParameters": { 
          "PipelineParameterList": [ 
\{\hspace{.1cm} \} "Name": "string", 
                "Value": "string" 
 } 
 ] 
       }, 
       "SqsQueueParameters": { 
          "MessageDeduplicationId": "string", 
          "MessageGroupId": "string" 
       }, 
       "StepFunctionStateMachineParameters": { 
          "InvocationType": "string" 
       }, 
       "TimestreamParameters": { 
          "DimensionMappings": [ 
\{\hspace{.1cm} \} "DimensionName": "string", 
                "DimensionValue": "string", 
                "DimensionValueType": "string" 
 } 
          ], 
          "EpochTimeUnit": "string", 
          "MultiMeasureMappings": [ 
\{\hspace{.1cm} \} "MultiMeasureAttributeMappings": [ 
\{ "MeasureValue": "string", 
                       "MeasureValueType": "string",
```
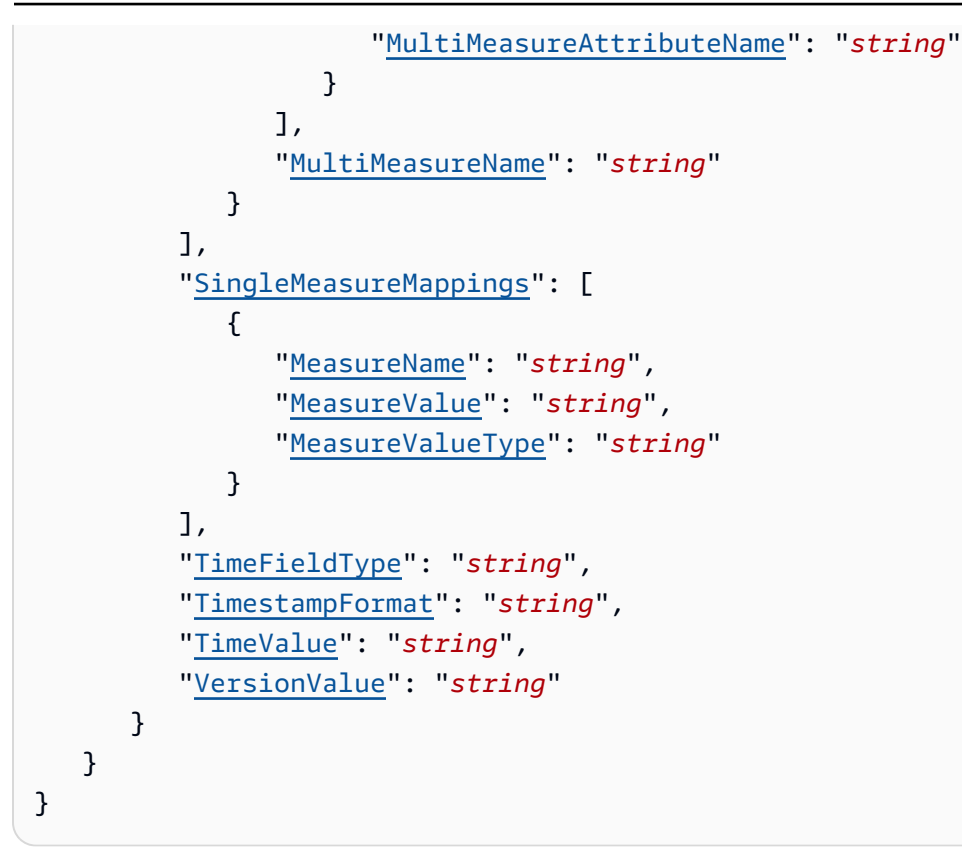

### <span id="page-20-0"></span>**URI Request Parameters**

The request uses the following URI parameters.

#### **[Name](#page-13-1)**

The name of the pipe.

Length Constraints: Minimum length of 1. Maximum length of 64.

Pattern: [\.\-\_A-Za-z0-9]+

Required: Yes

# <span id="page-20-1"></span>**Request Body**

The request accepts the following data in JSON format.

### <span id="page-20-2"></span>**[Description](#page-13-1)**

A description of the pipe.

Type: String

Length Constraints: Minimum length of 0. Maximum length of 512.

Pattern: .\*

Required: No

#### <span id="page-21-0"></span>**[DesiredState](#page-13-1)**

The state the pipe should be in.

Type: String

Valid Values: RUNNING | STOPPED

Required: No

#### <span id="page-21-1"></span>**[Enrichment](#page-13-1)**

The ARN of the enrichment resource.

Type: String

Length Constraints: Minimum length of 0. Maximum length of 1600.

Pattern: \$|arn:(aws[a-zA-Z0-9-]\*):([a-zA-Z0-9\-]+):([a-z]{2}((-gov)|(  $iso(b?)$ ))?-[a-z]+-\d{1})?:(\d{12})?:(.+)

Required: No

#### <span id="page-21-2"></span>**[EnrichmentParameters](#page-13-1)**

The parameters required to set up enrichment on your pipe.

Type: [PipeEnrichmentParameters](#page-130-0) object

Required: No

#### <span id="page-21-3"></span>**[LogConfiguration](#page-13-1)**

The logging configuration settings for the pipe.

Type: [PipeLogConfigurationParameters](#page-134-0) object

Required: No

#### <span id="page-22-0"></span>**[RoleArn](#page-13-1)**

The ARN of the role that allows the pipe to send data to the target.

Type: String

Length Constraints: Minimum length of 1. Maximum length of 1600.

Pattern: arn:(aws[a-zA-Z-]\*)?:iam::\d{12}:role/?[a-zA-Z0-9+=,.@\-\_/]+

Required: Yes

#### <span id="page-22-1"></span>**[Source](#page-13-1)**

The ARN of the source resource.

Type: String

Length Constraints: Minimum length of 1. Maximum length of 1600.

Pattern: smk://(([a-zA-Z0-9]|[a-zA-Z0-9][a-zA-Z0-9\-]\*[a-zA-Z0-9])\.)\*([A-Za-z0-9]|[A-Za-z0-9][A-Za-z0-9\-]\*[A-Za-z0-9]):[0-9]{1,5}|arn:(aws[a-zA- $Z0-9-]$ \*):([a-zA-Z0-9\-]+):([a-z]{2}((-gov)|(-iso(b?)))?-[a-z]+-\d{1})?:  $(\{12\})$  ?: (.+)

Required: Yes

#### <span id="page-22-2"></span>**[SourceParameters](#page-13-1)**

The parameters required to set up a source for your pipe.

Type: [PipeSourceParameters](#page-147-0) object

Required: No

#### <span id="page-22-3"></span>**[Tags](#page-13-1)**

The list of key-value pairs to associate with the pipe.

Type: String to string map

Map Entries: Maximum number of 50 items.

Key Length Constraints: Minimum length of 1. Maximum length of 128.

Value Length Constraints: Minimum length of 0. Maximum length of 256.

Required: No

### <span id="page-23-2"></span>**[Target](#page-13-1)**

The ARN of the target resource.

Type: String

Length Constraints: Minimum length of 1. Maximum length of 1600.

Pattern: arn:(aws[a-zA-Z0-9-]\*):([a-zA-Z0-9\-]+):([a-z]{2}((-gov)|(  $iso(b?)$ ))?-[a-z]+-\d{1})?:(\d{12})?:(.+)

Required: Yes

#### <span id="page-23-3"></span>**[TargetParameters](#page-13-1)**

The parameters required to set up a target for your pipe.

For more information about pipe target parameters, including how to use dynamic path parameters, see Target [parameters](https://docs.aws.amazon.com/eventbridge/latest/userguide/eb-pipes-event-target.html) in the *Amazon EventBridge User Guide*.

Type: [PipeTargetParameters](#page-170-0) object

Required: No

# <span id="page-23-0"></span>**Response Syntax**

```
HTTP/1.1 200
Content-type: application/json
{ 
    "Arn": "string", 
    "CreationTime": number, 
    "CurrentState": "string", 
    "DesiredState": "string", 
    "LastModifiedTime": number, 
    "Name": "string"
}
```
# <span id="page-23-1"></span>**Response Elements**

If the action is successful, the service sends back an HTTP 200 response.

The following data is returned in JSON format by the service.

#### <span id="page-24-0"></span>**[Arn](#page-23-0)**

The ARN of the pipe.

Type: String

Length Constraints: Minimum length of 1. Maximum length of 1600.

Pattern: arn: aws([a-z]|\-)\*:([a-zA-Z0-9\-]+):([a-z]|\d|\-)\*:([0-9]{12})?:(. +)

#### <span id="page-24-1"></span>**[CreationTime](#page-23-0)**

The time the pipe was created.

Type: Timestamp

#### <span id="page-24-2"></span>**[CurrentState](#page-23-0)**

The state the pipe is in.

Type: String

```
Valid Values: RUNNING | STOPPED | CREATING | UPDATING | DELETING | STARTING 
| STOPPING | CREATE_FAILED | UPDATE_FAILED | START_FAILED | STOP_FAILED 
| DELETE_FAILED | CREATE_ROLLBACK_FAILED | DELETE_ROLLBACK_FAILED | 
UPDATE_ROLLBACK_FAILED
```
#### <span id="page-24-3"></span>**[DesiredState](#page-23-0)**

The state the pipe should be in.

Type: String

Valid Values: RUNNING | STOPPED

#### <span id="page-24-4"></span>**[LastModifiedTime](#page-23-0)**

When the pipe was last updated, in [ISO-8601](https://www.w3.org/TR/NOTE-datetime) format (YYYY-MM-DDThh:mm:ss.sTZD).

Type: Timestamp

#### <span id="page-24-5"></span>**[Name](#page-23-0)**

The name of the pipe.

#### Type: String

Length Constraints: Minimum length of 1. Maximum length of 64.

Pattern: [\.\-\_A-Za-z0-9]+

### <span id="page-25-0"></span>**Errors**

For information about the errors that are common to all actions, see [Common](#page-217-0) Errors.

#### **ConflictException**

An action you attempted resulted in an exception.

HTTP Status Code: 409

#### **InternalException**

This exception occurs due to unexpected causes.

HTTP Status Code: 500

#### **NotFoundException**

An entity that you specified does not exist.

HTTP Status Code: 404

#### **ServiceQuotaExceededException**

A quota has been exceeded.

HTTP Status Code: 402

#### **ThrottlingException**

An action was throttled.

HTTP Status Code: 429

#### **ValidationException**

Indicates that an error has occurred while performing a validate operation.

HTTP Status Code: 400

# <span id="page-26-0"></span>**See Also**

For more information about using this API in one of the language-specific AWS SDKs, see the following:

- AWS [Command](https://docs.aws.amazon.com/goto/aws-cli/pipes-2015-10-07/CreatePipe) Line Interface
- [AWS](https://docs.aws.amazon.com/goto/DotNetSDKV3/pipes-2015-10-07/CreatePipe) SDK for .NET
- [AWS](https://docs.aws.amazon.com/goto/SdkForCpp/pipes-2015-10-07/CreatePipe) SDK for C++
- [AWS](https://docs.aws.amazon.com/goto/SdkForGoV2/pipes-2015-10-07/CreatePipe) SDK for Go v2
- [AWS](https://docs.aws.amazon.com/goto/SdkForJavaV2/pipes-2015-10-07/CreatePipe) SDK for Java V2
- AWS SDK for [JavaScript](https://docs.aws.amazon.com/goto/SdkForJavaScriptV3/pipes-2015-10-07/CreatePipe) V3
- [AWS](https://docs.aws.amazon.com/goto/SdkForPHPV3/pipes-2015-10-07/CreatePipe) SDK for PHP V3
- AWS SDK for [Python](https://docs.aws.amazon.com/goto/boto3/pipes-2015-10-07/CreatePipe)
- AWS SDK for [Ruby](https://docs.aws.amazon.com/goto/SdkForRubyV3/pipes-2015-10-07/CreatePipe) V3

# <span id="page-27-0"></span>**DeletePipe**

Delete an existing pipe. For more information about pipes, see Amazon [EventBridge](https://docs.aws.amazon.com/eventbridge/latest/userguide/eb-pipes.html) Pipes in the Amazon EventBridge User Guide.

# <span id="page-27-1"></span>**Request Syntax**

DELETE /v1/pipes/*Name* HTTP/1.1

# <span id="page-27-2"></span>**URI Request Parameters**

The request uses the following URI parameters.

#### **[Name](#page-27-1)**

The name of the pipe.

Length Constraints: Minimum length of 1. Maximum length of 64.

Pattern: [\.\-\_A-Za-z0-9]+

Required: Yes

# <span id="page-27-3"></span>**Request Body**

The request does not have a request body.

# <span id="page-27-4"></span>**Response Syntax**

```
HTTP/1.1 200
Content-type: application/json
{ 
    "Arn": "string", 
    "CreationTime": number, 
    "CurrentState": "string", 
    "DesiredState": "string", 
    "LastModifiedTime": number, 
    "Name": "string"
}
```
# <span id="page-28-0"></span>**Response Elements**

If the action is successful, the service sends back an HTTP 200 response.

The following data is returned in JSON format by the service.

#### <span id="page-28-1"></span>**[Arn](#page-27-4)**

The ARN of the pipe.

Type: String

Length Constraints: Minimum length of 1. Maximum length of 1600.

```
Pattern: arn: aws([a-z]|\-)*:([a-zA-Z0-9\-]+):([a-z]|\d|\-)*:([0-9]{12})?:(.
+)
```
#### <span id="page-28-2"></span>**[CreationTime](#page-27-4)**

The time the pipe was created.

Type: Timestamp

#### <span id="page-28-3"></span>**[CurrentState](#page-27-4)**

The state the pipe is in.

Type: String

```
Valid Values: RUNNING | STOPPED | CREATING | UPDATING | DELETING | STARTING 
| STOPPING | CREATE_FAILED | UPDATE_FAILED | START_FAILED | STOP_FAILED 
| DELETE_FAILED | CREATE_ROLLBACK_FAILED | DELETE_ROLLBACK_FAILED | 
UPDATE_ROLLBACK_FAILED
```
#### <span id="page-28-4"></span>**[DesiredState](#page-27-4)**

The state the pipe should be in.

Type: String

Valid Values: RUNNING | STOPPED | DELETED

#### <span id="page-28-5"></span>**[LastModifiedTime](#page-27-4)**

When the pipe was last updated, in [ISO-8601](https://www.w3.org/TR/NOTE-datetime) format (YYYY-MM-DDThh:mm:ss.sTZD).

Type: Timestamp

#### <span id="page-29-1"></span>**[Name](#page-27-4)**

The name of the pipe.

Type: String

Length Constraints: Minimum length of 1. Maximum length of 64.

Pattern: [\.\-\_A-Za-z0-9]+

# <span id="page-29-0"></span>**Errors**

For information about the errors that are common to all actions, see [Common](#page-217-0) Errors.

### **ConflictException**

An action you attempted resulted in an exception.

HTTP Status Code: 409

#### **InternalException**

This exception occurs due to unexpected causes.

HTTP Status Code: 500

#### **NotFoundException**

An entity that you specified does not exist.

HTTP Status Code: 404

#### **ThrottlingException**

An action was throttled.

HTTP Status Code: 429

#### **ValidationException**

Indicates that an error has occurred while performing a validate operation.

HTTP Status Code: 400

# <span id="page-30-0"></span>**See Also**

For more information about using this API in one of the language-specific AWS SDKs, see the following:

- AWS [Command](https://docs.aws.amazon.com/goto/aws-cli/pipes-2015-10-07/DeletePipe) Line Interface
- [AWS](https://docs.aws.amazon.com/goto/DotNetSDKV3/pipes-2015-10-07/DeletePipe) SDK for .NET
- [AWS](https://docs.aws.amazon.com/goto/SdkForCpp/pipes-2015-10-07/DeletePipe) SDK for C++
- [AWS](https://docs.aws.amazon.com/goto/SdkForGoV2/pipes-2015-10-07/DeletePipe) SDK for Go v2
- [AWS](https://docs.aws.amazon.com/goto/SdkForJavaV2/pipes-2015-10-07/DeletePipe) SDK for Java V2
- AWS SDK for [JavaScript](https://docs.aws.amazon.com/goto/SdkForJavaScriptV3/pipes-2015-10-07/DeletePipe) V3
- [AWS](https://docs.aws.amazon.com/goto/SdkForPHPV3/pipes-2015-10-07/DeletePipe) SDK for PHP V3
- AWS SDK for [Python](https://docs.aws.amazon.com/goto/boto3/pipes-2015-10-07/DeletePipe)
- AWS SDK for [Ruby](https://docs.aws.amazon.com/goto/SdkForRubyV3/pipes-2015-10-07/DeletePipe) V3

# <span id="page-31-0"></span>**DescribePipe**

Get the information about an existing pipe. For more information about pipes, see [Amazon](https://docs.aws.amazon.com/eventbridge/latest/userguide/eb-pipes.html) [EventBridge](https://docs.aws.amazon.com/eventbridge/latest/userguide/eb-pipes.html) Pipes in the Amazon EventBridge User Guide.

# <span id="page-31-1"></span>**Request Syntax**

GET /v1/pipes/*Name* HTTP/1.1

### <span id="page-31-2"></span>**URI Request Parameters**

The request uses the following URI parameters.

#### **[Name](#page-31-1)**

The name of the pipe.

Length Constraints: Minimum length of 1. Maximum length of 64.

Pattern: [\.\-\_A-Za-z0-9]+

Required: Yes

# <span id="page-31-3"></span>**Request Body**

The request does not have a request body.

# <span id="page-31-4"></span>**Response Syntax**

```
HTTP/1.1 200
Content-type: application/json
{ 
    "Arn": "string", 
    "CreationTime": number, 
    "CurrentState": "string", 
    "Description": "string", 
    "DesiredState": "string", 
    "Enrichment": "string", 
    "EnrichmentParameters": { 
       "HttpParameters": {
```

```
 "HeaderParameters": { 
           "string" : "string" 
       }, 
       "PathParameterValues": [ "string" ], 
       "QueryStringParameters": { 
           "string" : "string" 
       } 
    }, 
    "InputTemplate": "string" 
 }, 
 "LastModifiedTime": number, 
 "LogConfiguration": { 
    "CloudwatchLogsLogDestination": { 
       "LogGroupArn": "string" 
    }, 
    "FirehoseLogDestination": { 
       "DeliveryStreamArn": "string" 
    }, 
    "IncludeExecutionData": [ "string" ], 
    "Level": "string", 
    "S3LogDestination": { 
       "BucketName": "string", 
       "BucketOwner": "string", 
       "OutputFormat": "string", 
       "Prefix": "string" 
    } 
 }, 
 "Name": "string", 
 "RoleArn": "string", 
 "Source": "string", 
 "SourceParameters": { 
    "ActiveMQBrokerParameters": { 
       "BatchSize": number, 
       "Credentials": { ... }, 
       "MaximumBatchingWindowInSeconds": number, 
       "QueueName": "string" 
    }, 
    "DynamoDBStreamParameters": { 
       "BatchSize": number, 
       "DeadLetterConfig": { 
           "Arn": "string" 
       }, 
       "MaximumBatchingWindowInSeconds": number, 
       "MaximumRecordAgeInSeconds": number,
```

```
 "MaximumRetryAttempts": number, 
          "OnPartialBatchItemFailure": "string", 
          "ParallelizationFactor": number, 
          "StartingPosition": "string" 
       }, 
       "FilterCriteria": { 
          "Filters": [ 
\{\hspace{.1cm} \} "Pattern": "string" 
 } 
 ] 
       }, 
       "KinesisStreamParameters": { 
          "BatchSize": number, 
          "DeadLetterConfig": { 
              "Arn": "string" 
          }, 
          "MaximumBatchingWindowInSeconds": number, 
          "MaximumRecordAgeInSeconds": number, 
          "MaximumRetryAttempts": number, 
          "OnPartialBatchItemFailure": "string", 
          "ParallelizationFactor": number, 
          "StartingPosition": "string", 
          "StartingPositionTimestamp": number
       }, 
       "ManagedStreamingKafkaParameters": { 
          "BatchSize": number, 
          "ConsumerGroupID": "string", 
          "Credentials": { ... }, 
          "MaximumBatchingWindowInSeconds": number, 
          "StartingPosition": "string", 
          "TopicName": "string" 
       }, 
       "RabbitMQBrokerParameters": { 
          "BatchSize": number, 
          "Credentials": { ... }, 
          "MaximumBatchingWindowInSeconds": number, 
          "QueueName": "string", 
          "VirtualHost": "string" 
       }, 
       "SelfManagedKafkaParameters": { 
          "AdditionalBootstrapServers": [ "string" ], 
          "BatchSize": number, 
          "ConsumerGroupID": "string",
```

```
 "Credentials": { ... }, 
          "MaximumBatchingWindowInSeconds": number, 
          "ServerRootCaCertificate": "string", 
          "StartingPosition": "string", 
          "TopicName": "string", 
          "Vpc": { 
             "SecurityGroup": [ "string" ], 
             "Subnets": [ "string" ] 
          } 
       }, 
       "SqsQueueParameters": { 
          "BatchSize": number, 
          "MaximumBatchingWindowInSeconds": number
       } 
   }, 
   "StateReason": "string", 
   "Tags": { 
       "string" : "string" 
   }, 
   "Target": "string", 
    "TargetParameters": { 
       "BatchJobParameters": { 
          "ArrayProperties": { 
             "Size": number
          }, 
          "ContainerOverrides": { 
             "Command": [ "string" ], 
             "Environment": [ 
\overline{a} "Name": "string", 
                    "Value": "string" 
 } 
             ], 
             "InstanceType": "string", 
             "ResourceRequirements": [ 
\overline{a} "Type": "string", 
                    "Value": "string" 
 } 
 ] 
          }, 
          "DependsOn": [ 
\{\hspace{.1cm} \} "JobId": "string",
```

```
 "Type": "string" 
 } 
          ], 
          "JobDefinition": "string", 
          "JobName": "string", 
          "Parameters": { 
             "string" : "string" 
          }, 
          "RetryStrategy": { 
             "Attempts": number
          } 
       }, 
       "CloudWatchLogsParameters": { 
          "LogStreamName": "string", 
          "Timestamp": "string" 
       }, 
       "EcsTaskParameters": { 
          "CapacityProviderStrategy": [ 
\{\hspace{.1cm} \} "base": number, 
                "capacityProvider": "string", 
                "weight": number
             } 
          ], 
          "EnableECSManagedTags": boolean, 
          "EnableExecuteCommand": boolean, 
          "Group": "string", 
          "LaunchType": "string", 
          "NetworkConfiguration": { 
             "awsvpcConfiguration": { 
                 "AssignPublicIp": "string", 
                "SecurityGroups": [ "string" ], 
                "Subnets": [ "string" ] 
 } 
          }, 
          "Overrides": { 
             "ContainerOverrides": [ 
\overline{a} "Command": [ "string" ], 
                    "Cpu": number, 
                    "Environment": [ 
\{ \} "name": "string", 
                          "value": "string"
```
```
 } 
 ], 
                  "EnvironmentFiles": [ 
\{ \} "type": "string", 
                        "value": "string" 
 } 
                  ], 
                  "Memory": number, 
                  "MemoryReservation": number, 
                  "Name": "string", 
                  "ResourceRequirements": [ 
\{ \} "type": "string", 
                        "value": "string" 
 } 
\sim 100 \sim 100 \sim 100 \sim 100 \sim 100 \sim 100 \sim } 
            ], 
            "Cpu": "string", 
            "EphemeralStorage": { 
               "sizeInGiB": number
            }, 
            "ExecutionRoleArn": "string", 
            "InferenceAcceleratorOverrides": [ 
\overline{a} "deviceName": "string", 
                  "deviceType": "string" 
 } 
            ], 
            "Memory": "string", 
            "TaskRoleArn": "string" 
         }, 
         "PlacementConstraints": [ 
\{\hspace{.1cm} \} "expression": "string", 
               "type": "string" 
            } 
         ], 
         "PlacementStrategy": [ 
            { 
               "field": "string", 
               "type": "string"
```
}

],

```
 "PlatformVersion": "string", 
    "PropagateTags": "string", 
    "ReferenceId": "string", 
    "Tags": [ 
       { 
           "Key": "string", 
           "Value": "string" 
       } 
    ], 
    "TaskCount": number, 
    "TaskDefinitionArn": "string" 
 }, 
 "EventBridgeEventBusParameters": { 
    "DetailType": "string", 
    "EndpointId": "string", 
    "Resources": [ "string" ], 
    "Source": "string", 
    "Time": "string" 
 }, 
 "HttpParameters": { 
    "HeaderParameters": { 
       "string" : "string" 
    }, 
    "PathParameterValues": [ "string" ], 
    "QueryStringParameters": { 
        "string" : "string" 
    } 
 }, 
 "InputTemplate": "string", 
 "KinesisStreamParameters": { 
    "PartitionKey": "string" 
 }, 
 "LambdaFunctionParameters": { 
    "InvocationType": "string" 
 }, 
 "RedshiftDataParameters": { 
    "Database": "string", 
    "DbUser": "string", 
    "SecretManagerArn": "string", 
    "Sqls": [ "string" ], 
    "StatementName": "string", 
    "WithEvent": boolean
 },
```

```
 "SageMakerPipelineParameters": { 
          "PipelineParameterList": [ 
\{\hspace{.1cm} \} "Name": "string", 
                "Value": "string" 
 } 
 ] 
       }, 
       "SqsQueueParameters": { 
          "MessageDeduplicationId": "string", 
          "MessageGroupId": "string" 
       }, 
       "StepFunctionStateMachineParameters": { 
          "InvocationType": "string" 
      }, 
       "TimestreamParameters": { 
          "DimensionMappings": [ 
\{\hspace{.1cm} \} "DimensionName": "string", 
                "DimensionValue": "string", 
                "DimensionValueType": "string" 
             } 
          ], 
          "EpochTimeUnit": "string", 
          "MultiMeasureMappings": [ 
\{\hspace{.1cm} \} "MultiMeasureAttributeMappings": [ 
\{ "MeasureValue": "string", 
                       "MeasureValueType": "string", 
                       "MultiMeasureAttributeName": "string" 
 } 
                ], 
                "MultiMeasureName": "string" 
             } 
          ], 
          "SingleMeasureMappings": [ 
\{\hspace{.1cm} \} "MeasureName": "string", 
                "MeasureValue": "string", 
                "MeasureValueType": "string" 
 } 
          ], 
          "TimeFieldType": "string",
```

```
 "TimestampFormat": "string", 
           "TimeValue": "string", 
           "VersionValue": "string" 
        } 
    }
}
```
## **Response Elements**

If the action is successful, the service sends back an HTTP 200 response.

The following data is returned in JSON format by the service.

#### **[Arn](#page-31-0)**

The ARN of the pipe.

Type: String

Length Constraints: Minimum length of 1. Maximum length of 1600.

```
Pattern: arn: aws([a-z]|\-)*:([a-zA-Z0-9\-]+):([a-z]|\d|\-)*:([0-9]{12})?:(.
+)
```
### **[CreationTime](#page-31-0)**

The time the pipe was created.

Type: Timestamp

#### **[CurrentState](#page-31-0)**

The state the pipe is in.

Type: String

```
Valid Values: RUNNING | STOPPED | CREATING | UPDATING | DELETING | STARTING 
| STOPPING | CREATE_FAILED | UPDATE_FAILED | START_FAILED | STOP_FAILED 
| DELETE_FAILED | CREATE_ROLLBACK_FAILED | DELETE_ROLLBACK_FAILED | 
UPDATE_ROLLBACK_FAILED
```
#### **[Description](#page-31-0)**

A description of the pipe.

Type: String

Length Constraints: Minimum length of 0. Maximum length of 512.

Pattern: .\*

#### **[DesiredState](#page-31-0)**

The state the pipe should be in.

Type: String

Valid Values: RUNNING | STOPPED | DELETED

#### **[Enrichment](#page-31-0)**

The ARN of the enrichment resource.

Type: String

Length Constraints: Minimum length of 0. Maximum length of 1600.

Pattern: \$|arn:(aws[a-zA-Z0-9-]\*):([a-zA-Z0-9\-]+):([a-z]{2}((-gov)|(  $iso(b?)$ ))?-[a-z]+-\d{1})?:(\d{12})?:(.+)

#### **[EnrichmentParameters](#page-31-0)**

The parameters required to set up enrichment on your pipe.

Type: [PipeEnrichmentParameters](#page-130-0) object

#### **[LastModifiedTime](#page-31-0)**

When the pipe was last updated, in [ISO-8601](https://www.w3.org/TR/NOTE-datetime) format (YYYY-MM-DDThh:mm:ss.sTZD).

Type: Timestamp

#### **[LogConfiguration](#page-31-0)**

The logging configuration settings for the pipe.

Type: [PipeLogConfiguration](#page-132-0) object

#### **[Name](#page-31-0)**

The name of the pipe.

Type: String

Length Constraints: Minimum length of 1. Maximum length of 64.

Pattern: [\.\-\_A-Za-z0-9]+

#### **[RoleArn](#page-31-0)**

The ARN of the role that allows the pipe to send data to the target.

Type: String

Length Constraints: Minimum length of 1. Maximum length of 1600.

```
Pattern: arn:(aws[a-zA-Z-]*)?:iam::\d{12}:role/?[a-zA-Z0-9+=,.@\-_/]+
```
#### **[Source](#page-31-0)**

The ARN of the source resource.

Type: String

Length Constraints: Minimum length of 1. Maximum length of 1600.

Pattern: smk://(([a-zA-Z0-9]|[a-zA-Z0-9][a-zA-Z0-9\-]\*[a-zA-Z0-9])\.)\*([A-Za-z0-9]|[A-Za-z0-9][A-Za-z0-9\-]\*[A-Za-z0-9]):[0-9]{1,5}|arn:(aws[a-zA- $Z0-9-]$ \*):([a-zA-Z0-9\-]+):([a-z]{2}((-gov)|(-iso(b?)))?-[a-z]+-\d{1})?:  $(\{12\})$  ?:  $(.+)$ 

#### **[SourceParameters](#page-31-0)**

The parameters required to set up a source for your pipe.

Type: [PipeSourceParameters](#page-147-0) object

#### **[StateReason](#page-31-0)**

The reason the pipe is in its current state.

Type: String

Length Constraints: Minimum length of 0. Maximum length of 512.

Pattern: .\*

#### **[Tags](#page-31-0)**

The list of key-value pairs to associate with the pipe.

Type: String to string map

Map Entries: Maximum number of 50 items.

Key Length Constraints: Minimum length of 1. Maximum length of 128.

Value Length Constraints: Minimum length of 0. Maximum length of 256.

#### **[Target](#page-31-0)**

The ARN of the target resource.

Type: String

Length Constraints: Minimum length of 1. Maximum length of 1600.

Pattern: arn:(aws[a-zA-Z0-9-]\*):([a-zA-Z0-9\-]+):([a-z]{2}((-gov)|(  $iso(b?)$ ))?-[a-z]+-\d{1})?:(\d{12})?:(.+)

#### **[TargetParameters](#page-31-0)**

The parameters required to set up a target for your pipe.

For more information about pipe target parameters, including how to use dynamic path parameters, see Target [parameters](https://docs.aws.amazon.com/eventbridge/latest/userguide/eb-pipes-event-target.html) in the *Amazon EventBridge User Guide*.

Type: [PipeTargetParameters](#page-170-2) object

### **Errors**

For information about the errors that are common to all actions, see [Common](#page-217-0) Errors.

#### **InternalException**

This exception occurs due to unexpected causes.

HTTP Status Code: 500

#### **NotFoundException**

An entity that you specified does not exist.

HTTP Status Code: 404

### **ThrottlingException**

An action was throttled.

HTTP Status Code: 429

#### **ValidationException**

Indicates that an error has occurred while performing a validate operation.

HTTP Status Code: 400

## **See Also**

- AWS [Command](https://docs.aws.amazon.com/goto/aws-cli/pipes-2015-10-07/DescribePipe) Line Interface
- [AWS](https://docs.aws.amazon.com/goto/DotNetSDKV3/pipes-2015-10-07/DescribePipe) SDK for .NET
- [AWS](https://docs.aws.amazon.com/goto/SdkForCpp/pipes-2015-10-07/DescribePipe) SDK for C++
- [AWS](https://docs.aws.amazon.com/goto/SdkForGoV2/pipes-2015-10-07/DescribePipe) SDK for Go v2
- [AWS](https://docs.aws.amazon.com/goto/SdkForJavaV2/pipes-2015-10-07/DescribePipe) SDK for Java V2
- AWS SDK for [JavaScript](https://docs.aws.amazon.com/goto/SdkForJavaScriptV3/pipes-2015-10-07/DescribePipe) V3
- [AWS](https://docs.aws.amazon.com/goto/SdkForPHPV3/pipes-2015-10-07/DescribePipe) SDK for PHP V3
- AWS SDK for [Python](https://docs.aws.amazon.com/goto/boto3/pipes-2015-10-07/DescribePipe)
- AWS SDK for [Ruby](https://docs.aws.amazon.com/goto/SdkForRubyV3/pipes-2015-10-07/DescribePipe) V3

# **ListPipes**

Get the pipes associated with this account. For more information about pipes, see [Amazon](https://docs.aws.amazon.com/eventbridge/latest/userguide/eb-pipes.html) [EventBridge](https://docs.aws.amazon.com/eventbridge/latest/userguide/eb-pipes.html) Pipes in the Amazon EventBridge User Guide.

## <span id="page-44-0"></span>**Request Syntax**

```
GET /v1/pipes?
CurrentState=CurrentState&DesiredState=DesiredState&Limit=Limit&NamePrefix=NamePrefix&NextToken=NextToken&SourcePrefix=SourcePrefix&TargetPrefix=TargetPrefix
  HTTP/1.1
```
### **URI Request Parameters**

The request uses the following URI parameters.

#### **[CurrentState](#page-44-0)**

The state the pipe is in.

```
Valid Values: RUNNING | STOPPED | CREATING | UPDATING | DELETING | STARTING 
| STOPPING | CREATE_FAILED | UPDATE_FAILED | START_FAILED | STOP_FAILED 
| DELETE_FAILED | CREATE_ROLLBACK_FAILED | DELETE_ROLLBACK_FAILED | 
UPDATE_ROLLBACK_FAILED
```
#### **[DesiredState](#page-44-0)**

The state the pipe should be in.

Valid Values: RUNNING | STOPPED

#### **[Limit](#page-44-0)**

The maximum number of pipes to include in the response.

Valid Range: Minimum value of 1. Maximum value of 100.

### **[NamePrefix](#page-44-0)**

A value that will return a subset of the pipes associated with this account. For example, "NamePrefix": "ABC" will return all endpoints with "ABC" in the name.

Length Constraints: Minimum length of 1. Maximum length of 64.

Pattern: [\.\-\_A-Za-z0-9]+

#### **[NextToken](#page-44-0)**

If nextToken is returned, there are more results available. The value of nextToken is a unique pagination token for each page. Make the call again using the returned token to retrieve the next page. Keep all other arguments unchanged. Each pagination token expires after 24 hours. Using an expired pagination token will return an HTTP 400 InvalidToken error.

Length Constraints: Minimum length of 1. Maximum length of 2048.

#### **[SourcePrefix](#page-44-0)**

The prefix matching the pipe source.

Length Constraints: Minimum length of 1. Maximum length of 1600.

#### **[TargetPrefix](#page-44-0)**

The prefix matching the pipe target.

Length Constraints: Minimum length of 1. Maximum length of 1600.

### **Request Body**

<span id="page-45-0"></span>The request does not have a request body.

### **Response Syntax**

```
HTTP/1.1 200
Content-type: application/json
{ 
    "NextToken": "string", 
    "Pipes": [ 
       { 
           "Arn": "string", 
           "CreationTime": number, 
           "CurrentState": "string", 
           "DesiredState": "string", 
           "Enrichment": "string", 
           "LastModifiedTime": number, 
           "Name": "string",
```

```
 "Source": "string", 
             "StateReason": "string", 
             "Target": "string" 
        } 
   \mathbf{I}}
```
### **Response Elements**

If the action is successful, the service sends back an HTTP 200 response.

The following data is returned in JSON format by the service.

#### <span id="page-46-0"></span>**[NextToken](#page-45-0)**

If nextToken is returned, there are more results available. The value of nextToken is a unique pagination token for each page. Make the call again using the returned token to retrieve the next page. Keep all other arguments unchanged. Each pagination token expires after 24 hours. Using an expired pagination token will return an HTTP 400 InvalidToken error.

Type: String

Length Constraints: Minimum length of 1. Maximum length of 2048.

#### <span id="page-46-1"></span>**[Pipes](#page-45-0)**

The pipes returned by the call.

Type: Array of [Pipe](#page-125-4) objects

### **Errors**

For information about the errors that are common to all actions, see [Common](#page-217-0) Errors.

#### **InternalException**

This exception occurs due to unexpected causes.

HTTP Status Code: 500

#### **ThrottlingException**

An action was throttled.

HTTP Status Code: 429

#### **ValidationException**

Indicates that an error has occurred while performing a validate operation.

HTTP Status Code: 400

## **See Also**

- AWS [Command](https://docs.aws.amazon.com/goto/aws-cli/pipes-2015-10-07/ListPipes) Line Interface
- [AWS](https://docs.aws.amazon.com/goto/DotNetSDKV3/pipes-2015-10-07/ListPipes) SDK for .NET
- [AWS](https://docs.aws.amazon.com/goto/SdkForCpp/pipes-2015-10-07/ListPipes) SDK for C++
- [AWS](https://docs.aws.amazon.com/goto/SdkForGoV2/pipes-2015-10-07/ListPipes) SDK for Go v2
- [AWS](https://docs.aws.amazon.com/goto/SdkForJavaV2/pipes-2015-10-07/ListPipes) SDK for Java V2
- AWS SDK for [JavaScript](https://docs.aws.amazon.com/goto/SdkForJavaScriptV3/pipes-2015-10-07/ListPipes) V3
- [AWS](https://docs.aws.amazon.com/goto/SdkForPHPV3/pipes-2015-10-07/ListPipes) SDK for PHP V3
- AWS SDK for [Python](https://docs.aws.amazon.com/goto/boto3/pipes-2015-10-07/ListPipes)
- AWS SDK for [Ruby](https://docs.aws.amazon.com/goto/SdkForRubyV3/pipes-2015-10-07/ListPipes) V3

## **ListTagsForResource**

Displays the tags associated with a pipe.

## <span id="page-48-0"></span>**Request Syntax**

```
GET /tags/resourceArn HTTP/1.1
```
### **URI Request Parameters**

The request uses the following URI parameters.

#### **[resourceArn](#page-48-0)**

The ARN of the pipe for which you want to view tags.

Length Constraints: Minimum length of 1. Maximum length of 1600.

```
Pattern: arn: aws([a-z]|\-)*:([a-zA-Z0-9\-]+):([a-z]|\d|\-)*:([0-9]{12})?:(.
+)
```
Required: Yes

## **Request Body**

The request does not have a request body.

### <span id="page-48-1"></span>**Response Syntax**

```
HTTP/1.1 200
Content-type: application/json
{ 
    "tags": { 
       "string" : "string" 
    }
}
```
## **Response Elements**

If the action is successful, the service sends back an HTTP 200 response.

The following data is returned in JSON format by the service.

#### <span id="page-49-0"></span>**[tags](#page-48-1)**

The list of key-value pairs to associate with the pipe.

Type: String to string map

Map Entries: Maximum number of 50 items.

Key Length Constraints: Minimum length of 1. Maximum length of 128.

Value Length Constraints: Minimum length of 0. Maximum length of 256.

### **Errors**

For information about the errors that are common to all actions, see [Common](#page-217-0) Errors.

#### **InternalException**

This exception occurs due to unexpected causes.

HTTP Status Code: 500

#### **NotFoundException**

An entity that you specified does not exist.

HTTP Status Code: 404

#### **ValidationException**

Indicates that an error has occurred while performing a validate operation.

HTTP Status Code: 400

### **See Also**

For more information about using this API in one of the language-specific AWS SDKs, see the following:

• AWS [Command](https://docs.aws.amazon.com/goto/aws-cli/pipes-2015-10-07/ListTagsForResource) Line Interface

- [AWS](https://docs.aws.amazon.com/goto/DotNetSDKV3/pipes-2015-10-07/ListTagsForResource) SDK for .NET
- [AWS](https://docs.aws.amazon.com/goto/SdkForCpp/pipes-2015-10-07/ListTagsForResource) SDK for C++
- [AWS](https://docs.aws.amazon.com/goto/SdkForGoV2/pipes-2015-10-07/ListTagsForResource) SDK for Go v2
- [AWS](https://docs.aws.amazon.com/goto/SdkForJavaV2/pipes-2015-10-07/ListTagsForResource) SDK for Java V2
- AWS SDK for [JavaScript](https://docs.aws.amazon.com/goto/SdkForJavaScriptV3/pipes-2015-10-07/ListTagsForResource) V3
- [AWS](https://docs.aws.amazon.com/goto/SdkForPHPV3/pipes-2015-10-07/ListTagsForResource) SDK for PHP V3
- AWS SDK for [Python](https://docs.aws.amazon.com/goto/boto3/pipes-2015-10-07/ListTagsForResource)
- AWS SDK for [Ruby](https://docs.aws.amazon.com/goto/SdkForRubyV3/pipes-2015-10-07/ListTagsForResource) V3

# **StartPipe**

Start an existing pipe.

## <span id="page-51-0"></span>**Request Syntax**

```
POST /v1/pipes/Name/start HTTP/1.1
```
## **URI Request Parameters**

The request uses the following URI parameters.

### **[Name](#page-51-0)**

The name of the pipe.

Length Constraints: Minimum length of 1. Maximum length of 64.

Pattern: [\.\-\_A-Za-z0-9]+

Required: Yes

## **Request Body**

The request does not have a request body.

## <span id="page-51-1"></span>**Response Syntax**

```
HTTP/1.1 200
Content-type: application/json
{ 
    "Arn": "string", 
    "CreationTime": number, 
    "CurrentState": "string", 
    "DesiredState": "string", 
    "LastModifiedTime": number, 
    "Name": "string"
}
```
### **Response Elements**

If the action is successful, the service sends back an HTTP 200 response.

The following data is returned in JSON format by the service.

#### <span id="page-52-0"></span>**[Arn](#page-51-1)**

The ARN of the pipe.

Type: String

Length Constraints: Minimum length of 1. Maximum length of 1600.

Pattern: arn: aws([a-z]|\-)\*:([a-zA-Z0-9\-]+):([a-z]|\d|\-)\*:([0-9]{12})?:(. +)

#### <span id="page-52-1"></span>**[CreationTime](#page-51-1)**

The time the pipe was created.

Type: Timestamp

#### <span id="page-52-2"></span>**[CurrentState](#page-51-1)**

The state the pipe is in.

Type: String

Valid Values: RUNNING | STOPPED | CREATING | UPDATING | DELETING | STARTING | STOPPING | CREATE\_FAILED | UPDATE\_FAILED | START\_FAILED | STOP\_FAILED | DELETE\_FAILED | CREATE\_ROLLBACK\_FAILED | DELETE\_ROLLBACK\_FAILED | UPDATE\_ROLLBACK\_FAILED

#### <span id="page-52-3"></span>**[DesiredState](#page-51-1)**

The state the pipe should be in.

Type: String

Valid Values: RUNNING | STOPPED

#### <span id="page-52-4"></span>**[LastModifiedTime](#page-51-1)**

When the pipe was last updated, in [ISO-8601](https://www.w3.org/TR/NOTE-datetime) format (YYYY-MM-DDThh:mm:ss.sTZD).

Type: Timestamp

### <span id="page-53-0"></span>**[Name](#page-51-1)**

The name of the pipe.

Type: String

Length Constraints: Minimum length of 1. Maximum length of 64.

Pattern: [\.\-\_A-Za-z0-9]+

### **Errors**

For information about the errors that are common to all actions, see [Common](#page-217-0) Errors.

### **ConflictException**

An action you attempted resulted in an exception.

HTTP Status Code: 409

#### **InternalException**

This exception occurs due to unexpected causes.

HTTP Status Code: 500

### **NotFoundException**

An entity that you specified does not exist.

HTTP Status Code: 404

#### **ThrottlingException**

An action was throttled.

HTTP Status Code: 429

#### **ValidationException**

Indicates that an error has occurred while performing a validate operation.

HTTP Status Code: 400

## **See Also**

- AWS [Command](https://docs.aws.amazon.com/goto/aws-cli/pipes-2015-10-07/StartPipe) Line Interface
- [AWS](https://docs.aws.amazon.com/goto/DotNetSDKV3/pipes-2015-10-07/StartPipe) SDK for .NET
- [AWS](https://docs.aws.amazon.com/goto/SdkForCpp/pipes-2015-10-07/StartPipe) SDK for C++
- [AWS](https://docs.aws.amazon.com/goto/SdkForGoV2/pipes-2015-10-07/StartPipe) SDK for Go v2
- [AWS](https://docs.aws.amazon.com/goto/SdkForJavaV2/pipes-2015-10-07/StartPipe) SDK for Java V2
- AWS SDK for [JavaScript](https://docs.aws.amazon.com/goto/SdkForJavaScriptV3/pipes-2015-10-07/StartPipe) V3
- [AWS](https://docs.aws.amazon.com/goto/SdkForPHPV3/pipes-2015-10-07/StartPipe) SDK for PHP V3
- AWS SDK for [Python](https://docs.aws.amazon.com/goto/boto3/pipes-2015-10-07/StartPipe)
- AWS SDK for [Ruby](https://docs.aws.amazon.com/goto/SdkForRubyV3/pipes-2015-10-07/StartPipe) V3

# **StopPipe**

Stop an existing pipe.

## <span id="page-55-0"></span>**Request Syntax**

```
POST /v1/pipes/Name/stop HTTP/1.1
```
## **URI Request Parameters**

The request uses the following URI parameters.

### **[Name](#page-55-0)**

The name of the pipe.

Length Constraints: Minimum length of 1. Maximum length of 64.

Pattern: [\.\-\_A-Za-z0-9]+

Required: Yes

## **Request Body**

The request does not have a request body.

## <span id="page-55-1"></span>**Response Syntax**

```
HTTP/1.1 200
Content-type: application/json
{ 
    "Arn": "string", 
    "CreationTime": number, 
    "CurrentState": "string", 
    "DesiredState": "string", 
    "LastModifiedTime": number, 
    "Name": "string"
}
```
## **Response Elements**

If the action is successful, the service sends back an HTTP 200 response.

The following data is returned in JSON format by the service.

#### <span id="page-56-0"></span>**[Arn](#page-55-1)**

The ARN of the pipe.

Type: String

Length Constraints: Minimum length of 1. Maximum length of 1600.

Pattern: arn: aws([a-z]|\-)\*:([a-zA-Z0-9\-]+):([a-z]|\d|\-)\*:([0-9]{12})?:(. +)

#### <span id="page-56-1"></span>**[CreationTime](#page-55-1)**

The time the pipe was created.

Type: Timestamp

#### <span id="page-56-2"></span>**[CurrentState](#page-55-1)**

The state the pipe is in.

Type: String

Valid Values: RUNNING | STOPPED | CREATING | UPDATING | DELETING | STARTING | STOPPING | CREATE\_FAILED | UPDATE\_FAILED | START\_FAILED | STOP\_FAILED | DELETE\_FAILED | CREATE\_ROLLBACK\_FAILED | DELETE\_ROLLBACK\_FAILED | UPDATE\_ROLLBACK\_FAILED

#### <span id="page-56-3"></span>**[DesiredState](#page-55-1)**

The state the pipe should be in.

Type: String

Valid Values: RUNNING | STOPPED

#### <span id="page-56-4"></span>**[LastModifiedTime](#page-55-1)**

When the pipe was last updated, in [ISO-8601](https://www.w3.org/TR/NOTE-datetime) format (YYYY-MM-DDThh:mm:ss.sTZD).

Type: Timestamp

### <span id="page-57-0"></span>**[Name](#page-55-1)**

The name of the pipe.

Type: String

Length Constraints: Minimum length of 1. Maximum length of 64.

Pattern: [\.\-\_A-Za-z0-9]+

### **Errors**

For information about the errors that are common to all actions, see [Common](#page-217-0) Errors.

### **ConflictException**

An action you attempted resulted in an exception.

HTTP Status Code: 409

#### **InternalException**

This exception occurs due to unexpected causes.

HTTP Status Code: 500

### **NotFoundException**

An entity that you specified does not exist.

HTTP Status Code: 404

#### **ThrottlingException**

An action was throttled.

HTTP Status Code: 429

#### **ValidationException**

Indicates that an error has occurred while performing a validate operation.

HTTP Status Code: 400

## **See Also**

- AWS [Command](https://docs.aws.amazon.com/goto/aws-cli/pipes-2015-10-07/StopPipe) Line Interface
- [AWS](https://docs.aws.amazon.com/goto/DotNetSDKV3/pipes-2015-10-07/StopPipe) SDK for .NET
- [AWS](https://docs.aws.amazon.com/goto/SdkForCpp/pipes-2015-10-07/StopPipe) SDK for C++
- [AWS](https://docs.aws.amazon.com/goto/SdkForGoV2/pipes-2015-10-07/StopPipe) SDK for Go v2
- [AWS](https://docs.aws.amazon.com/goto/SdkForJavaV2/pipes-2015-10-07/StopPipe) SDK for Java V2
- AWS SDK for [JavaScript](https://docs.aws.amazon.com/goto/SdkForJavaScriptV3/pipes-2015-10-07/StopPipe) V3
- [AWS](https://docs.aws.amazon.com/goto/SdkForPHPV3/pipes-2015-10-07/StopPipe) SDK for PHP V3
- AWS SDK for [Python](https://docs.aws.amazon.com/goto/boto3/pipes-2015-10-07/StopPipe)
- AWS SDK for [Ruby](https://docs.aws.amazon.com/goto/SdkForRubyV3/pipes-2015-10-07/StopPipe) V3

# **TagResource**

Assigns one or more tags (key-value pairs) to the specified pipe. Tags can help you organize and categorize your resources. You can also use them to scope user permissions by granting a user permission to access or change only resources with certain tag values.

Tags don't have any semantic meaning to AWS and are interpreted strictly as strings of characters.

You can use the TagResource action with a pipe that already has tags. If you specify a new tag key, this tag is appended to the list of tags associated with the pipe. If you specify a tag key that is already associated with the pipe, the new tag value that you specify replaces the previous value for that tag.

You can associate as many as 50 tags with a pipe.

## <span id="page-59-0"></span>**Request Syntax**

```
POST /tags/resourceArn HTTP/1.1
Content-type: application/json
{ 
    "tags": { 
       "string" : "string" 
    }
}
```
## **URI Request Parameters**

The request uses the following URI parameters.

### **[resourceArn](#page-59-0)**

The ARN of the pipe.

Length Constraints: Minimum length of 1. Maximum length of 1600.

```
Pattern: arn: aws([a-z]|\-)*:([a-zA-Z0-9\-]+):([a-z]|\d|\-)*:([0-9]{12})?:(.
+)
```
Required: Yes

## **Request Body**

The request accepts the following data in JSON format.

#### <span id="page-60-0"></span>**[tags](#page-59-0)**

The list of key-value pairs associated with the pipe.

Type: String to string map

Map Entries: Maximum number of 50 items.

Key Length Constraints: Minimum length of 1. Maximum length of 128.

Value Length Constraints: Minimum length of 0. Maximum length of 256.

Required: Yes

### **Response Syntax**

HTTP/1.1 200

### **Response Elements**

If the action is successful, the service sends back an HTTP 200 response with an empty HTTP body.

### **Errors**

For information about the errors that are common to all actions, see [Common](#page-217-0) Errors.

#### **InternalException**

This exception occurs due to unexpected causes.

HTTP Status Code: 500

#### **NotFoundException**

An entity that you specified does not exist.

HTTP Status Code: 404

#### **ValidationException**

Indicates that an error has occurred while performing a validate operation.

HTTP Status Code: 400

## **See Also**

- AWS [Command](https://docs.aws.amazon.com/goto/aws-cli/pipes-2015-10-07/TagResource) Line Interface
- [AWS](https://docs.aws.amazon.com/goto/DotNetSDKV3/pipes-2015-10-07/TagResource) SDK for .NET
- [AWS](https://docs.aws.amazon.com/goto/SdkForCpp/pipes-2015-10-07/TagResource) SDK for C++
- [AWS](https://docs.aws.amazon.com/goto/SdkForGoV2/pipes-2015-10-07/TagResource) SDK for Go v2
- [AWS](https://docs.aws.amazon.com/goto/SdkForJavaV2/pipes-2015-10-07/TagResource) SDK for Java V2
- AWS SDK for [JavaScript](https://docs.aws.amazon.com/goto/SdkForJavaScriptV3/pipes-2015-10-07/TagResource) V3
- [AWS](https://docs.aws.amazon.com/goto/SdkForPHPV3/pipes-2015-10-07/TagResource) SDK for PHP V3
- AWS SDK for [Python](https://docs.aws.amazon.com/goto/boto3/pipes-2015-10-07/TagResource)
- AWS SDK for [Ruby](https://docs.aws.amazon.com/goto/SdkForRubyV3/pipes-2015-10-07/TagResource) V3

# **UntagResource**

Removes one or more tags from the specified pipes.

## <span id="page-62-0"></span>**Request Syntax**

DELETE /tags/*resourceArn*?tagKeys=*tagKeys* HTTP/1.1

### **URI Request Parameters**

The request uses the following URI parameters.

### **[resourceArn](#page-62-0)**

The ARN of the pipe.

Length Constraints: Minimum length of 1. Maximum length of 1600.

Pattern: arn: aws([a-z]|\-)\*:([a-zA-Z0-9\-]+):([a-z]|\d|\-)\*:([0-9]{12})?:(. +)

Required: Yes

### **[tagKeys](#page-62-0)**

The list of tag keys to remove from the pipe.

Array Members: Minimum number of 0 items. Maximum number of 50 items.

Length Constraints: Minimum length of 1. Maximum length of 128.

Required: Yes

### **Request Body**

The request does not have a request body.

## **Response Syntax**

HTTP/1.1 200

### **Response Elements**

If the action is successful, the service sends back an HTTP 200 response with an empty HTTP body.

### **Errors**

For information about the errors that are common to all actions, see [Common](#page-217-0) Errors.

#### **InternalException**

This exception occurs due to unexpected causes.

HTTP Status Code: 500

#### **NotFoundException**

An entity that you specified does not exist.

HTTP Status Code: 404

#### **ValidationException**

Indicates that an error has occurred while performing a validate operation.

HTTP Status Code: 400

### **See Also**

- AWS [Command](https://docs.aws.amazon.com/goto/aws-cli/pipes-2015-10-07/UntagResource) Line Interface
- [AWS](https://docs.aws.amazon.com/goto/DotNetSDKV3/pipes-2015-10-07/UntagResource) SDK for .NET
- [AWS](https://docs.aws.amazon.com/goto/SdkForCpp/pipes-2015-10-07/UntagResource) SDK for C++
- [AWS](https://docs.aws.amazon.com/goto/SdkForGoV2/pipes-2015-10-07/UntagResource) SDK for Go v2
- [AWS](https://docs.aws.amazon.com/goto/SdkForJavaV2/pipes-2015-10-07/UntagResource) SDK for Java V2
- AWS SDK for [JavaScript](https://docs.aws.amazon.com/goto/SdkForJavaScriptV3/pipes-2015-10-07/UntagResource) V3
- [AWS](https://docs.aws.amazon.com/goto/SdkForPHPV3/pipes-2015-10-07/UntagResource) SDK for PHP V3
- AWS SDK for [Python](https://docs.aws.amazon.com/goto/boto3/pipes-2015-10-07/UntagResource)
- AWS SDK for [Ruby](https://docs.aws.amazon.com/goto/SdkForRubyV3/pipes-2015-10-07/UntagResource) V3

# **UpdatePipe**

Update an existing pipe. When you call UpdatePipe, EventBridge only the updates fields you have specified in the request; the rest remain unchanged. The exception to this is if you modify any AWS-service specific fields in the SourceParameters, EnrichmentParameters, or TargetParameters objects. For example, DynamoDBStreamParameters or EventBridgeEventBusParameters. EventBridge updates the fields in these objects atomically as one and overrides existing values. This is by design, and means that if you don't specify an optional field in one of these Parameters objects, EventBridge sets that field to its system-default value during the update.

For more information about pipes, see Amazon [EventBridge](https://docs.aws.amazon.com/eventbridge/latest/userguide/eb-pipes.html) Pipes in the Amazon EventBridge User Guide.

## **Request Syntax**

```
PUT /v1/pipes/Name HTTP/1.1
Content-type: application/json
{ 
    "Description": "string", 
    "DesiredState": "string", 
    "Enrichment": "string", 
    "EnrichmentParameters": { 
        "HttpParameters": { 
           "HeaderParameters": { 
              "string" : "string" 
           }, 
           "PathParameterValues": [ "string" ], 
           "QueryStringParameters": { 
              "string" : "string" 
           } 
       }, 
       "InputTemplate": "string" 
    }, 
    "LogConfiguration": { 
        "CloudwatchLogsLogDestination": { 
           "LogGroupArn": "string" 
       }, 
       "FirehoseLogDestination": { 
           "DeliveryStreamArn": "string"
```

```
 }, 
       "IncludeExecutionData": [ "string" ], 
       "Level": "string", 
       "S3LogDestination": { 
          "BucketName": "string", 
          "BucketOwner": "string", 
          "OutputFormat": "string", 
          "Prefix": "string" 
       } 
    }, 
    "RoleArn": "string", 
    "SourceParameters": { 
       "ActiveMQBrokerParameters": { 
          "BatchSize": number, 
          "Credentials": { ... }, 
          "MaximumBatchingWindowInSeconds": number
       }, 
       "DynamoDBStreamParameters": { 
          "BatchSize": number, 
          "DeadLetterConfig": { 
              "Arn": "string" 
          }, 
          "MaximumBatchingWindowInSeconds": number, 
          "MaximumRecordAgeInSeconds": number, 
          "MaximumRetryAttempts": number, 
          "OnPartialBatchItemFailure": "string", 
          "ParallelizationFactor": number
       }, 
       "FilterCriteria": { 
          "Filters": [ 
\{\hspace{.1cm} \} "Pattern": "string" 
 } 
          ] 
       }, 
       "KinesisStreamParameters": { 
          "BatchSize": number, 
          "DeadLetterConfig": { 
              "Arn": "string" 
          }, 
          "MaximumBatchingWindowInSeconds": number, 
          "MaximumRecordAgeInSeconds": number, 
          "MaximumRetryAttempts": number, 
          "OnPartialBatchItemFailure": "string",
```

```
 "ParallelizationFactor": number
       }, 
       "ManagedStreamingKafkaParameters": { 
          "BatchSize": number, 
          "Credentials": { ... }, 
          "MaximumBatchingWindowInSeconds": number
       }, 
       "RabbitMQBrokerParameters": { 
          "BatchSize": number, 
          "Credentials": { ... }, 
          "MaximumBatchingWindowInSeconds": number
       }, 
       "SelfManagedKafkaParameters": { 
          "BatchSize": number, 
          "Credentials": { ... }, 
          "MaximumBatchingWindowInSeconds": number, 
          "ServerRootCaCertificate": "string", 
          "Vpc": { 
              "SecurityGroup": [ "string" ], 
              "Subnets": [ "string" ] 
          } 
       }, 
       "SqsQueueParameters": { 
          "BatchSize": number, 
          "MaximumBatchingWindowInSeconds": number
       } 
    }, 
    "Target": "string", 
    "TargetParameters": { 
       "BatchJobParameters": { 
          "ArrayProperties": { 
              "Size": number
          }, 
          "ContainerOverrides": { 
              "Command": [ "string" ], 
              "Environment": [ 
\overline{a} "Name": "string", 
                    "Value": "string" 
 } 
             ], 
              "InstanceType": "string", 
              "ResourceRequirements": [ 
\overline{a}
```

```
 "Type": "string", 
                    "Value": "string" 
 } 
 ] 
          }, 
          "DependsOn": [ 
             { 
                 "JobId": "string", 
                 "Type": "string" 
 } 
          ], 
          "JobDefinition": "string", 
          "JobName": "string", 
          "Parameters": { 
             "string" : "string" 
          }, 
          "RetryStrategy": { 
             "Attempts": number
          } 
       }, 
       "CloudWatchLogsParameters": { 
          "LogStreamName": "string", 
          "Timestamp": "string" 
       }, 
       "EcsTaskParameters": { 
          "CapacityProviderStrategy": [ 
\{\hspace{.1cm} \} "base": number, 
                 "capacityProvider": "string", 
                 "weight": number
             } 
          ], 
          "EnableECSManagedTags": boolean, 
          "EnableExecuteCommand": boolean, 
          "Group": "string", 
          "LaunchType": "string", 
          "NetworkConfiguration": { 
             "awsvpcConfiguration": { 
                 "AssignPublicIp": "string", 
                 "SecurityGroups": [ "string" ], 
                 "Subnets": [ "string" ] 
 } 
          }, 
          "Overrides": {
```

```
 "ContainerOverrides": [ 
\overline{a} "Command": [ "string" ], 
                 "Cpu": number, 
                 "Environment": [ 
\{ \} "name": "string", 
                       "value": "string" 
 } 
 ], 
                 "EnvironmentFiles": [ 
\{ \} "type": "string", 
                       "value": "string" 
 } 
 ], 
                 "Memory": number, 
                 "MemoryReservation": number, 
                 "Name": "string", 
                 "ResourceRequirements": [ 
\{ \} "type": "string", 
                       "value": "string" 
 } 
\sim 100 \sim 100 \sim 100 \sim 100 \sim 100 \sim 100 \sim } 
           ], 
            "Cpu": "string", 
            "EphemeralStorage": { 
              "sizeInGiB": number
           }, 
            "ExecutionRoleArn": "string", 
            "InferenceAcceleratorOverrides": [ 
\overline{a} "deviceName": "string", 
                 "deviceType": "string" 
 } 
           ], 
            "Memory": "string", 
            "TaskRoleArn": "string" 
         }, 
         "PlacementConstraints": [ 
\{\hspace{.1cm} \} "expression": "string",
```

```
 "type": "string" 
 } 
          ], 
          "PlacementStrategy": [ 
\{\hspace{.1cm} \} "field": "string", 
                 "type": "string" 
 } 
          ], 
          "PlatformVersion": "string", 
          "PropagateTags": "string", 
          "ReferenceId": "string", 
          "Tags": [ 
             { 
                 "Key": "string", 
                 "Value": "string" 
 } 
          ], 
          "TaskCount": number, 
          "TaskDefinitionArn": "string" 
       }, 
       "EventBridgeEventBusParameters": { 
          "DetailType": "string", 
          "EndpointId": "string", 
          "Resources": [ "string" ], 
          "Source": "string", 
          "Time": "string" 
       }, 
       "HttpParameters": { 
          "HeaderParameters": { 
              "string" : "string" 
          }, 
          "PathParameterValues": [ "string" ], 
          "QueryStringParameters": { 
              "string" : "string" 
          } 
       }, 
       "InputTemplate": "string", 
       "KinesisStreamParameters": { 
          "PartitionKey": "string" 
       }, 
       "LambdaFunctionParameters": { 
          "InvocationType": "string" 
       },
```

```
 "RedshiftDataParameters": { 
          "Database": "string", 
          "DbUser": "string", 
          "SecretManagerArn": "string", 
          "Sqls": [ "string" ], 
          "StatementName": "string", 
          "WithEvent": boolean
       }, 
       "SageMakerPipelineParameters": { 
          "PipelineParameterList": [ 
\{\hspace{.1cm} \} "Name": "string", 
                "Value": "string" 
 } 
          ] 
       }, 
       "SqsQueueParameters": { 
          "MessageDeduplicationId": "string", 
          "MessageGroupId": "string" 
       }, 
       "StepFunctionStateMachineParameters": { 
          "InvocationType": "string" 
       }, 
       "TimestreamParameters": { 
          "DimensionMappings": [ 
\{\hspace{.1cm} \} "DimensionName": "string", 
                "DimensionValue": "string", 
                "DimensionValueType": "string" 
 } 
          ], 
          "EpochTimeUnit": "string", 
          "MultiMeasureMappings": [ 
             { 
                "MultiMeasureAttributeMappings": [ 
\{ "MeasureValue": "string", 
                      "MeasureValueType": "string", 
                      "MultiMeasureAttributeName": "string" 
 } 
                ], 
                "MultiMeasureName": "string" 
 } 
          ],
```
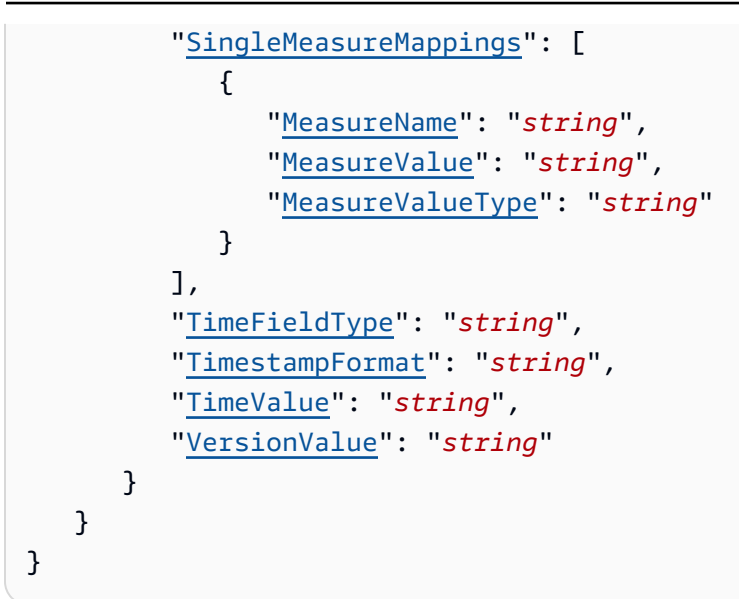

### **URI Request Parameters**

The request uses the following URI parameters.

#### **[Name](#page-65-0)**

The name of the pipe.

Length Constraints: Minimum length of 1. Maximum length of 64.

```
Pattern: [\.\-_A-Za-z0-9]+
```
Required: Yes

### **Request Body**

The request accepts the following data in JSON format.

#### **[Description](#page-65-0)**

A description of the pipe.

Type: String

Length Constraints: Minimum length of 0. Maximum length of 512.

Pattern: .\*

#### Required: No

#### **[DesiredState](#page-65-0)**

The state the pipe should be in.

Type: String

Valid Values: RUNNING | STOPPED

Required: No

#### **[Enrichment](#page-65-0)**

The ARN of the enrichment resource.

Type: String

Length Constraints: Minimum length of 0. Maximum length of 1600.

Pattern: \$|arn:(aws[a-zA-Z0-9-]\*):([a-zA-Z0-9\-]+):([a-z]{2}((-gov)|(  $iso(b?)$ ))?-[a-z]+-\d{1})?:(\d{12})?:(.+)

Required: No

#### **[EnrichmentParameters](#page-65-0)**

The parameters required to set up enrichment on your pipe.

Type: [PipeEnrichmentParameters](#page-130-0) object

Required: No

#### **[LogConfiguration](#page-65-0)**

The logging configuration settings for the pipe.

Type: [PipeLogConfigurationParameters](#page-134-0) object

Required: No

#### **[RoleArn](#page-65-0)**

The ARN of the role that allows the pipe to send data to the target.

Type: String

Length Constraints: Minimum length of 1. Maximum length of 1600.

Pattern: arn:(aws[a-zA-Z-]\*)?:iam::\d{12}:role/?[a-zA-Z0-9+=,.@\-\_/]+

Required: Yes

#### **[SourceParameters](#page-65-0)**

The parameters required to set up a source for your pipe.

Type: [UpdatePipeSourceParameters](#page-206-0) object

Required: No

#### **[Target](#page-65-0)**

The ARN of the target resource.

Type: String

Length Constraints: Minimum length of 1. Maximum length of 1600.

Pattern: arn:(aws[a-zA-Z0-9-]\*):([a-zA-Z0-9\-]+):([a-z]{2}((-gov)|(  $iso(b?)$ ))?-[a-z]+-\d{1})?:(\d{12})?:(.+)

Required: No

#### **[TargetParameters](#page-65-0)**

The parameters required to set up a target for your pipe.

For more information about pipe target parameters, including how to use dynamic path parameters, see Target [parameters](https://docs.aws.amazon.com/eventbridge/latest/userguide/eb-pipes-event-target.html) in the *Amazon EventBridge User Guide*.

Type: [PipeTargetParameters](#page-170-0) object

Required: No

### <span id="page-74-0"></span>**Response Syntax**

```
HTTP/1.1 200
Content-type: application/json
```
{

```
 "Arn": "string", 
    "CreationTime": number, 
    "CurrentState": "string", 
    "DesiredState": "string", 
    "LastModifiedTime": number, 
    "Name": "string"
}
```
### **Response Elements**

If the action is successful, the service sends back an HTTP 200 response.

The following data is returned in JSON format by the service.

#### <span id="page-75-0"></span>**[Arn](#page-74-0)**

The ARN of the pipe.

Type: String

Length Constraints: Minimum length of 1. Maximum length of 1600.

```
Pattern: arn: aws([a-z]|\-)*:([a-zA-Z0-9\-]+):([a-z]|\d|\-)*:([0-9]{12})?:(.
+)
```
#### <span id="page-75-1"></span>**[CreationTime](#page-74-0)**

The time the pipe was created.

Type: Timestamp

#### <span id="page-75-2"></span>**[CurrentState](#page-74-0)**

The state the pipe is in.

Type: String

```
Valid Values: RUNNING | STOPPED | CREATING | UPDATING | DELETING | STARTING 
| STOPPING | CREATE_FAILED | UPDATE_FAILED | START_FAILED | STOP_FAILED 
| DELETE_FAILED | CREATE_ROLLBACK_FAILED | DELETE_ROLLBACK_FAILED | 
UPDATE_ROLLBACK_FAILED
```
#### <span id="page-75-3"></span>**[DesiredState](#page-74-0)**

The state the pipe should be in.

Type: String

Valid Values: RUNNING | STOPPED

#### <span id="page-76-0"></span>**[LastModifiedTime](#page-74-0)**

When the pipe was last updated, in [ISO-8601](https://www.w3.org/TR/NOTE-datetime) format (YYYY-MM-DDThh:mm:ss.sTZD).

Type: Timestamp

#### <span id="page-76-1"></span>**[Name](#page-74-0)**

The name of the pipe.

Type: String

Length Constraints: Minimum length of 1. Maximum length of 64.

Pattern: [\.\-\_A-Za-z0-9]+

### **Errors**

For information about the errors that are common to all actions, see [Common](#page-217-0) Errors.

#### **ConflictException**

An action you attempted resulted in an exception.

HTTP Status Code: 409

#### **InternalException**

This exception occurs due to unexpected causes.

HTTP Status Code: 500

#### **NotFoundException**

An entity that you specified does not exist.

HTTP Status Code: 404

#### **ThrottlingException**

An action was throttled.

HTTP Status Code: 429

#### **ValidationException**

Indicates that an error has occurred while performing a validate operation.

HTTP Status Code: 400

# **See Also**

- AWS [Command](https://docs.aws.amazon.com/goto/aws-cli/pipes-2015-10-07/UpdatePipe) Line Interface
- [AWS](https://docs.aws.amazon.com/goto/DotNetSDKV3/pipes-2015-10-07/UpdatePipe) SDK for .NET
- [AWS](https://docs.aws.amazon.com/goto/SdkForCpp/pipes-2015-10-07/UpdatePipe) SDK for C++
- [AWS](https://docs.aws.amazon.com/goto/SdkForGoV2/pipes-2015-10-07/UpdatePipe) SDK for Go v2
- [AWS](https://docs.aws.amazon.com/goto/SdkForJavaV2/pipes-2015-10-07/UpdatePipe) SDK for Java V2
- AWS SDK for [JavaScript](https://docs.aws.amazon.com/goto/SdkForJavaScriptV3/pipes-2015-10-07/UpdatePipe) V3
- [AWS](https://docs.aws.amazon.com/goto/SdkForPHPV3/pipes-2015-10-07/UpdatePipe) SDK for PHP V3
- AWS SDK for [Python](https://docs.aws.amazon.com/goto/boto3/pipes-2015-10-07/UpdatePipe)
- AWS SDK for [Ruby](https://docs.aws.amazon.com/goto/SdkForRubyV3/pipes-2015-10-07/UpdatePipe) V3

# **Data Types**

The Amazon EventBridge Pipes API contains several data types that various actions use. This section describes each data type in detail.

#### *A* Note

The order of each element in a data type structure is not guaranteed. Applications should not assume a particular order.

The following data types are supported:

- [AwsVpcConfiguration](#page-81-0)
- [BatchArrayProperties](#page-83-0)
- [BatchContainerOverrides](#page-84-0)
- [BatchEnvironmentVariable](#page-86-0)
- [BatchJobDependency](#page-88-0)
- [BatchResourceRequirement](#page-89-0)
- [BatchRetryStrategy](#page-93-0)
- [CapacityProviderStrategyItem](#page-94-0)
- [CloudwatchLogsLogDestination](#page-96-0)
- [CloudwatchLogsLogDestinationParameters](#page-97-0)
- [DeadLetterConfig](#page-98-0)
- [DimensionMapping](#page-99-0)
- [EcsContainerOverride](#page-101-0)
- [EcsEnvironmentFile](#page-104-0)
- [EcsEnvironmentVariable](#page-106-0)
- [EcsEphemeralStorage](#page-107-0)
- [EcsInferenceAcceleratorOverride](#page-108-0)
- [EcsResourceRequirement](#page-109-0)
- [EcsTaskOverride](#page-111-0)
- [Filter](#page-114-0)
- **[FilterCriteria](#page-115-0)**
- **[FirehoseLogDestination](#page-116-0)**
- **[FirehoseLogDestinationParameters](#page-117-0)**
- [MQBrokerAccessCredentials](#page-118-0)
- [MSKAccessCredentials](#page-119-0)
- [MultiMeasureAttributeMapping](#page-121-0)
- [MultiMeasureMapping](#page-123-0)
- **[NetworkConfiguration](#page-124-0)**
- [Pipe](#page-125-0)
- [PipeEnrichmentHttpParameters](#page-128-0)
- [PipeEnrichmentParameters](#page-130-0)
- [PipeLogConfiguration](#page-132-0)
- [PipeLogConfigurationParameters](#page-134-0)
- [PipeSourceActiveMQBrokerParameters](#page-137-0)
- [PipeSourceDynamoDBStreamParameters](#page-139-0)
- [PipeSourceKinesisStreamParameters](#page-142-0)
- [PipeSourceManagedStreamingKafkaParameters](#page-145-0)
- [PipeSourceParameters](#page-147-0)
- [PipeSourceRabbitMQBrokerParameters](#page-149-0)
- [PipeSourceSelfManagedKafkaParameters](#page-151-0)
- [PipeSourceSqsQueueParameters](#page-154-0)
- [PipeTargetBatchJobParameters](#page-155-0)
- [PipeTargetCloudWatchLogsParameters](#page-158-0)
- [PipeTargetEcsTaskParameters](#page-159-0)
- [PipeTargetEventBridgeEventBusParameters](#page-164-0)
- [PipeTargetHttpParameters](#page-166-0)
- [PipeTargetKinesisStreamParameters](#page-168-0)
- [PipeTargetLambdaFunctionParameters](#page-169-0)
- [PipeTargetParameters](#page-170-0)
- [PipeTargetRedshiftDataParameters](#page-173-0)
- [PipeTargetSageMakerPipelineParameters](#page-175-0)
- [PipeTargetSqsQueueParameters](#page-176-0)
- [PipeTargetStateMachineParameters](#page-177-0)
- [PipeTargetTimestreamParameters](#page-178-2)
- [PlacementConstraint](#page-181-0)
- [PlacementStrategy](#page-182-0)
- [S3LogDestination](#page-184-0)
- [S3LogDestinationParameters](#page-186-0)
- [SageMakerPipelineParameter](#page-188-0)
- [SelfManagedKafkaAccessConfigurationCredentials](#page-189-0)
- [SelfManagedKafkaAccessConfigurationVpc](#page-191-0)
- [SingleMeasureMapping](#page-193-3)
- [Tag](#page-195-0)
- [UpdatePipeSourceActiveMQBrokerParameters](#page-196-0)
- [UpdatePipeSourceDynamoDBStreamParameters](#page-198-0)
- [UpdatePipeSourceKinesisStreamParameters](#page-201-0)
- [UpdatePipeSourceManagedStreamingKafkaParameters](#page-204-0)
- [UpdatePipeSourceParameters](#page-206-0)
- [UpdatePipeSourceRabbitMQBrokerParameters](#page-208-0)
- [UpdatePipeSourceSelfManagedKafkaParameters](#page-210-0)
- [UpdatePipeSourceSqsQueueParameters](#page-212-0)
- [ValidationExceptionField](#page-213-0)

# <span id="page-81-0"></span>**AwsVpcConfiguration**

This structure specifies the VPC subnets and security groups for the task, and whether a public IP address is to be used. This structure is relevant only for ECS tasks that use the awsvpc network mode.

# **Contents**

#### **Subnets**

Specifies the subnets associated with the task. These subnets must all be in the same VPC. You can specify as many as 16 subnets.

Type: Array of strings

Array Members: Minimum number of 0 items. Maximum number of 16 items.

Length Constraints: Minimum length of 1. Maximum length of 1024.

Pattern: subnet-[0-9a-z]\* $(\{\{\varepsilon\}, \{\wedge\}, \{\{\varepsilon\}, \{\{\varepsilon\}, \{\{\varepsilon\}\}\})^*\})$ \*)

Required: Yes

#### **AssignPublicIp**

Specifies whether the task's elastic network interface receives a public IP address. You can specify ENABLED only when LaunchType in EcsParameters is set to FARGATE.

Type: String

Valid Values: ENABLED | DISABLED

Required: No

#### **SecurityGroups**

Specifies the security groups associated with the task. These security groups must all be in the same VPC. You can specify as many as five security groups. If you do not specify a security group, the default security group for the VPC is used.

#### Type: Array of strings

Array Members: Minimum number of 0 items. Maximum number of 5 items.

Length Constraints: Minimum length of 1. Maximum length of 1024.

```
Pattern: sg-[0-9a-zA-Z]*|(\$(\.[\w/_-]+(\[(\d+|\*)\])*)*)
```
Required: No

# **See Also**

- [AWS](https://docs.aws.amazon.com/goto/SdkForCpp/pipes-2015-10-07/AwsVpcConfiguration) SDK for C++
- [AWS](https://docs.aws.amazon.com/goto/SdkForJavaV2/pipes-2015-10-07/AwsVpcConfiguration) SDK for Java V2
- AWS SDK for [Ruby](https://docs.aws.amazon.com/goto/SdkForRubyV3/pipes-2015-10-07/AwsVpcConfiguration) V3

# <span id="page-83-0"></span>**BatchArrayProperties**

The array properties for the submitted job, such as the size of the array. The array size can be between 2 and 10,000. If you specify array properties for a job, it becomes an array job. This parameter is used only if the target is an AWS Batch job.

# **Contents**

#### **Size**

The size of the array, if this is an array batch job.

Type: Integer

Valid Range: Minimum value of 2. Maximum value of 10000.

Required: No

# **See Also**

- [AWS](https://docs.aws.amazon.com/goto/SdkForCpp/pipes-2015-10-07/BatchArrayProperties) SDK for C++
- [AWS](https://docs.aws.amazon.com/goto/SdkForJavaV2/pipes-2015-10-07/BatchArrayProperties) SDK for Java V2
- AWS SDK for [Ruby](https://docs.aws.amazon.com/goto/SdkForRubyV3/pipes-2015-10-07/BatchArrayProperties) V3

# <span id="page-84-0"></span>**BatchContainerOverrides**

The overrides that are sent to a container.

### **Contents**

#### **Command**

The command to send to the container that overrides the default command from the Docker image or the task definition.

Type: Array of strings

Required: No

#### **Environment**

The environment variables to send to the container. You can add new environment variables, which are added to the container at launch, or you can override the existing environment variables from the Docker image or the task definition.

#### **A** Note

Environment variables cannot start with " AWS Batch ". This naming convention is reserved for variables that AWS Batch sets.

Type: Array of [BatchEnvironmentVariable](#page-86-0) objects

Required: No

#### **InstanceType**

The instance type to use for a multi-node parallel job.

#### **A** Note

This parameter isn't applicable to single-node container jobs or jobs that run on Fargate resources, and shouldn't be provided.

#### Type: String

#### Required: No

#### **ResourceRequirements**

The type and amount of resources to assign to a container. This overrides the settings in the job definition. The supported resources include GPU, MEMORY, and VCPU.

Type: Array of [BatchResourceRequirement](#page-89-0) objects

Required: No

# **See Also**

- [AWS](https://docs.aws.amazon.com/goto/SdkForCpp/pipes-2015-10-07/BatchContainerOverrides) SDK for C++
- [AWS](https://docs.aws.amazon.com/goto/SdkForJavaV2/pipes-2015-10-07/BatchContainerOverrides) SDK for Java V2
- AWS SDK for [Ruby](https://docs.aws.amazon.com/goto/SdkForRubyV3/pipes-2015-10-07/BatchContainerOverrides) V3

# <span id="page-86-0"></span>**BatchEnvironmentVariable**

The environment variables to send to the container. You can add new environment variables, which are added to the container at launch, or you can override the existing environment variables from the Docker image or the task definition.

#### **A** Note

Environment variables cannot start with " AWS Batch ". This naming convention is reserved for variables that AWS Batch sets.

### **Contents**

#### **Name**

The name of the key-value pair. For environment variables, this is the name of the environment variable.

Type: String

Required: No

#### **Value**

The value of the key-value pair. For environment variables, this is the value of the environment variable.

Type: String

Required: No

### **See Also**

- [AWS](https://docs.aws.amazon.com/goto/SdkForCpp/pipes-2015-10-07/BatchEnvironmentVariable) SDK for C++
- [AWS](https://docs.aws.amazon.com/goto/SdkForJavaV2/pipes-2015-10-07/BatchEnvironmentVariable) SDK for Java V2
- AWS SDK for [Ruby](https://docs.aws.amazon.com/goto/SdkForRubyV3/pipes-2015-10-07/BatchEnvironmentVariable) V3

# <span id="page-88-0"></span>**BatchJobDependency**

An object that represents an AWS Batch job dependency.

# **Contents**

### **JobId**

The job ID of the AWS Batch job that's associated with this dependency.

Type: String

Required: No

#### **Type**

The type of the job dependency.

Type: String

Valid Values: N\_TO\_N | SEQUENTIAL

Required: No

# **See Also**

- [AWS](https://docs.aws.amazon.com/goto/SdkForCpp/pipes-2015-10-07/BatchJobDependency) SDK for C++
- [AWS](https://docs.aws.amazon.com/goto/SdkForJavaV2/pipes-2015-10-07/BatchJobDependency) SDK for Java V2
- AWS SDK for [Ruby](https://docs.aws.amazon.com/goto/SdkForRubyV3/pipes-2015-10-07/BatchJobDependency) V3

# <span id="page-89-0"></span>**BatchResourceRequirement**

The type and amount of a resource to assign to a container. The supported resources include GPU, MEMORY, and VCPU.

# **Contents**

#### **Type**

The type of resource to assign to a container. The supported resources include GPU, MEMORY, and VCPU.

Type: String

Valid Values: GPU | MEMORY | VCPU

Required: Yes

#### **Value**

The quantity of the specified resource to reserve for the container. The values vary based on the type specified.

type="GPU"

The number of physical GPUs to reserve for the container. Make sure that the number of GPUs reserved for all containers in a job doesn't exceed the number of available GPUs on the compute resource that the job is launched on.

#### *(b)* Note

GPUs aren't available for jobs that are running on Fargate resources.

#### type="MEMORY"

The memory hard limit (in MiB) present to the container. This parameter is supported for jobs that are running on EC2 resources. If your container attempts to exceed the memory specified, the container is terminated. This parameter maps to Memory in the [Create](https://docs.docker.com/engine/api/v1.23/#create-a-container) a [container](https://docs.docker.com/engine/api/v1.23/#create-a-container) section of the Docker [Remote](https://docs.docker.com/engine/api/v1.23/) API and the --memory option to [docker](https://docs.docker.com/engine/reference/run/) run. You must specify at least 4 MiB of memory for a job. This is required but can be specified in

several places for multi-node parallel (MNP) jobs. It must be specified for each node at least once. This parameter maps to Memory in the Create a [container](https://docs.docker.com/engine/api/v1.23/#create-a-container) section of the [Docker](https://docs.docker.com/engine/api/v1.23/) [Remote](https://docs.docker.com/engine/api/v1.23/) API and the --memory option to [docker](https://docs.docker.com/engine/reference/run/) run.

#### **A** Note

If you're trying to maximize your resource utilization by providing your jobs as much memory as possible for a particular instance type, see Memory [management](https://docs.aws.amazon.com/batch/latest/userguide/memory-management.html) in the *AWS Batch User Guide*.

For jobs that are running on Fargate resources, then value is the hard limit (in MiB), and must match one of the supported values and the VCPU values must be one of the values supported for that memory value.

```
value = 512VCPU = 0.25value = 1024
   VCPU = 0.25 or 0.5
value = 2048
   VCPU = 0.25, 0.5, or 1
value = 3072
   VCPU = 0.5, or 1
value = 4096
   VCPU = 0.5, 1, or 2value = 5120, 6144, or 7168
   VCPU = 1 or 2value = 8192
   VCPU = 1, 2, 4, or 8value = 9216, 10240, 11264, 12288, 13312, 14336, or 15360
   VCPU = 2 or 4
```
value = 16384  $VCPU = 2, 4, or 8$ value = 17408, 18432, 19456, 21504, 22528, 23552, 25600, 26624, 27648, 29696, or 30720  $VCPU = 4$ value = 20480, 24576, or 28672  $VCPU = 4$  or 8 value = 36864, 45056, 53248, or 61440  $VCPU = 8$ value = 32768, 40960, 49152, or 57344 VCPU = 8 or 16 value = 65536, 73728, 81920, 90112, 98304, 106496, 114688, or 122880  $VCPU = 16$ 

type="VCPU"

The number of vCPUs reserved for the container. This parameter maps to CpuShares in the Create a [container](https://docs.docker.com/engine/api/v1.23/#create-a-container) section of the Docker [Remote](https://docs.docker.com/engine/api/v1.23/) API and the --cpu-shares option to [docker](https://docs.docker.com/engine/reference/run/) run. Each vCPU is equivalent to 1,024 CPU shares. For EC2 resources, you must specify at least one vCPU. This is required but can be specified in several places; it must be specified for each node at least once.

The default for the Fargate On-Demand vCPU resource count quota is 6 vCPUs. For more information about Fargate quotas, see AWS [Fargate](https://docs.aws.amazon.com/general/latest/gr/ecs-service.html#service-quotas-fargate) quotas in the *AWS General Reference*.

For jobs that are running on Fargate resources, then value must match one of the supported values and the MEMORY values must be one of the values supported for that VCPU value. The supported values are 0.25, 0.5, 1, 2, 4, 8, and 16

value = 0.25

MEMORY = 512, 1024, or 2048

value  $= 0.5$ 

MEMORY = 1024, 2048, 3072, or 4096

value  $= 1$ 

MEMORY = 2048, 3072, 4096, 5120, 6144, 7168, or 8192

value  $= 2$ 

MEMORY = 4096, 5120, 6144, 7168, 8192, 9216, 10240, 11264, 12288, 13312, 14336, 15360, or 16384

value  $= 4$ 

MEMORY = 8192, 9216, 10240, 11264, 12288, 13312, 14336, 15360, 16384, 17408, 18432, 19456, 20480, 21504, 22528, 23552, 24576, 25600, 26624, 27648, 28672, 29696, or 30720

value =  $8$ 

```
MEMORY = 16384, 20480, 24576, 28672, 32768, 36864, 40960, 45056, 49152, 53248, 
57344, or 61440
```
value =  $16$ 

MEMORY = 32768, 40960, 49152, 57344, 65536, 73728, 81920, 90112, 98304, 106496, 114688, or 122880

Type: String

Required: Yes

# **See Also**

- [AWS](https://docs.aws.amazon.com/goto/SdkForCpp/pipes-2015-10-07/BatchResourceRequirement) SDK for C++
- [AWS](https://docs.aws.amazon.com/goto/SdkForJavaV2/pipes-2015-10-07/BatchResourceRequirement) SDK for Java V2
- AWS SDK for [Ruby](https://docs.aws.amazon.com/goto/SdkForRubyV3/pipes-2015-10-07/BatchResourceRequirement) V3

# <span id="page-93-0"></span>**BatchRetryStrategy**

The retry strategy that's associated with a job. For more information, see [Automated](https://docs.aws.amazon.com/batch/latest/userguide/job_retries.html) job retries in the *AWS Batch User Guide*.

# **Contents**

#### **Attempts**

The number of times to move a job to the RUNNABLE status. If the value of attempts is greater than one, the job is retried on failure the same number of attempts as the value.

Type: Integer

Valid Range: Minimum value of 1. Maximum value of 10.

Required: No

# **See Also**

- [AWS](https://docs.aws.amazon.com/goto/SdkForCpp/pipes-2015-10-07/BatchRetryStrategy) SDK for C++
- [AWS](https://docs.aws.amazon.com/goto/SdkForJavaV2/pipes-2015-10-07/BatchRetryStrategy) SDK for Java V2
- AWS SDK for [Ruby](https://docs.aws.amazon.com/goto/SdkForRubyV3/pipes-2015-10-07/BatchRetryStrategy) V3

# <span id="page-94-0"></span>**CapacityProviderStrategyItem**

The details of a capacity provider strategy. To learn more, see [CapacityProviderStrategyItem](https://docs.aws.amazon.com/AmazonECS/latest/APIReference/API_CapacityProviderStrategyItem.html) in the Amazon ECS API Reference.

### **Contents**

#### **capacityProvider**

The short name of the capacity provider.

Type: String

Length Constraints: Minimum length of 1. Maximum length of 255.

Required: Yes

#### **base**

The base value designates how many tasks, at a minimum, to run on the specified capacity provider. Only one capacity provider in a capacity provider strategy can have a base defined. If no value is specified, the default value of 0 is used.

Type: Integer

Valid Range: Minimum value of 0. Maximum value of 100000.

Required: No

#### **weight**

The weight value designates the relative percentage of the total number of tasks launched that should use the specified capacity provider. The weight value is taken into consideration after the base value, if defined, is satisfied.

Type: Integer

Valid Range: Minimum value of 0. Maximum value of 1000.

Required: No

# **See Also**

- [AWS](https://docs.aws.amazon.com/goto/SdkForCpp/pipes-2015-10-07/CapacityProviderStrategyItem) SDK for C++
- [AWS](https://docs.aws.amazon.com/goto/SdkForJavaV2/pipes-2015-10-07/CapacityProviderStrategyItem) SDK for Java V2
- AWS SDK for [Ruby](https://docs.aws.amazon.com/goto/SdkForRubyV3/pipes-2015-10-07/CapacityProviderStrategyItem) V3

# <span id="page-96-0"></span>**CloudwatchLogsLogDestination**

The Amazon CloudWatch Logs logging configuration settings for the pipe.

# **Contents**

#### **LogGroupArn**

The AWS Resource Name (ARN) for the CloudWatch log group to which EventBridge sends the log records.

Type: String

Length Constraints: Minimum length of 1. Maximum length of 1600.

```
Pattern: (^arn:aws([a-z]|\-)*:logs:([a-z]{2}((-gov)|(-iso(b?)))?-[a-z]+-
\d{1}):(\d{12}):log-group:[\.\-_/#A-Za-z0-9]{1,512}(:\*)?)
```
Required: No

# **See Also**

- [AWS](https://docs.aws.amazon.com/goto/SdkForCpp/pipes-2015-10-07/CloudwatchLogsLogDestination) SDK for C++
- [AWS](https://docs.aws.amazon.com/goto/SdkForJavaV2/pipes-2015-10-07/CloudwatchLogsLogDestination) SDK for Java V2
- AWS SDK for [Ruby](https://docs.aws.amazon.com/goto/SdkForRubyV3/pipes-2015-10-07/CloudwatchLogsLogDestination) V3

# <span id="page-97-0"></span>**CloudwatchLogsLogDestinationParameters**

The Amazon CloudWatch Logs logging configuration settings for the pipe.

# **Contents**

#### **LogGroupArn**

The AWS Resource Name (ARN) for the CloudWatch log group to which EventBridge sends the log records.

Type: String

Length Constraints: Minimum length of 1. Maximum length of 1600.

```
Pattern: (^arn:aws([a-z]|\-)*:logs:([a-z]{2}((-gov)|(-iso(b?)))?-[a-z]+-
\d{1}: (\d{12}): \ldots \ldots \ldots \ldots \ldots \ldots \ldots \ldots \ldots \ldots \ldots \ldots \ldots \ldots \ldots \ldots \ldots \ldots \ldots \ldots \ldots \ldots \ldots \ldots \ldots \ldots \ldots \ldots \ldots \ldots \ldots \ldots \ldots \ldots \ld
```
Required: Yes

# **See Also**

- [AWS](https://docs.aws.amazon.com/goto/SdkForCpp/pipes-2015-10-07/CloudwatchLogsLogDestinationParameters) SDK for C++
- [AWS](https://docs.aws.amazon.com/goto/SdkForJavaV2/pipes-2015-10-07/CloudwatchLogsLogDestinationParameters) SDK for Java V2
- AWS SDK for [Ruby](https://docs.aws.amazon.com/goto/SdkForRubyV3/pipes-2015-10-07/CloudwatchLogsLogDestinationParameters) V3

# <span id="page-98-0"></span>**DeadLetterConfig**

A DeadLetterConfig object that contains information about a dead-letter queue configuration.

# **Contents**

#### **Arn**

The ARN of the specified target for the dead-letter queue.

For Amazon Kinesis stream and Amazon DynamoDB stream sources, specify either an Amazon SNS topic or Amazon SQS queue ARN.

Type: String

Length Constraints: Minimum length of 1. Maximum length of 1600.

Pattern: arn:(aws[a-zA-Z0-9-]\*):([a-zA-Z0-9\-]+):([a-z]{2}((-gov)|(  $iso(b?)$ ))?-[a-z]+-\d{1})?:(\d{12})?:(.+)

Required: No

# **See Also**

- [AWS](https://docs.aws.amazon.com/goto/SdkForCpp/pipes-2015-10-07/DeadLetterConfig) SDK for C++
- [AWS](https://docs.aws.amazon.com/goto/SdkForJavaV2/pipes-2015-10-07/DeadLetterConfig) SDK for Java V2
- AWS SDK for [Ruby](https://docs.aws.amazon.com/goto/SdkForRubyV3/pipes-2015-10-07/DeadLetterConfig) V3

# <span id="page-99-0"></span>**DimensionMapping**

Maps source data to a dimension in the target Timestream for LiveAnalytics table.

For more information, see Amazon Timestream for [LiveAnalytics](https://docs.aws.amazon.com/timestream/latest/developerguide/concepts.html) concepts

### **Contents**

#### **DimensionName**

The metadata attributes of the time series. For example, the name and Availability Zone of an Amazon EC2 instance or the name of the manufacturer of a wind turbine are dimensions.

Type: String

Length Constraints: Minimum length of 1. Maximum length of 256.

Required: Yes

#### **DimensionValue**

Dynamic path to the dimension value in the source event.

Type: String

Length Constraints: Minimum length of 1. Maximum length of 2048.

Required: Yes

#### **DimensionValueType**

The data type of the dimension for the time-series data.

Type: String

Valid Values: VARCHAR

Required: Yes

### **See Also**

- [AWS](https://docs.aws.amazon.com/goto/SdkForCpp/pipes-2015-10-07/DimensionMapping) SDK for C++
- [AWS](https://docs.aws.amazon.com/goto/SdkForJavaV2/pipes-2015-10-07/DimensionMapping) SDK for Java V2
- AWS SDK for [Ruby](https://docs.aws.amazon.com/goto/SdkForRubyV3/pipes-2015-10-07/DimensionMapping) V3

# <span id="page-101-0"></span>**EcsContainerOverride**

The overrides that are sent to a container. An empty container override can be passed in. An example of an empty container override is {"containerOverrides": [ ] }. If a non-empty container override is specified, the name parameter must be included.

### **Contents**

#### **Command**

The command to send to the container that overrides the default command from the Docker image or the task definition. You must also specify a container name.

Type: Array of strings

Required: No

#### **Cpu**

The number of cpu units reserved for the container, instead of the default value from the task definition. You must also specify a container name.

Type: Integer

Required: No

#### **Environment**

The environment variables to send to the container. You can add new environment variables, which are added to the container at launch, or you can override the existing environment variables from the Docker image or the task definition. You must also specify a container name.

Type: Array of [EcsEnvironmentVariable](#page-106-0) objects

Required: No

#### **EnvironmentFiles**

A list of files containing the environment variables to pass to a container, instead of the value from the container definition.

Type: Array of [EcsEnvironmentFile](#page-104-0) objects

Required: No

#### **Memory**

The hard limit (in MiB) of memory to present to the container, instead of the default value from the task definition. If your container attempts to exceed the memory specified here, the container is killed. You must also specify a container name.

Type: Integer

Required: No

#### **MemoryReservation**

The soft limit (in MiB) of memory to reserve for the container, instead of the default value from the task definition. You must also specify a container name.

Type: Integer

Required: No

#### **Name**

The name of the container that receives the override. This parameter is required if any override is specified.

Type: String

Required: No

#### **ResourceRequirements**

The type and amount of a resource to assign to a container, instead of the default value from the task definition. The only supported resource is a GPU.

Type: Array of [EcsResourceRequirement](#page-109-0) objects

Required: No

### **See Also**

For more information about using this API in one of the language-specific AWS SDKs, see the following:

• [AWS](https://docs.aws.amazon.com/goto/SdkForCpp/pipes-2015-10-07/EcsContainerOverride) SDK for C++

- [AWS](https://docs.aws.amazon.com/goto/SdkForJavaV2/pipes-2015-10-07/EcsContainerOverride) SDK for Java V2
- AWS SDK for [Ruby](https://docs.aws.amazon.com/goto/SdkForRubyV3/pipes-2015-10-07/EcsContainerOverride) V3

# <span id="page-104-0"></span>**EcsEnvironmentFile**

see Declare default [environment](https://docs.docker.com/compose/env-file/) variables in file.

If there are environment variables specified using the environment parameter in a container definition, they take precedence over the variables contained within an environment file. If multiple environment files are specified that contain the same variable, they're processed from the top down. We recommend that you use unique variable names. For more information, see [Specifying](https://docs.aws.amazon.com/AmazonECS/latest/developerguide/taskdef-envfiles.html) [environment](https://docs.aws.amazon.com/AmazonECS/latest/developerguide/taskdef-envfiles.html) variables in the *Amazon Elastic Container Service Developer Guide*.

This parameter is only supported for tasks hosted on Fargate using the following platform versions:

- Linux platform version 1.4.0 or later.
- Windows platform version 1.0.0 or later.

### **Contents**

#### **type**

The file type to use. The only supported value is s3.

Type: String

Valid Values: s3

Required: Yes

#### **value**

The Amazon Resource Name (ARN) of the Amazon S3 object containing the environment variable file.

Type: String

Required: Yes

# **See Also**

- [AWS](https://docs.aws.amazon.com/goto/SdkForCpp/pipes-2015-10-07/EcsEnvironmentFile) SDK for C++
- [AWS](https://docs.aws.amazon.com/goto/SdkForJavaV2/pipes-2015-10-07/EcsEnvironmentFile) SDK for Java V2
- AWS SDK for [Ruby](https://docs.aws.amazon.com/goto/SdkForRubyV3/pipes-2015-10-07/EcsEnvironmentFile) V3

# <span id="page-106-0"></span>**EcsEnvironmentVariable**

The environment variables to send to the container. You can add new environment variables, which are added to the container at launch, or you can override the existing environment variables from the Docker image or the task definition. You must also specify a container name.

# **Contents**

#### **name**

The name of the key-value pair. For environment variables, this is the name of the environment variable.

Type: String

Required: No

#### **value**

The value of the key-value pair. For environment variables, this is the value of the environment variable.

Type: String

Required: No

# **See Also**

- [AWS](https://docs.aws.amazon.com/goto/SdkForCpp/pipes-2015-10-07/EcsEnvironmentVariable) SDK for C++
- [AWS](https://docs.aws.amazon.com/goto/SdkForJavaV2/pipes-2015-10-07/EcsEnvironmentVariable) SDK for Java V2
- AWS SDK for [Ruby](https://docs.aws.amazon.com/goto/SdkForRubyV3/pipes-2015-10-07/EcsEnvironmentVariable) V3

# <span id="page-107-0"></span>**EcsEphemeralStorage**

The amount of ephemeral storage to allocate for the task. This parameter is used to expand the total amount of ephemeral storage available, beyond the default amount, for tasks hosted on Fargate. For more information, see Fargate task [storage](https://docs.aws.amazon.com/AmazonECS/latest/userguide/using_data_volumes.html) in the *Amazon ECS User Guide for Fargate*.

#### **(i)** Note

This parameter is only supported for tasks hosted on Fargate using Linux platform version 1.4.0 or later. This parameter is not supported for Windows containers on Fargate.

# **Contents**

#### **sizeInGiB**

The total amount, in GiB, of ephemeral storage to set for the task. The minimum supported value is 21 GiB and the maximum supported value is 200 GiB.

Type: Integer

Valid Range: Minimum value of 21. Maximum value of 200.

Required: Yes

### **See Also**

- [AWS](https://docs.aws.amazon.com/goto/SdkForCpp/pipes-2015-10-07/EcsEphemeralStorage) SDK for C++
- [AWS](https://docs.aws.amazon.com/goto/SdkForJavaV2/pipes-2015-10-07/EcsEphemeralStorage) SDK for Java V2
- AWS SDK for [Ruby](https://docs.aws.amazon.com/goto/SdkForRubyV3/pipes-2015-10-07/EcsEphemeralStorage) V3
## <span id="page-108-0"></span>**EcsInferenceAcceleratorOverride**

Details on an Elastic Inference accelerator task override. This parameter is used to override the Elastic Inference accelerator specified in the task definition. For more information, see [Working](https://docs.aws.amazon.com/AmazonECS/latest/userguide/ecs-inference.html) with Amazon Elastic [Inference](https://docs.aws.amazon.com/AmazonECS/latest/userguide/ecs-inference.html) on Amazon ECS in the *Amazon Elastic Container Service Developer Guide*.

### **Contents**

#### **deviceName**

The Elastic Inference accelerator device name to override for the task. This parameter must match a deviceName specified in the task definition.

Type: String

Required: No

### **deviceType**

The Elastic Inference accelerator type to use.

Type: String

Required: No

### **See Also**

- [AWS](https://docs.aws.amazon.com/goto/SdkForCpp/pipes-2015-10-07/EcsInferenceAcceleratorOverride) SDK for C++
- [AWS](https://docs.aws.amazon.com/goto/SdkForJavaV2/pipes-2015-10-07/EcsInferenceAcceleratorOverride) SDK for Java V2
- AWS SDK for [Ruby](https://docs.aws.amazon.com/goto/SdkForRubyV3/pipes-2015-10-07/EcsInferenceAcceleratorOverride) V3

## **EcsResourceRequirement**

The type and amount of a resource to assign to a container. The supported resource types are GPUs and Elastic Inference accelerators. For more information, see [Working](https://docs.aws.amazon.com/AmazonECS/latest/developerguide/ecs-gpu.html) with GPUs on Amazon ECS or Working with Amazon Elastic [Inference](https://docs.aws.amazon.com/AmazonECS/latest/developerguide/ecs-inference.html) on Amazon ECS in the *Amazon Elastic Container Service Developer Guide*

### **Contents**

#### **type**

The type of resource to assign to a container. The supported values are GPU or InferenceAccelerator.

Type: String

Valid Values: GPU | InferenceAccelerator

Required: Yes

#### **value**

The value for the specified resource type.

If the GPU type is used, the value is the number of physical GPUs the Amazon ECS container agent reserves for the container. The number of GPUs that's reserved for all containers in a task can't exceed the number of available GPUs on the container instance that the task is launched on.

If the InferenceAccelerator type is used, the value matches the deviceName for an InferenceAccelerator specified in a task definition.

Type: String

Required: Yes

### **See Also**

- [AWS](https://docs.aws.amazon.com/goto/SdkForCpp/pipes-2015-10-07/EcsResourceRequirement) SDK for C++
- [AWS](https://docs.aws.amazon.com/goto/SdkForJavaV2/pipes-2015-10-07/EcsResourceRequirement) SDK for Java V2
- AWS SDK for [Ruby](https://docs.aws.amazon.com/goto/SdkForRubyV3/pipes-2015-10-07/EcsResourceRequirement) V3

# **EcsTaskOverride**

The overrides that are associated with a task.

## **Contents**

### **ContainerOverrides**

One or more container overrides that are sent to a task.

Type: Array of [EcsContainerOverride](#page-101-0) objects

Required: No

#### **Cpu**

The cpu override for the task.

Type: String

Required: No

#### **EphemeralStorage**

The ephemeral storage setting override for the task.

### **(i)** Note

This parameter is only supported for tasks hosted on Fargate that use the following platform versions:

- Linux platform version 1.4.0 or later.
- Windows platform version 1.0.0 or later.

### Type: [EcsEphemeralStorage](#page-107-0) object

#### Required: No

#### **ExecutionRoleArn**

The Amazon Resource Name (ARN) of the task execution IAM role override for the task. For more information, see Amazon ECS task [execution](https://docs.aws.amazon.com/AmazonECS/latest/developerguide/task_execution_IAM_role.html) IAM role in the *Amazon Elastic Container Service Developer Guide*.

Type: String

Length Constraints: Minimum length of 1. Maximum length of 1600.

Pattern: arn:(aws[a-zA-Z0-9-]\*):([a-zA-Z0-9\-]+):([a-z]{2}((-gov)|  $(-iso(b?)))$ ?-[a-z]+-\d{1})?:(\d{12})?:(.+)|(\\$(\.[\w/\_-]+(\[(\d+|  $\langle * \rangle$ \])\*)\*)

Required: No

#### **InferenceAcceleratorOverrides**

The Elastic Inference accelerator override for the task.

Type: Array of [EcsInferenceAcceleratorOverride](#page-108-0) objects

Required: No

#### **Memory**

The memory override for the task.

Type: String

Required: No

#### **TaskRoleArn**

The Amazon Resource Name (ARN) of the IAM role that containers in this task can assume. All containers in this task are granted the permissions that are specified in this role. For more information, see IAM Role for [Tasks](https://docs.aws.amazon.com/AmazonECS/latest/developerguide/task-iam-roles.html) in the *Amazon Elastic Container Service Developer Guide*.

Type: String

Length Constraints: Minimum length of 1. Maximum length of 1600.

Pattern: arn:(aws[a-zA-Z0-9-]\*):([a-zA-Z0-9\-]+):([a-z]{2}((-gov)|  $(-iso(b?)))$ ?-[a-z]+-\d{1})?:(\d{12})?:(.+)|(\\$(\.[\w/\_-]+(\[(\d+|  $\langle * \rangle$ \])\*)\*)

Required: No

## **See Also**

- [AWS](https://docs.aws.amazon.com/goto/SdkForCpp/pipes-2015-10-07/EcsTaskOverride) SDK for C++
- [AWS](https://docs.aws.amazon.com/goto/SdkForJavaV2/pipes-2015-10-07/EcsTaskOverride) SDK for Java V2
- AWS SDK for [Ruby](https://docs.aws.amazon.com/goto/SdkForRubyV3/pipes-2015-10-07/EcsTaskOverride) V3

# <span id="page-114-0"></span>**Filter**

Filter events using an event pattern. For more information, see Events and Event [Patterns](https://docs.aws.amazon.com/eventbridge/latest/userguide/eventbridge-and-event-patterns.html) in the *Amazon EventBridge User Guide*.

## **Contents**

### **Pattern**

The event pattern.

Type: String

Length Constraints: Minimum length of 0. Maximum length of 4096.

Required: No

## **See Also**

- [AWS](https://docs.aws.amazon.com/goto/SdkForCpp/pipes-2015-10-07/Filter) SDK for C++
- [AWS](https://docs.aws.amazon.com/goto/SdkForJavaV2/pipes-2015-10-07/Filter) SDK for Java V2
- AWS SDK for [Ruby](https://docs.aws.amazon.com/goto/SdkForRubyV3/pipes-2015-10-07/Filter) V3

## **FilterCriteria**

The collection of event patterns used to filter events.

To remove a filter, specify a FilterCriteria object with an empty array of Filter objects.

For more information, see Events and Event [Patterns](https://docs.aws.amazon.com/eventbridge/latest/userguide/eventbridge-and-event-patterns.html) in the *Amazon EventBridge User Guide*.

### **Contents**

#### **Filters**

The event patterns.

Type: Array of [Filter](#page-114-0) objects

Array Members: Minimum number of 0 items. Maximum number of 5 items.

Required: No

### **See Also**

- [AWS](https://docs.aws.amazon.com/goto/SdkForCpp/pipes-2015-10-07/FilterCriteria) SDK for C++
- [AWS](https://docs.aws.amazon.com/goto/SdkForJavaV2/pipes-2015-10-07/FilterCriteria) SDK for Java V2
- AWS SDK for [Ruby](https://docs.aws.amazon.com/goto/SdkForRubyV3/pipes-2015-10-07/FilterCriteria) V3

## <span id="page-116-0"></span>**FirehoseLogDestination**

The Amazon Data Firehose logging configuration settings for the pipe.

### **Contents**

#### **DeliveryStreamArn**

The Amazon Resource Name (ARN) of the Firehose delivery stream to which EventBridge delivers the pipe log records.

Type: String

Length Constraints: Minimum length of 1. Maximum length of 1600.

```
Pattern: (^arn:aws([a-z]|\-)*:firehose:([a-z]{2}((-gov)|(-iso(b?)))?-[a-
z]+-\d{1}):(\d{12}):deliverystream/[a-zA-Z0-9_.-]{1,64})
```
Required: No

### **See Also**

- [AWS](https://docs.aws.amazon.com/goto/SdkForCpp/pipes-2015-10-07/FirehoseLogDestination) SDK for C++
- [AWS](https://docs.aws.amazon.com/goto/SdkForJavaV2/pipes-2015-10-07/FirehoseLogDestination) SDK for Java V2
- AWS SDK for [Ruby](https://docs.aws.amazon.com/goto/SdkForRubyV3/pipes-2015-10-07/FirehoseLogDestination) V3

## <span id="page-117-0"></span>**FirehoseLogDestinationParameters**

The Amazon Data Firehose logging configuration settings for the pipe.

### **Contents**

#### **DeliveryStreamArn**

Specifies the Amazon Resource Name (ARN) of the Firehose delivery stream to which EventBridge delivers the pipe log records.

Type: String

Length Constraints: Minimum length of 1. Maximum length of 1600.

```
Pattern: (^arn:aws([a-z]|\-)*:firehose:([a-z]{2}((-gov)|(-iso(b?)))?-[a-
z]+-\d{1}):(\d{12}):deliverystream/[a-zA-Z0-9_.-]{1,64})
```
Required: Yes

### **See Also**

- [AWS](https://docs.aws.amazon.com/goto/SdkForCpp/pipes-2015-10-07/FirehoseLogDestinationParameters) SDK for C++
- [AWS](https://docs.aws.amazon.com/goto/SdkForJavaV2/pipes-2015-10-07/FirehoseLogDestinationParameters) SDK for Java V2
- AWS SDK for [Ruby](https://docs.aws.amazon.com/goto/SdkForRubyV3/pipes-2015-10-07/FirehoseLogDestinationParameters) V3

## <span id="page-118-0"></span>**MQBrokerAccessCredentials**

The AWS Secrets Manager secret that stores your broker credentials.

## **Contents**

#### **A** Important

This data type is a UNION, so only one of the following members can be specified when used or returned.

#### **BasicAuth**

The ARN of the Secrets Manager secret.

Type: String

Length Constraints: Minimum length of 1. Maximum length of 1600.

```
Pattern: (^arn:aws([a-z]|\-)*:secretsmanager:([a-z]{2}((-gov)|(-iso(b?)))?-
[a-z]+-\d{1}):(\d{12}):secret:.+)
```
Required: No

### **See Also**

- [AWS](https://docs.aws.amazon.com/goto/SdkForCpp/pipes-2015-10-07/MQBrokerAccessCredentials) SDK for C++
- [AWS](https://docs.aws.amazon.com/goto/SdkForJavaV2/pipes-2015-10-07/MQBrokerAccessCredentials) SDK for Java V2
- AWS SDK for [Ruby](https://docs.aws.amazon.com/goto/SdkForRubyV3/pipes-2015-10-07/MQBrokerAccessCredentials) V3

# **MSKAccessCredentials**

The AWS Secrets Manager secret that stores your stream credentials.

## **Contents**

### **Important**

This data type is a UNION, so only one of the following members can be specified when used or returned.

### **ClientCertificateTlsAuth**

The ARN of the Secrets Manager secret.

Type: String

Length Constraints: Minimum length of 1. Maximum length of 1600.

```
Pattern: (^aarn:aws([a-z]|\-)*:secretsmanager:([a-z]{2}((-gov)|(-iso(b?)))?-
[a-z]+-\d{1}):(\d{12}):secret:.+)
```
Required: No

### **SaslScram512Auth**

The ARN of the Secrets Manager secret.

Type: String

Length Constraints: Minimum length of 1. Maximum length of 1600.

```
Pattern: (^aarn:aws([a-z]/\)*:secretsmanager:([a-z]{2}((-gov)|(-iso(b?)))?-
[a-z]+-\d{1}):(\d{12}):secret:.+)
```
Required: No

### **See Also**

- [AWS](https://docs.aws.amazon.com/goto/SdkForCpp/pipes-2015-10-07/MSKAccessCredentials) SDK for C++
- [AWS](https://docs.aws.amazon.com/goto/SdkForJavaV2/pipes-2015-10-07/MSKAccessCredentials) SDK for Java V2
- AWS SDK for [Ruby](https://docs.aws.amazon.com/goto/SdkForRubyV3/pipes-2015-10-07/MSKAccessCredentials) V3

## <span id="page-121-0"></span>**MultiMeasureAttributeMapping**

A mapping of a source event data field to a measure in a Timestream for LiveAnalytics record.

### **Contents**

#### **MeasureValue**

Dynamic path to the measurement attribute in the source event.

Type: String

Length Constraints: Minimum length of 1. Maximum length of 2048.

Required: Yes

#### **MeasureValueType**

Data type of the measurement attribute in the source event.

Type: String

Valid Values: DOUBLE | BIGINT | VARCHAR | BOOLEAN | TIMESTAMP

Required: Yes

#### **MultiMeasureAttributeName**

Target measure name to be used.

Type: String

Length Constraints: Minimum length of 1. Maximum length of 256.

Required: Yes

### **See Also**

- [AWS](https://docs.aws.amazon.com/goto/SdkForCpp/pipes-2015-10-07/MultiMeasureAttributeMapping) SDK for C++
- [AWS](https://docs.aws.amazon.com/goto/SdkForJavaV2/pipes-2015-10-07/MultiMeasureAttributeMapping) SDK for Java V2

#### • AWS SDK for [Ruby](https://docs.aws.amazon.com/goto/SdkForRubyV3/pipes-2015-10-07/MultiMeasureAttributeMapping) V3

## **MultiMeasureMapping**

Maps multiple measures from the source event to the same Timestream for LiveAnalytics record.

For more information, see Amazon Timestream for [LiveAnalytics](https://docs.aws.amazon.com/timestream/latest/developerguide/concepts.html) concepts

### **Contents**

#### **MultiMeasureAttributeMappings**

Mappings that represent multiple source event fields mapped to measures in the same Timestream for LiveAnalytics record.

Type: Array of [MultiMeasureAttributeMapping](#page-121-0) objects

Array Members: Minimum number of 1 item. Maximum number of 256 items.

Required: Yes

#### **MultiMeasureName**

The name of the multiple measurements per record (multi-measure).

Type: String

Length Constraints: Minimum length of 1. Maximum length of 256.

Required: Yes

### **See Also**

- [AWS](https://docs.aws.amazon.com/goto/SdkForCpp/pipes-2015-10-07/MultiMeasureMapping) SDK for C++
- [AWS](https://docs.aws.amazon.com/goto/SdkForJavaV2/pipes-2015-10-07/MultiMeasureMapping) SDK for Java V2
- AWS SDK for [Ruby](https://docs.aws.amazon.com/goto/SdkForRubyV3/pipes-2015-10-07/MultiMeasureMapping) V3

## **NetworkConfiguration**

This structure specifies the network configuration for an Amazon ECS task.

### **Contents**

#### **awsvpcConfiguration**

Use this structure to specify the VPC subnets and security groups for the task, and whether a public IP address is to be used. This structure is relevant only for ECS tasks that use the awsvpc network mode.

Type: [AwsVpcConfiguration](#page-81-0) object

Required: No

### **See Also**

- [AWS](https://docs.aws.amazon.com/goto/SdkForCpp/pipes-2015-10-07/NetworkConfiguration) SDK for C++
- [AWS](https://docs.aws.amazon.com/goto/SdkForJavaV2/pipes-2015-10-07/NetworkConfiguration) SDK for Java V2
- AWS SDK for [Ruby](https://docs.aws.amazon.com/goto/SdkForRubyV3/pipes-2015-10-07/NetworkConfiguration) V3

## **Pipe**

An object that represents a pipe. Amazon EventBridgePipes connect event sources to targets and reduces the need for specialized knowledge and integration code.

## **Contents**

### **Arn**

The ARN of the pipe.

Type: String

Length Constraints: Minimum length of 1. Maximum length of 1600.

```
Pattern: arn: aws([a-z]|\-)*:([a-zA-Z0-9\-]+):([a-z]|\d|\-)*:([0-9]{12})?:(.
+)
```
Required: No

#### **CreationTime**

The time the pipe was created.

Type: Timestamp

Required: No

#### **CurrentState**

The state the pipe is in.

Type: String

Valid Values: RUNNING | STOPPED | CREATING | UPDATING | DELETING | STARTING | STOPPING | CREATE\_FAILED | UPDATE\_FAILED | START\_FAILED | STOP\_FAILED | DELETE\_FAILED | CREATE\_ROLLBACK\_FAILED | DELETE\_ROLLBACK\_FAILED | UPDATE\_ROLLBACK\_FAILED

Required: No

#### **DesiredState**

The state the pipe should be in.

Type: String

Valid Values: RUNNING | STOPPED

Required: No

#### **Enrichment**

The ARN of the enrichment resource.

Type: String

Length Constraints: Minimum length of 0. Maximum length of 1600.

Pattern: \$|arn:(aws[a-zA-Z0-9-]\*):([a-zA-Z0-9\-]+):([a-z]{2}((-gov)|(  $iso(b?)$ ))?-[a-z]+-\d{1})?:(\d{12})?:(.+)

Required: No

#### **LastModifiedTime**

When the pipe was last updated, in [ISO-8601](https://www.w3.org/TR/NOTE-datetime) format (YYYY-MM-DDThh:mm:ss.sTZD).

Type: Timestamp

Required: No

#### **Name**

The name of the pipe.

Type: String

Length Constraints: Minimum length of 1. Maximum length of 64.

Pattern: [\.\-\_A-Za-z0-9]+

Required: No

#### **Source**

The ARN of the source resource.

Type: String

Length Constraints: Minimum length of 1. Maximum length of 1600.

Pattern: smk://(([a-zA-Z0-9]|[a-zA-Z0-9][a-zA-Z0-9\-]\*[a-zA-Z0-9])\.)\*([A-Za-z0-9]|[A-Za-z0-9][A-Za-z0-9\-]\*[A-Za-z0-9]):[0-9]{1,5}|arn:(aws[a-zA- $Z0-9-]$ \*):([a-zA-Z0-9\-]+):([a-z]{2}((-gov)|(-iso(b?)))?-[a-z]+-\d{1})?:  $(\{12\})$  ?: (.+)

Required: No

#### **StateReason**

The reason the pipe is in its current state.

Type: String

Length Constraints: Minimum length of 0. Maximum length of 512.

Pattern: .\*

Required: No

#### **Target**

The ARN of the target resource.

Type: String

Length Constraints: Minimum length of 1. Maximum length of 1600.

Pattern: arn:(aws[a-zA-Z0-9-]\*):([a-zA-Z0-9\-]+):([a-z]{2}((-gov)|(  $iso(b?)$ ))?-[a-z]+-\d{1})?:(\d{12})?:(.+)

Required: No

### **See Also**

- [AWS](https://docs.aws.amazon.com/goto/SdkForCpp/pipes-2015-10-07/Pipe) SDK for C++
- [AWS](https://docs.aws.amazon.com/goto/SdkForJavaV2/pipes-2015-10-07/Pipe) SDK for Java V2
- AWS SDK for [Ruby](https://docs.aws.amazon.com/goto/SdkForRubyV3/pipes-2015-10-07/Pipe) V3

## <span id="page-128-0"></span>**PipeEnrichmentHttpParameters**

These are custom parameter to be used when the target is an API Gateway REST APIs or EventBridge ApiDestinations. In the latter case, these are merged with any InvocationParameters specified on the Connection, with any values from the Connection taking precedence.

### **Contents**

#### **HeaderParameters**

The headers that need to be sent as part of request invoking the API Gateway REST API or EventBridge ApiDestination.

Type: String to string map

Key Length Constraints: Minimum length of 0. Maximum length of 512.

Key Pattern: [!#\$%&'\*+-.^\_`|~0-9a-zA-Z]+|(\\$(\.[\w/\_-]+(\[(\d+|\\*)\])\*)\*)

Value Length Constraints: Minimum length of 0. Maximum length of 512.

Value Pattern: [\t]\*[\x20-\x7E]+([\t]+[\x20-\x7E]+)\*[\t]\*|(\\$(\.[\w/  $_{-}$ ]+(\[(\d+|\\*)\])\*)\*)

Required: No

#### **PathParameterValues**

The path parameter values to be used to populate API Gateway REST API or EventBridge ApiDestination path wildcards ("\*").

Type: Array of strings

Pattern:  $(?! \s * \$) . + |(\$ (\. [\w/_{-} ] + (\.[\d+|\b+))^*)^*)$ 

Required: No

#### **QueryStringParameters**

The query string keys/values that need to be sent as part of request invoking the API Gateway REST API or EventBridge ApiDestination.

Type: String to string map

PipeEnrichmentHttpParameters API Version 2015-10-07 118

Key Length Constraints: Minimum length of 0. Maximum length of 512.

Key Pattern:  $[\^{\wedge}\x00-\x1F\x7F]+|(\$(\.\,[\w/--]+(\.[(\d+|\&)\)])*)*$ 

Value Length Constraints: Minimum length of 0. Maximum length of 512.

```
Value Pattern: [^\x00-\x09\x0B\x0C\x0E-\x1F\x7F]+|(\$(\.[\w/_-]+(\[(\d+|
\setminus^{\star}\setminus\left[\bigcirc\right] \setminus^{\star}\left[\bigcirc\right]
```
Required: No

### **See Also**

- [AWS](https://docs.aws.amazon.com/goto/SdkForCpp/pipes-2015-10-07/PipeEnrichmentHttpParameters) SDK for C++
- [AWS](https://docs.aws.amazon.com/goto/SdkForJavaV2/pipes-2015-10-07/PipeEnrichmentHttpParameters) SDK for Java V2
- AWS SDK for [Ruby](https://docs.aws.amazon.com/goto/SdkForRubyV3/pipes-2015-10-07/PipeEnrichmentHttpParameters) V3

## **PipeEnrichmentParameters**

The parameters required to set up enrichment on your pipe.

### **Contents**

#### **HttpParameters**

Contains the HTTP parameters to use when the target is a API Gateway REST endpoint or EventBridge ApiDestination.

If you specify an API Gateway REST API or EventBridge ApiDestination as a target, you can use this parameter to specify headers, path parameters, and query string keys/values as part of your target invoking request. If you're using ApiDestinations, the corresponding Connection can also have these values configured. In case of any conflicting keys, values from the Connection take precedence.

Type: [PipeEnrichmentHttpParameters](#page-128-0) object

Required: No

#### **InputTemplate**

Valid JSON text passed to the enrichment. In this case, nothing from the event itself is passed to the enrichment. For more information, see The [JavaScript](http://www.rfc-editor.org/rfc/rfc7159.txt) Object Notation (JSON) Data [Interchange](http://www.rfc-editor.org/rfc/rfc7159.txt) Format.

To remove an input template, specify an empty string.

Type: String

Length Constraints: Minimum length of 0. Maximum length of 8192.

Required: No

### **See Also**

For more information about using this API in one of the language-specific AWS SDKs, see the following:

• [AWS](https://docs.aws.amazon.com/goto/SdkForCpp/pipes-2015-10-07/PipeEnrichmentParameters) SDK for C++

- [AWS](https://docs.aws.amazon.com/goto/SdkForJavaV2/pipes-2015-10-07/PipeEnrichmentParameters) SDK for Java V2
- AWS SDK for [Ruby](https://docs.aws.amazon.com/goto/SdkForRubyV3/pipes-2015-10-07/PipeEnrichmentParameters) V3

## **PipeLogConfiguration**

The logging configuration settings for the pipe.

## **Contents**

### **CloudwatchLogsLogDestination**

The Amazon CloudWatch Logs logging configuration settings for the pipe.

Type: [CloudwatchLogsLogDestination](#page-96-0) object

Required: No

### **FirehoseLogDestination**

The Amazon Data Firehose logging configuration settings for the pipe.

Type: [FirehoseLogDestination](#page-116-0) object

Required: No

#### **IncludeExecutionData**

Whether the execution data (specifically, the payload, awsRequest, and awsResponse fields) is included in the log messages for this pipe.

This applies to all log destinations for the pipe.

For more information, see Including [execution](https://docs.aws.amazon.com/eventbridge/latest/userguide/eb-pipes-logs.html#eb-pipes-logs-execution-data) data in logs in the *Amazon EventBridge User Guide*.

Type: Array of strings

Valid Values: ALL

Required: No

#### **Level**

The level of logging detail to include. This applies to all log destinations for the pipe.

Type: String

Valid Values: OFF | ERROR | INFO | TRACE

Required: No

#### **S3LogDestination**

The Amazon S3 logging configuration settings for the pipe.

Type: [S3LogDestination](#page-184-0) object

Required: No

### **See Also**

- [AWS](https://docs.aws.amazon.com/goto/SdkForCpp/pipes-2015-10-07/PipeLogConfiguration) SDK for C++
- [AWS](https://docs.aws.amazon.com/goto/SdkForJavaV2/pipes-2015-10-07/PipeLogConfiguration) SDK for Java V2
- AWS SDK for [Ruby](https://docs.aws.amazon.com/goto/SdkForRubyV3/pipes-2015-10-07/PipeLogConfiguration) V3

## **PipeLogConfigurationParameters**

Specifies the logging configuration settings for the pipe.

When you call UpdatePipe, EventBridge updates the fields in the PipeLogConfigurationParameters object atomically as one and overrides existing values. This is by design. If you don't specify an optional field in any of the AWS service parameters objects (CloudwatchLogsLogDestinationParameters, FirehoseLogDestinationParameters, or S3LogDestinationParameters), EventBridge sets that field to its system-default value during the update.

For example, suppose when you created the pipe you specified a Firehose stream log destination. You then update the pipe to add an Amazon S3 log destination. In addition to specifying the S3LogDestinationParameters for the new log destination, you must also specify the fields in the FirehoseLogDestinationParameters object in order to retain the Firehose stream log destination.

For more information on generating pipe log records, see Log [EventBridge](eventbridge/latest/userguide/eb-pipes-logs.html) Pipes in the *Amazon EventBridge User Guide*.

### **Contents**

#### **Level**

The level of logging detail to include. This applies to all log destinations for the pipe.

For more information, see Specifying [EventBridge](https://docs.aws.amazon.com/eventbridge/latest/userguide/eb-pipes-logs.html#eb-pipes-logs-level) Pipes log level in the *Amazon EventBridge User Guide*.

Type: String

Valid Values: OFF | ERROR | INFO | TRACE

Required: Yes

### **CloudwatchLogsLogDestination**

The Amazon CloudWatch Logs logging configuration settings for the pipe.

Type: [CloudwatchLogsLogDestinationParameters](#page-97-0) object

Required: No

PipeLogConfigurationParameters API Version 2015-10-07 124

#### **FirehoseLogDestination**

The Amazon Data Firehose logging configuration settings for the pipe.

Type: [FirehoseLogDestinationParameters](#page-117-0) object

Required: No

#### **IncludeExecutionData**

Specify ALL to include the execution data (specifically, the payload, awsRequest, and awsResponse fields) in the log messages for this pipe.

This applies to all log destinations for the pipe.

For more information, see Including [execution](https://docs.aws.amazon.com/eventbridge/latest/userguide/eb-pipes-logs.html#eb-pipes-logs-execution-data) data in logs in the *Amazon EventBridge User Guide*.

By default, execution data is not included.

Type: Array of strings

Valid Values: ALL

Required: No

#### **S3LogDestination**

The Amazon S3 logging configuration settings for the pipe.

Type: [S3LogDestinationParameters](#page-186-0) object

Required: No

### **See Also**

- [AWS](https://docs.aws.amazon.com/goto/SdkForCpp/pipes-2015-10-07/PipeLogConfigurationParameters) SDK for C++
- [AWS](https://docs.aws.amazon.com/goto/SdkForJavaV2/pipes-2015-10-07/PipeLogConfigurationParameters) SDK for Java V2
- AWS SDK for [Ruby](https://docs.aws.amazon.com/goto/SdkForRubyV3/pipes-2015-10-07/PipeLogConfigurationParameters) V3

## **PipeSourceActiveMQBrokerParameters**

The parameters for using an Active MQ broker as a source.

### **Contents**

#### **Credentials**

The credentials needed to access the resource.

Type: [MQBrokerAccessCredentials](#page-118-0) object

**Note:** This object is a Union. Only one member of this object can be specified or returned.

Required: Yes

#### **QueueName**

The name of the destination queue to consume.

Type: String

Length Constraints: Minimum length of 1. Maximum length of 1000.

Pattern: [\s\S]\*

Required: Yes

#### **BatchSize**

The maximum number of records to include in each batch.

Type: Integer

Valid Range: Minimum value of 1. Maximum value of 10000.

Required: No

#### **MaximumBatchingWindowInSeconds**

The maximum length of a time to wait for events.

Type: Integer

Valid Range: Minimum value of 0. Maximum value of 300.

Required: No

## **See Also**

- [AWS](https://docs.aws.amazon.com/goto/SdkForCpp/pipes-2015-10-07/PipeSourceActiveMQBrokerParameters) SDK for C++
- [AWS](https://docs.aws.amazon.com/goto/SdkForJavaV2/pipes-2015-10-07/PipeSourceActiveMQBrokerParameters) SDK for Java V2
- AWS SDK for [Ruby](https://docs.aws.amazon.com/goto/SdkForRubyV3/pipes-2015-10-07/PipeSourceActiveMQBrokerParameters) V3

## **PipeSourceDynamoDBStreamParameters**

The parameters for using a DynamoDB stream as a source.

### **Contents**

#### **StartingPosition**

(Streams only) The position in a stream from which to start reading.

Type: String

Valid Values: TRIM\_HORIZON | LATEST

Required: Yes

#### **BatchSize**

The maximum number of records to include in each batch.

Type: Integer

Valid Range: Minimum value of 1. Maximum value of 10000.

Required: No

#### **DeadLetterConfig**

Define the target queue to send dead-letter queue events to.

Type: [DeadLetterConfig](#page-98-0) object

Required: No

#### **MaximumBatchingWindowInSeconds**

The maximum length of a time to wait for events.

Type: Integer

Valid Range: Minimum value of 0. Maximum value of 300.

Required: No

PipeSourceDynamoDBStreamParameters API Version 2015-10-07 129

#### **MaximumRecordAgeInSeconds**

(Streams only) Discard records older than the specified age. The default value is -1, which sets the maximum age to infinite. When the value is set to infinite, EventBridge never discards old records.

Type: Integer

Valid Range: Minimum value of -1. Maximum value of 604800.

Required: No

#### **MaximumRetryAttempts**

(Streams only) Discard records after the specified number of retries. The default value is -1, which sets the maximum number of retries to infinite. When MaximumRetryAttempts is infinite, EventBridge retries failed records until the record expires in the event source.

Type: Integer

Valid Range: Minimum value of -1. Maximum value of 10000.

Required: No

#### **OnPartialBatchItemFailure**

(Streams only) Define how to handle item process failures. AUTOMATIC\_BISECT halves each batch and retry each half until all the records are processed or there is one failed message left in the batch.

Type: String

Valid Values: AUTOMATIC\_BISECT

Required: No

#### **ParallelizationFactor**

(Streams only) The number of batches to process concurrently from each shard. The default value is 1.

Type: Integer

Valid Range: Minimum value of 1. Maximum value of 10.

Required: No

## **See Also**

- [AWS](https://docs.aws.amazon.com/goto/SdkForCpp/pipes-2015-10-07/PipeSourceDynamoDBStreamParameters) SDK for C++
- [AWS](https://docs.aws.amazon.com/goto/SdkForJavaV2/pipes-2015-10-07/PipeSourceDynamoDBStreamParameters) SDK for Java V2
- AWS SDK for [Ruby](https://docs.aws.amazon.com/goto/SdkForRubyV3/pipes-2015-10-07/PipeSourceDynamoDBStreamParameters) V3

## **PipeSourceKinesisStreamParameters**

The parameters for using a Kinesis stream as a source.

## **Contents**

### **StartingPosition**

(Streams only) The position in a stream from which to start reading.

Type: String

Valid Values: TRIM\_HORIZON | LATEST | AT\_TIMESTAMP

Required: Yes

#### **BatchSize**

The maximum number of records to include in each batch.

Type: Integer

Valid Range: Minimum value of 1. Maximum value of 10000.

Required: No

#### **DeadLetterConfig**

Define the target queue to send dead-letter queue events to.

Type: [DeadLetterConfig](#page-98-0) object

Required: No

#### **MaximumBatchingWindowInSeconds**

The maximum length of a time to wait for events.

Type: Integer

Valid Range: Minimum value of 0. Maximum value of 300.

Required: No

PipeSourceKinesisStreamParameters API Version 2015-10-07 132

#### **MaximumRecordAgeInSeconds**

(Streams only) Discard records older than the specified age. The default value is -1, which sets the maximum age to infinite. When the value is set to infinite, EventBridge never discards old records.

Type: Integer

Valid Range: Minimum value of -1. Maximum value of 604800.

Required: No

#### **MaximumRetryAttempts**

(Streams only) Discard records after the specified number of retries. The default value is -1, which sets the maximum number of retries to infinite. When MaximumRetryAttempts is infinite, EventBridge retries failed records until the record expires in the event source.

Type: Integer

Valid Range: Minimum value of -1. Maximum value of 10000.

Required: No

#### **OnPartialBatchItemFailure**

(Streams only) Define how to handle item process failures. AUTOMATIC\_BISECT halves each batch and retry each half until all the records are processed or there is one failed message left in the batch.

Type: String

Valid Values: AUTOMATIC\_BISECT

Required: No

#### **ParallelizationFactor**

(Streams only) The number of batches to process concurrently from each shard. The default value is 1.

Type: Integer

Valid Range: Minimum value of 1. Maximum value of 10.
Required: No

## **StartingPositionTimestamp**

With StartingPosition set to AT\_TIMESTAMP, the time from which to start reading, in Unix time seconds.

Type: Timestamp

Required: No

# **See Also**

- [AWS](https://docs.aws.amazon.com/goto/SdkForCpp/pipes-2015-10-07/PipeSourceKinesisStreamParameters) SDK for C++
- [AWS](https://docs.aws.amazon.com/goto/SdkForJavaV2/pipes-2015-10-07/PipeSourceKinesisStreamParameters) SDK for Java V2
- AWS SDK for [Ruby](https://docs.aws.amazon.com/goto/SdkForRubyV3/pipes-2015-10-07/PipeSourceKinesisStreamParameters) V3

# <span id="page-145-0"></span>**PipeSourceManagedStreamingKafkaParameters**

The parameters for using an MSK stream as a source.

## **Contents**

## **TopicName**

The name of the topic that the pipe will read from.

Type: String

Length Constraints: Minimum length of 1. Maximum length of 249.

Pattern: [^.]([a-zA-Z0-9\-\_.]+)

Required: Yes

### **BatchSize**

The maximum number of records to include in each batch.

Type: Integer

Valid Range: Minimum value of 1. Maximum value of 10000.

Required: No

## **ConsumerGroupID**

The name of the destination queue to consume.

Type: String

Length Constraints: Minimum length of 1. Maximum length of 200.

Pattern: [a-zA-Z0-9-\/\*:\_+=.@-]\*

Required: No

## **Credentials**

The credentials needed to access the resource.

Type: [MSKAccessCredentials](#page-119-0) object

**Note:** This object is a Union. Only one member of this object can be specified or returned.

#### Required: No

## **MaximumBatchingWindowInSeconds**

The maximum length of a time to wait for events.

Type: Integer

Valid Range: Minimum value of 0. Maximum value of 300.

Required: No

## **StartingPosition**

(Streams only) The position in a stream from which to start reading.

Type: String

Valid Values: TRIM\_HORIZON | LATEST

Required: No

## **See Also**

- [AWS](https://docs.aws.amazon.com/goto/SdkForCpp/pipes-2015-10-07/PipeSourceManagedStreamingKafkaParameters) SDK for C++
- [AWS](https://docs.aws.amazon.com/goto/SdkForJavaV2/pipes-2015-10-07/PipeSourceManagedStreamingKafkaParameters) SDK for Java V2
- AWS SDK for [Ruby](https://docs.aws.amazon.com/goto/SdkForRubyV3/pipes-2015-10-07/PipeSourceManagedStreamingKafkaParameters) V3

# **PipeSourceParameters**

The parameters required to set up a source for your pipe.

## **Contents**

## **ActiveMQBrokerParameters**

The parameters for using an Active MQ broker as a source.

Type: [PipeSourceActiveMQBrokerParameters](#page-137-0) object

Required: No

#### **DynamoDBStreamParameters**

The parameters for using a DynamoDB stream as a source.

Type: [PipeSourceDynamoDBStreamParameters](#page-139-0) object

Required: No

## **FilterCriteria**

The collection of event patterns used to filter events.

To remove a filter, specify a FilterCriteria object with an empty array of Filter objects.

For more information, see Events and Event [Patterns](https://docs.aws.amazon.com/eventbridge/latest/userguide/eventbridge-and-event-patterns.html) in the *Amazon EventBridge User Guide*.

Type: [FilterCriteria](#page-115-0) object

Required: No

#### **KinesisStreamParameters**

The parameters for using a Kinesis stream as a source.

Type: [PipeSourceKinesisStreamParameters](#page-142-0) object

Required: No

#### **ManagedStreamingKafkaParameters**

The parameters for using an MSK stream as a source.

Type: [PipeSourceManagedStreamingKafkaParameters](#page-145-0) object

Required: No

## **RabbitMQBrokerParameters**

The parameters for using a Rabbit MQ broker as a source.

Type: [PipeSourceRabbitMQBrokerParameters](#page-149-0) object

Required: No

## **SelfManagedKafkaParameters**

The parameters for using a self-managed Apache Kafka stream as a source.

A *self managed* cluster refers to any Apache Kafka cluster not hosted by AWS. This includes both clusters you manage yourself, as well as those hosted by a third-party provider, such as [Confluent Cloud,](https://www.confluent.io/) [CloudKarafka](https://www.cloudkarafka.com/), or [Redpanda](https://redpanda.com/). For more information, see Apache Kafka [streams](https://docs.aws.amazon.com/eventbridge/latest/userguide/eb-pipes-kafka.html) as a [source](https://docs.aws.amazon.com/eventbridge/latest/userguide/eb-pipes-kafka.html) in the *Amazon EventBridge User Guide*.

Type: [PipeSourceSelfManagedKafkaParameters](#page-151-0) object

Required: No

## **SqsQueueParameters**

The parameters for using a Amazon SQS stream as a source.

Type: [PipeSourceSqsQueueParameters](#page-154-0) object

Required: No

# **See Also**

- [AWS](https://docs.aws.amazon.com/goto/SdkForCpp/pipes-2015-10-07/PipeSourceParameters) SDK for C++
- [AWS](https://docs.aws.amazon.com/goto/SdkForJavaV2/pipes-2015-10-07/PipeSourceParameters) SDK for Java V2
- AWS SDK for [Ruby](https://docs.aws.amazon.com/goto/SdkForRubyV3/pipes-2015-10-07/PipeSourceParameters) V3

# <span id="page-149-0"></span>**PipeSourceRabbitMQBrokerParameters**

The parameters for using a Rabbit MQ broker as a source.

# **Contents**

## **Credentials**

The credentials needed to access the resource.

Type: [MQBrokerAccessCredentials](#page-118-0) object

**Note:** This object is a Union. Only one member of this object can be specified or returned.

Required: Yes

### **QueueName**

The name of the destination queue to consume.

Type: String

Length Constraints: Minimum length of 1. Maximum length of 1000.

Pattern: [\s\S]\*

Required: Yes

## **BatchSize**

The maximum number of records to include in each batch.

Type: Integer

Valid Range: Minimum value of 1. Maximum value of 10000.

Required: No

## **MaximumBatchingWindowInSeconds**

The maximum length of a time to wait for events.

Type: Integer

Valid Range: Minimum value of 0. Maximum value of 300.

Required: No

## **VirtualHost**

The name of the virtual host associated with the source broker.

Type: String

Length Constraints: Minimum length of 1. Maximum length of 200.

```
Pattern: [a-zA-Z0-9-\/*:_+=.@-]*
```
Required: No

# **See Also**

- [AWS](https://docs.aws.amazon.com/goto/SdkForCpp/pipes-2015-10-07/PipeSourceRabbitMQBrokerParameters) SDK for C++
- [AWS](https://docs.aws.amazon.com/goto/SdkForJavaV2/pipes-2015-10-07/PipeSourceRabbitMQBrokerParameters) SDK for Java V2
- AWS SDK for [Ruby](https://docs.aws.amazon.com/goto/SdkForRubyV3/pipes-2015-10-07/PipeSourceRabbitMQBrokerParameters) V3

# <span id="page-151-0"></span>**PipeSourceSelfManagedKafkaParameters**

The parameters for using a self-managed Apache Kafka stream as a source.

A *self managed* cluster refers to any Apache Kafka cluster not hosted by AWS. This includes both clusters you manage yourself, as well as those hosted by a third-party provider, such as [Confluent](https://www.confluent.io/) [Cloud,](https://www.confluent.io/) [CloudKarafka](https://www.cloudkarafka.com/), or [Redpanda](https://redpanda.com/). For more information, see Apache Kafka [streams](https://docs.aws.amazon.com/eventbridge/latest/userguide/eb-pipes-kafka.html) as a source in the *Amazon EventBridge User Guide*.

## **Contents**

## **TopicName**

The name of the topic that the pipe will read from.

Type: String

Length Constraints: Minimum length of 1. Maximum length of 249.

Pattern: [^.]([a-zA-Z0-9\-\_.]+)

Required: Yes

## **AdditionalBootstrapServers**

An array of server URLs.

Type: Array of strings

Array Members: Minimum number of 0 items. Maximum number of 2 items.

Length Constraints: Minimum length of 1. Maximum length of 300.

Pattern: (([a-zA-Z0-9]|[a-zA-Z0-9][a-zA-Z0-9\-]\*[a-zA-Z0-9])\.)\*([A-Zaz0-9]|[A-Za-z0-9][A-Za-z0-9\-]\*[A-Za-z0-9]):[0-9]{1,5}

Required: No

## **BatchSize**

The maximum number of records to include in each batch.

#### Type: Integer

PipeSourceSelfManagedKafkaParameters API Version 2015-10-07 141

Valid Range: Minimum value of 1. Maximum value of 10000.

Required: No

## **ConsumerGroupID**

The name of the destination queue to consume.

Type: String

Length Constraints: Minimum length of 1. Maximum length of 200.

Pattern:  $[a - zA - Z\emptyset - 9 - \sqrt{*}: + = .\emptyset - ]*$ 

Required: No

### **Credentials**

The credentials needed to access the resource.

Type: [SelfManagedKafkaAccessConfigurationCredentials](#page-189-0) object

**Note:** This object is a Union. Only one member of this object can be specified or returned.

Required: No

## **MaximumBatchingWindowInSeconds**

The maximum length of a time to wait for events.

Type: Integer

Valid Range: Minimum value of 0. Maximum value of 300.

Required: No

## **ServerRootCaCertificate**

The ARN of the Secrets Manager secret used for certification.

Type: String

Length Constraints: Minimum length of 1. Maximum length of 1600.

Pattern: (^arn:aws([a-z]|\-)\*:secretsmanager:([a-z]{2}((-gov)|(-iso(b?)))?- $[a-z]$ +-\d{1}):(\d{12}):secret:.+)

Required: No

## **StartingPosition**

(Streams only) The position in a stream from which to start reading.

Type: String

Valid Values: TRIM\_HORIZON | LATEST

Required: No

### **Vpc**

This structure specifies the VPC subnets and security groups for the stream, and whether a public IP address is to be used.

Type: [SelfManagedKafkaAccessConfigurationVpc](#page-191-0) object

Required: No

## **See Also**

- [AWS](https://docs.aws.amazon.com/goto/SdkForCpp/pipes-2015-10-07/PipeSourceSelfManagedKafkaParameters) SDK for C++
- [AWS](https://docs.aws.amazon.com/goto/SdkForJavaV2/pipes-2015-10-07/PipeSourceSelfManagedKafkaParameters) SDK for Java V2
- AWS SDK for [Ruby](https://docs.aws.amazon.com/goto/SdkForRubyV3/pipes-2015-10-07/PipeSourceSelfManagedKafkaParameters) V3

# <span id="page-154-0"></span>**PipeSourceSqsQueueParameters**

The parameters for using a Amazon SQS stream as a source.

# **Contents**

## **BatchSize**

The maximum number of records to include in each batch.

Type: Integer

Valid Range: Minimum value of 1. Maximum value of 10000.

Required: No

### **MaximumBatchingWindowInSeconds**

The maximum length of a time to wait for events.

Type: Integer

Valid Range: Minimum value of 0. Maximum value of 300.

Required: No

## **See Also**

- [AWS](https://docs.aws.amazon.com/goto/SdkForCpp/pipes-2015-10-07/PipeSourceSqsQueueParameters) SDK for C++
- [AWS](https://docs.aws.amazon.com/goto/SdkForJavaV2/pipes-2015-10-07/PipeSourceSqsQueueParameters) SDK for Java V2
- AWS SDK for [Ruby](https://docs.aws.amazon.com/goto/SdkForRubyV3/pipes-2015-10-07/PipeSourceSqsQueueParameters) V3

# <span id="page-155-0"></span>**PipeTargetBatchJobParameters**

The parameters for using an AWS Batch job as a target.

# **Contents**

## **JobDefinition**

The job definition used by this job. This value can be one of name, name:revision, or the Amazon Resource Name (ARN) for the job definition. If name is specified without a revision then the latest active revision is used.

Type: String

Required: Yes

### **JobName**

The name of the job. It can be up to 128 letters long. The first character must be alphanumeric, can contain uppercase and lowercase letters, numbers, hyphens (-), and underscores (\_).

Type: String

Required: Yes

## **ArrayProperties**

The array properties for the submitted job, such as the size of the array. The array size can be between 2 and 10,000. If you specify array properties for a job, it becomes an array job. This parameter is used only if the target is an AWS Batch job.

Type: [BatchArrayProperties](#page-83-0) object

Required: No

## **ContainerOverrides**

The overrides that are sent to a container.

Type: [BatchContainerOverrides](#page-84-0) object

Required: No

## **DependsOn**

A list of dependencies for the job. A job can depend upon a maximum of 20 jobs. You can specify a SEQUENTIAL type dependency without specifying a job ID for array jobs so that each child array job completes sequentially, starting at index 0. You can also specify an N\_TO\_N type dependency with a job ID for array jobs. In that case, each index child of this job must wait for the corresponding index child of each dependency to complete before it can begin.

Type: Array of [BatchJobDependency](#page-88-0) objects

Array Members: Minimum number of 0 items. Maximum number of 20 items.

Required: No

### **Parameters**

Additional parameters passed to the job that replace parameter substitution placeholders that are set in the job definition. Parameters are specified as a key and value pair mapping. Parameters included here override any corresponding parameter defaults from the job definition.

Type: String to string map

Required: No

## **RetryStrategy**

The retry strategy to use for failed jobs. When a retry strategy is specified here, it overrides the retry strategy defined in the job definition.

Type: [BatchRetryStrategy](#page-93-0) object

Required: No

## **See Also**

- [AWS](https://docs.aws.amazon.com/goto/SdkForCpp/pipes-2015-10-07/PipeTargetBatchJobParameters) SDK for C++
- [AWS](https://docs.aws.amazon.com/goto/SdkForJavaV2/pipes-2015-10-07/PipeTargetBatchJobParameters) SDK for Java V2
- AWS SDK for [Ruby](https://docs.aws.amazon.com/goto/SdkForRubyV3/pipes-2015-10-07/PipeTargetBatchJobParameters) V3

# <span id="page-158-0"></span>**PipeTargetCloudWatchLogsParameters**

The parameters for using an CloudWatch Logs log stream as a target.

# **Contents**

## **LogStreamName**

The name of the log stream.

Type: String

Length Constraints: Minimum length of 1. Maximum length of 256.

Required: No

## **Timestamp**

The time the event occurred, expressed as the number of milliseconds after Jan 1, 1970 00:00:00 UTC.

Type: String

Length Constraints: Minimum length of 1. Maximum length of 256.

```
Pattern: \$(\.\[ \w/_{-} ] + (\.[ \d+| \d+) )^* )^*
```
Required: No

## **See Also**

- [AWS](https://docs.aws.amazon.com/goto/SdkForCpp/pipes-2015-10-07/PipeTargetCloudWatchLogsParameters) SDK for C++
- [AWS](https://docs.aws.amazon.com/goto/SdkForJavaV2/pipes-2015-10-07/PipeTargetCloudWatchLogsParameters) SDK for Java V2
- AWS SDK for [Ruby](https://docs.aws.amazon.com/goto/SdkForRubyV3/pipes-2015-10-07/PipeTargetCloudWatchLogsParameters) V3

# <span id="page-159-0"></span>**PipeTargetEcsTaskParameters**

The parameters for using an Amazon ECS task as a target.

# **Contents**

## **TaskDefinitionArn**

The ARN of the task definition to use if the event target is an Amazon ECS task.

Type: String

Length Constraints: Minimum length of 1. Maximum length of 1600.

Pattern: arn:(aws[a-zA-Z0-9-]\*):([a-zA-Z0-9\-]+):([a-z]{2}((-gov)|  $(-iso(b?)))$ ?-[a-z]+-\d{1})?:(\d{12})?:(.+)|(\\$(\.[\w/\_-]+(\[(\d+|  $\langle * \rangle$ \])\*)\*)

Required: Yes

## **CapacityProviderStrategy**

The capacity provider strategy to use for the task.

If a capacityProviderStrategy is specified, the launchType parameter must be omitted. If no capacityProviderStrategy or launchType is specified, the defaultCapacityProviderStrategy for the cluster is used.

Type: Array of [CapacityProviderStrategyItem](#page-94-0) objects

Array Members: Minimum number of 0 items. Maximum number of 6 items.

Required: No

## **EnableECSManagedTags**

Specifies whether to enable Amazon ECS managed tags for the task. For more information, see Tagging Your Amazon ECS [Resources](https://docs.aws.amazon.com/AmazonECS/latest/developerguide/ecs-using-tags.html) in the Amazon Elastic Container Service Developer Guide.

Type: Boolean

Required: No

PipeTargetEcsTaskParameters API Version 2015-10-07 149

### **EnableExecuteCommand**

Whether or not to enable the execute command functionality for the containers in this task. If true, this enables execute command functionality on all containers in the task.

Type: Boolean

Required: No

### **Group**

Specifies an Amazon ECS task group for the task. The maximum length is 255 characters.

Type: String

Required: No

### **LaunchType**

Specifies the launch type on which your task is running. The launch type that you specify here must match one of the launch type (compatibilities) of the target task. The FARGATE value is supported only in the Regions where AWS Fargate with Amazon ECS is supported. For more information, see AWS Fargate on [Amazon](https://docs.aws.amazon.com/AmazonECS/latest/developerguide/AWS-Fargate.html) ECS in the *Amazon Elastic Container Service Developer Guide*.

Type: String

Valid Values: EC2 | FARGATE | EXTERNAL

Required: No

#### **NetworkConfiguration**

Use this structure if the Amazon ECS task uses the awsvpc network mode. This structure specifies the VPC subnets and security groups associated with the task, and whether a public IP address is to be used. This structure is required if LaunchType is FARGATE because the awsvpc mode is required for Fargate tasks.

If you specify NetworkConfiguration when the target ECS task does not use the awsvpc network mode, the task fails.

Type: [NetworkConfiguration](#page-124-0) object

### Required: No

## **Overrides**

The overrides that are associated with a task.

Type: [EcsTaskOverride](#page-111-0) object

Required: No

## **PlacementConstraints**

An array of placement constraint objects to use for the task. You can specify up to 10 constraints per task (including constraints in the task definition and those specified at runtime).

Type: Array of [PlacementConstraint](#page-181-0) objects

Array Members: Minimum number of 0 items. Maximum number of 10 items.

Required: No

## **PlacementStrategy**

The placement strategy objects to use for the task. You can specify a maximum of five strategy rules per task.

Type: Array of [PlacementStrategy](#page-182-0) objects

Array Members: Minimum number of 0 items. Maximum number of 5 items.

Required: No

## **PlatformVersion**

Specifies the platform version for the task. Specify only the numeric portion of the platform version, such as 1.1.0.

This structure is used only if LaunchType is FARGATE. For more information about valid platform versions, see AWS Fargate [Platform](https://docs.aws.amazon.com/AmazonECS/latest/developerguide/platform_versions.html) Versions in the *Amazon Elastic Container Service Developer Guide*.

Type: String

Required: No

## **PropagateTags**

Specifies whether to propagate the tags from the task definition to the task. If no value is specified, the tags are not propagated. Tags can only be propagated to the task during task creation. To add tags to a task after task creation, use the TagResource API action.

Type: String

Valid Values: TASK\_DEFINITION

Required: No

## **ReferenceId**

The reference ID to use for the task.

Type: String

Length Constraints: Minimum length of 0. Maximum length of 1024.

Required: No

### **Tags**

The metadata that you apply to the task to help you categorize and organize them. Each tag consists of a key and an optional value, both of which you define. To learn more, see [RunTask](https://docs.aws.amazon.com/AmazonECS/latest/APIReference/API_RunTask.html#ECS-RunTask-request-tags) in the Amazon ECS API Reference.

Type: Array of [Tag](#page-195-0) objects

Required: No

#### **TaskCount**

The number of tasks to create based on TaskDefinition. The default is 1.

Type: Integer

Valid Range: Minimum value of 1.

Required: No

# **See Also**

- [AWS](https://docs.aws.amazon.com/goto/SdkForCpp/pipes-2015-10-07/PipeTargetEcsTaskParameters) SDK for C++
- [AWS](https://docs.aws.amazon.com/goto/SdkForJavaV2/pipes-2015-10-07/PipeTargetEcsTaskParameters) SDK for Java V2
- AWS SDK for [Ruby](https://docs.aws.amazon.com/goto/SdkForRubyV3/pipes-2015-10-07/PipeTargetEcsTaskParameters) V3

# <span id="page-164-0"></span>**PipeTargetEventBridgeEventBusParameters**

The parameters for using an EventBridge event bus as a target.

# **Contents**

## **DetailType**

A free-form string, with a maximum of 128 characters, used to decide what fields to expect in the event detail.

Type: String

Length Constraints: Minimum length of 1. Maximum length of 128.

Required: No

## **EndpointId**

The URL subdomain of the endpoint. For example, if the URL for Endpoint is https:// abcde.veo.endpoints.event.amazonaws.com, then the EndpointId is abcde.veo.

Type: String

Length Constraints: Minimum length of 1. Maximum length of 50.

Pattern: [A-Za-z0-9\-]+[\.][A-Za-z0-9\-]+

Required: No

## **Resources**

AWS resources, identified by Amazon Resource Name (ARN), which the event primarily concerns. Any number, including zero, may be present.

Type: Array of strings

Array Members: Minimum number of 0 items. Maximum number of 10 items.

Length Constraints: Minimum length of 1. Maximum length of 1600.

Pattern: arn:(aws[a-zA-Z0-9-]\*):([a-zA-Z0-9\-]+):([a-z]{2}((-gov)|  $(-iso(b?)))$ ?-[a-z]+-\d{1})?:(\d{12})?:(.+)|(\\$(\.[\w/\_-]+(\[(\d+|  $\langle * \rangle$ \])\*)\*)

Required: No

## **Source**

The source of the event.

Type: String

Length Constraints: Minimum length of 1. Maximum length of 256.

```
Pattern: .*(?=[/\.\-_A-Za-z0-9]+)((?!aws\.).*)|(\$(\.[\w/_-]+(\[(\d+|
\setminus^* \setminus \setminus \setminus \setminus^* \setminus^*.
```
Required: No

## **Time**

The time stamp of the event, per [RFC3339.](https://www.rfc-editor.org/rfc/rfc3339.txt) If no time stamp is provided, the time stamp of the [PutEvents](https://docs.aws.amazon.com/eventbridge/latest/APIReference/API_PutEvents.html) call is used.

Type: String

Length Constraints: Minimum length of 1. Maximum length of 256.

```
Pattern: \$(\.\[\we(-] + (\.[\de + |\'')\]\)^*)^*
```
Required: No

# **See Also**

- [AWS](https://docs.aws.amazon.com/goto/SdkForCpp/pipes-2015-10-07/PipeTargetEventBridgeEventBusParameters) SDK for C++
- [AWS](https://docs.aws.amazon.com/goto/SdkForJavaV2/pipes-2015-10-07/PipeTargetEventBridgeEventBusParameters) SDK for Java V2
- AWS SDK for [Ruby](https://docs.aws.amazon.com/goto/SdkForRubyV3/pipes-2015-10-07/PipeTargetEventBridgeEventBusParameters) V3

# <span id="page-166-0"></span>**PipeTargetHttpParameters**

These are custom parameter to be used when the target is an API Gateway REST APIs or EventBridge ApiDestinations.

# **Contents**

## **HeaderParameters**

The headers that need to be sent as part of request invoking the API Gateway REST API or EventBridge ApiDestination.

Type: String to string map

Key Length Constraints: Minimum length of 0. Maximum length of 512.

Key Pattern: [!#\$%&'\*+-.^\_`|~0-9a-zA-Z]+|(\\$(\.[\w/\_-]+(\[(\d+|\\*)\])\*)\*)

Value Length Constraints: Minimum length of 0. Maximum length of 512.

Value Pattern: [\t]\*[\x20-\x7E]+([\t]+[\x20-\x7E]+)\*[\t]\*|(\\$(\.[\w/  $_{-}$ -]+(\[(\d+|\\*)\])\*)\*)

Required: No

## **PathParameterValues**

The path parameter values to be used to populate API Gateway REST API or EventBridge ApiDestination path wildcards ("\*").

Type: Array of strings

Pattern:  $(?! \s * \$) . + |(\$() . [ \w/_{-} ] + (\[(\d+|\b-*)\])* )* )$ 

Required: No

## **QueryStringParameters**

The query string keys/values that need to be sent as part of request invoking the API Gateway REST API or EventBridge ApiDestination.

Type: String to string map

Key Length Constraints: Minimum length of 0. Maximum length of 512.

Key Pattern:  $[\^{\wedge}\x00-\x1F\x7F]+|(\$(\.\,[\w/_ -]-]+(\.[(\d+|\&\x/])*)*)$ 

Value Length Constraints: Minimum length of 0. Maximum length of 512.

```
Value Pattern: [^\x00-\x09\x0B\x0C\x0E-\x1F\x7F]+|(\$(\.[\w/_-]+(\[(\d+|
\setminus^{\star}\setminus\left[\right])^{\star}\left(\right)
```
Required: No

# **See Also**

- [AWS](https://docs.aws.amazon.com/goto/SdkForCpp/pipes-2015-10-07/PipeTargetHttpParameters) SDK for C++
- [AWS](https://docs.aws.amazon.com/goto/SdkForJavaV2/pipes-2015-10-07/PipeTargetHttpParameters) SDK for Java V2
- AWS SDK for [Ruby](https://docs.aws.amazon.com/goto/SdkForRubyV3/pipes-2015-10-07/PipeTargetHttpParameters) V3

# <span id="page-168-0"></span>**PipeTargetKinesisStreamParameters**

The parameters for using a Kinesis stream as a target.

# **Contents**

## **PartitionKey**

Determines which shard in the stream the data record is assigned to. Partition keys are Unicode strings with a maximum length limit of 256 characters for each key. Amazon Kinesis Data Streams uses the partition key as input to a hash function that maps the partition key and associated data to a specific shard. Specifically, an MD5 hash function is used to map partition keys to 128-bit integer values and to map associated data records to shards. As a result of this hashing mechanism, all data records with the same partition key map to the same shard within the stream.

Type: String

Length Constraints: Minimum length of 0. Maximum length of 256.

Required: Yes

# **See Also**

- [AWS](https://docs.aws.amazon.com/goto/SdkForCpp/pipes-2015-10-07/PipeTargetKinesisStreamParameters) SDK for C++
- [AWS](https://docs.aws.amazon.com/goto/SdkForJavaV2/pipes-2015-10-07/PipeTargetKinesisStreamParameters) SDK for Java V2
- AWS SDK for [Ruby](https://docs.aws.amazon.com/goto/SdkForRubyV3/pipes-2015-10-07/PipeTargetKinesisStreamParameters) V3

# <span id="page-169-0"></span>**PipeTargetLambdaFunctionParameters**

The parameters for using a Lambda function as a target.

# **Contents**

## **InvocationType**

Specify whether to invoke the function synchronously or asynchronously.

- REQUEST\_RESPONSE (default) Invoke synchronously. This corresponds to the RequestResponse option in the InvocationType parameter for the Lambda [Invoke](https://docs.aws.amazon.com/lambda/latest/dg/API_Invoke.html#API_Invoke_RequestSyntax) API.
- FIRE\_AND\_FORGET Invoke asynchronously. This corresponds to the Event option in the InvocationType parameter for the Lambda [Invoke](https://docs.aws.amazon.com/lambda/latest/dg/API_Invoke.html#API_Invoke_RequestSyntax) API.

For more information, see [Invocation](https://docs.aws.amazon.com/eventbridge/latest/userguide/eb-pipes.html#pipes-invocation) types in the *Amazon EventBridge User Guide*.

Type: String

Valid Values: REQUEST\_RESPONSE | FIRE\_AND\_FORGET

Required: No

# **See Also**

- [AWS](https://docs.aws.amazon.com/goto/SdkForCpp/pipes-2015-10-07/PipeTargetLambdaFunctionParameters) SDK for C++
- [AWS](https://docs.aws.amazon.com/goto/SdkForJavaV2/pipes-2015-10-07/PipeTargetLambdaFunctionParameters) SDK for Java V2
- AWS SDK for [Ruby](https://docs.aws.amazon.com/goto/SdkForRubyV3/pipes-2015-10-07/PipeTargetLambdaFunctionParameters) V3

# **PipeTargetParameters**

The parameters required to set up a target for your pipe.

For more information about pipe target parameters, including how to use dynamic path parameters, see Target [parameters](https://docs.aws.amazon.com/eventbridge/latest/userguide/eb-pipes-event-target.html) in the *Amazon EventBridge User Guide*.

## **Contents**

## **BatchJobParameters**

The parameters for using an AWS Batch job as a target.

Type: [PipeTargetBatchJobParameters](#page-155-0) object

Required: No

#### **CloudWatchLogsParameters**

The parameters for using an CloudWatch Logs log stream as a target.

Type: [PipeTargetCloudWatchLogsParameters](#page-158-0) object

Required: No

#### **EcsTaskParameters**

The parameters for using an Amazon ECS task as a target.

Type: [PipeTargetEcsTaskParameters](#page-159-0) object

Required: No

#### **EventBridgeEventBusParameters**

The parameters for using an EventBridge event bus as a target.

Type: [PipeTargetEventBridgeEventBusParameters](#page-164-0) object

Required: No

#### **HttpParameters**

These are custom parameter to be used when the target is an API Gateway REST APIs or EventBridge ApiDestinations.

## Type: [PipeTargetHttpParameters](#page-166-0) object

### Required: No

### **InputTemplate**

Valid JSON text passed to the target. In this case, nothing from the event itself is passed to the target. For more information, see The JavaScript Object Notation (JSON) Data [Interchange](http://www.rfc-editor.org/rfc/rfc7159.txt) [Format](http://www.rfc-editor.org/rfc/rfc7159.txt).

To remove an input template, specify an empty string.

Type: String

Length Constraints: Minimum length of 0. Maximum length of 8192.

Required: No

#### **KinesisStreamParameters**

The parameters for using a Kinesis stream as a target.

Type: [PipeTargetKinesisStreamParameters](#page-168-0) object

Required: No

## **LambdaFunctionParameters**

The parameters for using a Lambda function as a target.

Type: [PipeTargetLambdaFunctionParameters](#page-169-0) object

Required: No

#### **RedshiftDataParameters**

These are custom parameters to be used when the target is a Amazon Redshift cluster to invoke the Amazon Redshift Data API BatchExecuteStatement.

Type: [PipeTargetRedshiftDataParameters](#page-173-0) object

Required: No

#### **SageMakerPipelineParameters**

The parameters for using a SageMaker pipeline as a target.

## Type: [PipeTargetSageMakerPipelineParameters](#page-175-0) object

Required: No

### **SqsQueueParameters**

The parameters for using a Amazon SQS stream as a target.

Type: [PipeTargetSqsQueueParameters](#page-176-0) object

Required: No

#### **StepFunctionStateMachineParameters**

The parameters for using a Step Functions state machine as a target.

Type: [PipeTargetStateMachineParameters](#page-177-0) object

Required: No

#### **TimestreamParameters**

The parameters for using a Timestream for LiveAnalytics table as a target.

Type: [PipeTargetTimestreamParameters](#page-178-0) object

Required: No

# **See Also**

- [AWS](https://docs.aws.amazon.com/goto/SdkForCpp/pipes-2015-10-07/PipeTargetParameters) SDK for C++
- [AWS](https://docs.aws.amazon.com/goto/SdkForJavaV2/pipes-2015-10-07/PipeTargetParameters) SDK for Java V2
- AWS SDK for [Ruby](https://docs.aws.amazon.com/goto/SdkForRubyV3/pipes-2015-10-07/PipeTargetParameters) V3

# <span id="page-173-0"></span>**PipeTargetRedshiftDataParameters**

These are custom parameters to be used when the target is a Amazon Redshift cluster to invoke the Amazon Redshift Data API BatchExecuteStatement.

## **Contents**

## **Database**

The name of the database. Required when authenticating using temporary credentials.

Type: String

Length Constraints: Minimum length of 1. Maximum length of 64.

Required: Yes

## **Sqls**

The SQL statement text to run.

Type: Array of strings

Array Members: Minimum number of 1 item. Maximum number of 40 items.

Length Constraints: Minimum length of 1. Maximum length of 100000.

Required: Yes

#### **DbUser**

The database user name. Required when authenticating using temporary credentials.

Type: String

Length Constraints: Minimum length of 1. Maximum length of 128.

Required: No

## **SecretManagerArn**

The name or ARN of the secret that enables access to the database. Required when authenticating using Secrets Manager.

Type: String

PipeTargetRedshiftDataParameters API Version 2015-10-07 163

Length Constraints: Minimum length of 1. Maximum length of 1600.

```
Pattern: (^aarn:aws([a-z]|\-)*:secretsmanager:([a-z]{2}((-gov)|(-iso(b?)))?-
[a-z]+-\d{1}):(\d{12}):secret:.+)|(\$(\.[\w/_-]+(\[(\d+|\*)\])*)*)
```
Required: No

## **StatementName**

The name of the SQL statement. You can name the SQL statement when you create it to identify the query.

Type: String

Length Constraints: Minimum length of 1. Maximum length of 500.

Required: No

#### **WithEvent**

Indicates whether to send an event back to EventBridge after the SQL statement runs.

Type: Boolean

Required: No

## **See Also**

- [AWS](https://docs.aws.amazon.com/goto/SdkForCpp/pipes-2015-10-07/PipeTargetRedshiftDataParameters) SDK for C++
- [AWS](https://docs.aws.amazon.com/goto/SdkForJavaV2/pipes-2015-10-07/PipeTargetRedshiftDataParameters) SDK for Java V2
- AWS SDK for [Ruby](https://docs.aws.amazon.com/goto/SdkForRubyV3/pipes-2015-10-07/PipeTargetRedshiftDataParameters) V3

# <span id="page-175-0"></span>**PipeTargetSageMakerPipelineParameters**

The parameters for using a SageMaker pipeline as a target.

# **Contents**

## **PipelineParameterList**

List of Parameter names and values for SageMaker Model Building Pipeline execution.

Type: Array of [SageMakerPipelineParameter](#page-188-0) objects

Array Members: Minimum number of 0 items. Maximum number of 200 items.

Required: No

## **See Also**

- [AWS](https://docs.aws.amazon.com/goto/SdkForCpp/pipes-2015-10-07/PipeTargetSageMakerPipelineParameters) SDK for C++
- [AWS](https://docs.aws.amazon.com/goto/SdkForJavaV2/pipes-2015-10-07/PipeTargetSageMakerPipelineParameters) SDK for Java V2
- AWS SDK for [Ruby](https://docs.aws.amazon.com/goto/SdkForRubyV3/pipes-2015-10-07/PipeTargetSageMakerPipelineParameters) V3

# <span id="page-176-0"></span>**PipeTargetSqsQueueParameters**

The parameters for using a Amazon SQS stream as a target.

## **Contents**

## **MessageDeduplicationId**

This parameter applies only to FIFO (first-in-first-out) queues.

The token used for deduplication of sent messages.

Type: String

Length Constraints: Minimum length of 0. Maximum length of 100.

Required: No

### **MessageGroupId**

The FIFO message group ID to use as the target.

Type: String

Length Constraints: Minimum length of 0. Maximum length of 100.

Required: No

## **See Also**

- [AWS](https://docs.aws.amazon.com/goto/SdkForCpp/pipes-2015-10-07/PipeTargetSqsQueueParameters) SDK for C++
- [AWS](https://docs.aws.amazon.com/goto/SdkForJavaV2/pipes-2015-10-07/PipeTargetSqsQueueParameters) SDK for Java V2
- AWS SDK for [Ruby](https://docs.aws.amazon.com/goto/SdkForRubyV3/pipes-2015-10-07/PipeTargetSqsQueueParameters) V3

# <span id="page-177-0"></span>**PipeTargetStateMachineParameters**

The parameters for using a Step Functions state machine as a target.

## **Contents**

## **InvocationType**

Specify whether to invoke the Step Functions state machine synchronously or asynchronously.

• REQUEST\_RESPONSE (default) - Invoke synchronously. For more information, see [StartSyncExecution](https://docs.aws.amazon.com/step-functions/latest/apireference/API_StartSyncExecution.html) in the *AWS Step Functions API Reference*.

**A** Note

REQUEST\_RESPONSE is not supported for STANDARD state machine workflows.

• FIRE\_AND\_FORGET - Invoke asynchronously. For more information, see [StartExecution](https://docs.aws.amazon.com/step-functions/latest/apireference/API_StartExecution.html) in the *AWS Step Functions API Reference*.

For more information, see [Invocation](https://docs.aws.amazon.com/eventbridge/latest/userguide/eb-pipes.html#pipes-invocation) types in the *Amazon EventBridge User Guide*.

Type: String

Valid Values: REQUEST\_RESPONSE | FIRE\_AND\_FORGET

Required: No

## **See Also**

- [AWS](https://docs.aws.amazon.com/goto/SdkForCpp/pipes-2015-10-07/PipeTargetStateMachineParameters) SDK for C++
- [AWS](https://docs.aws.amazon.com/goto/SdkForJavaV2/pipes-2015-10-07/PipeTargetStateMachineParameters) SDK for Java V2
- AWS SDK for [Ruby](https://docs.aws.amazon.com/goto/SdkForRubyV3/pipes-2015-10-07/PipeTargetStateMachineParameters) V3

# <span id="page-178-0"></span>**PipeTargetTimestreamParameters**

The parameters for using a Timestream for LiveAnalytics table as a target.

# **Contents**

## **DimensionMappings**

Map source data to dimensions in the target Timestream for LiveAnalytics table.

For more information, see Amazon Timestream for [LiveAnalytics](https://docs.aws.amazon.com/timestream/latest/developerguide/concepts.html) concepts

Type: Array of [DimensionMapping](#page-99-0) objects

Array Members: Minimum number of 1 item. Maximum number of 128 items.

Required: Yes

### **TimeValue**

Dynamic path to the source data field that represents the time value for your data.

Type: String

Length Constraints: Minimum length of 1. Maximum length of 256.

Required: Yes

#### **VersionValue**

64 bit version value or source data field that represents the version value for your data.

Write requests with a higher version number will update the existing measure values of the record and version. In cases where the measure value is the same, the version will still be updated.

Default value is 1.

Timestream for LiveAnalytics does not support updating partial measure values in a record.

Write requests for duplicate data with a higher version number will update the existing measure value and version. In cases where the measure value is the same, Version will still be updated. Default value is 1.

## **A** Note

Version must be 1 or greater, or you will receive a ValidationException error.

Type: String

Length Constraints: Minimum length of 1. Maximum length of 256.

Required: Yes

## **EpochTimeUnit**

The granularity of the time units used. Default is MILLISECONDS.

Required if TimeFieldType is specified as EPOCH.

Type: String

Valid Values: MILLISECONDS | SECONDS | MICROSECONDS | NANOSECONDS

Required: No

### **MultiMeasureMappings**

Maps multiple measures from the source event to the same record in the specified Timestream for LiveAnalytics table.

Type: Array of [MultiMeasureMapping](#page-123-0) objects

Array Members: Minimum number of 0 items. Maximum number of 1024 items.

Required: No

## **SingleMeasureMappings**

Mappings of single source data fields to individual records in the specified Timestream for LiveAnalytics table.

Type: Array of [SingleMeasureMapping](#page-193-0) objects

Array Members: Minimum number of 0 items. Maximum number of 8192 items.

Required: No
### **TimeFieldType**

The type of time value used.

The default is EPOCH.

Type: String

Valid Values: EPOCH | TIMESTAMP\_FORMAT

Required: No

### **TimestampFormat**

How to format the timestamps. For example, YYYY-MM-DDThh:mm:ss.sssTZD.

Required if TimeFieldType is specified as TIMESTAMP\_FORMAT.

Type: String

Length Constraints: Minimum length of 1. Maximum length of 256.

Required: No

## **See Also**

- [AWS](https://docs.aws.amazon.com/goto/SdkForCpp/pipes-2015-10-07/PipeTargetTimestreamParameters) SDK for C++
- [AWS](https://docs.aws.amazon.com/goto/SdkForJavaV2/pipes-2015-10-07/PipeTargetTimestreamParameters) SDK for Java V2
- AWS SDK for [Ruby](https://docs.aws.amazon.com/goto/SdkForRubyV3/pipes-2015-10-07/PipeTargetTimestreamParameters) V3

## **PlacementConstraint**

An object representing a constraint on task placement. To learn more, see Task [Placement](https://docs.aws.amazon.com/AmazonECS/latest/developerguide/task-placement-constraints.html) [Constraints](https://docs.aws.amazon.com/AmazonECS/latest/developerguide/task-placement-constraints.html) in the Amazon Elastic Container Service Developer Guide.

## **Contents**

### **expression**

A cluster query language expression to apply to the constraint. You cannot specify an expression if the constraint type is distinctInstance. To learn more, see [Cluster](https://docs.aws.amazon.com/AmazonECS/latest/developerguide/cluster-query-language.html) Query [Language](https://docs.aws.amazon.com/AmazonECS/latest/developerguide/cluster-query-language.html) in the Amazon Elastic Container Service Developer Guide.

Type: String

Length Constraints: Minimum length of 0. Maximum length of 2000.

Required: No

### **type**

The type of constraint. Use distinct Instance to ensure that each task in a particular group is running on a different container instance. Use memberOf to restrict the selection to a group of valid candidates.

Type: String

Valid Values: distinctInstance | memberOf

Required: No

### **See Also**

- [AWS](https://docs.aws.amazon.com/goto/SdkForCpp/pipes-2015-10-07/PlacementConstraint) SDK for C++
- [AWS](https://docs.aws.amazon.com/goto/SdkForJavaV2/pipes-2015-10-07/PlacementConstraint) SDK for Java V2
- AWS SDK for [Ruby](https://docs.aws.amazon.com/goto/SdkForRubyV3/pipes-2015-10-07/PlacementConstraint) V3

## **PlacementStrategy**

The task placement strategy for a task or service. To learn more, see Task [Placement](https://docs.aws.amazon.com/AmazonECS/latest/developerguide/task-placement-strategies.html) Strategies in the Amazon Elastic Container Service Service Developer Guide.

## **Contents**

### **field**

The field to apply the placement strategy against. For the spread placement strategy, valid values are instanceId (or host, which has the same effect), or any platform or custom attribute that is applied to a container instance, such as attribute:ecs.availability-zone. For the binpack placement strategy, valid values are cpu and memory. For the random placement strategy, this field is not used.

Type: String

Length Constraints: Minimum length of 0. Maximum length of 255.

Required: No

### **type**

The type of placement strategy. The random placement strategy randomly places tasks on available candidates. The spread placement strategy spreads placement across available candidates evenly based on the field parameter. The binpack strategy places tasks on available candidates that have the least available amount of the resource that is specified with the field parameter. For example, if you binpack on memory, a task is placed on the instance with the least amount of remaining memory (but still enough to run the task).

Type: String

Valid Values: random | spread | binpack

Required: No

## **See Also**

- [AWS](https://docs.aws.amazon.com/goto/SdkForCpp/pipes-2015-10-07/PlacementStrategy) SDK for C++
- [AWS](https://docs.aws.amazon.com/goto/SdkForJavaV2/pipes-2015-10-07/PlacementStrategy) SDK for Java V2
- AWS SDK for [Ruby](https://docs.aws.amazon.com/goto/SdkForRubyV3/pipes-2015-10-07/PlacementStrategy) V3

## **S3LogDestination**

The Amazon S3 logging configuration settings for the pipe.

## **Contents**

### **BucketName**

The name of the Amazon S3 bucket to which EventBridge delivers the log records for the pipe.

Type: String

Required: No

### **BucketOwner**

The AWS account that owns the Amazon S3 bucket to which EventBridge delivers the log records for the pipe.

Type: String

Required: No

### **OutputFormat**

The format EventBridge uses for the log records.

- json: JSON
- plain: Plain text
- w3c: W3C [extended](https://www.w3.org/TR/WD-logfile) logging file format

Type: String

```
Valid Values: json | plain | w3c
```
Required: No

### **Prefix**

The prefix text with which to begin Amazon S3 log object names.

For more information, see [Organizing](https://docs.aws.amazon.com/AmazonS3/latest/userguide/using-prefixes.html) objects using prefixes in the *Amazon Simple Storage Service User Guide*.

Type: String

Required: No

## **See Also**

- [AWS](https://docs.aws.amazon.com/goto/SdkForCpp/pipes-2015-10-07/S3LogDestination) SDK for C++
- [AWS](https://docs.aws.amazon.com/goto/SdkForJavaV2/pipes-2015-10-07/S3LogDestination) SDK for Java V2
- AWS SDK for [Ruby](https://docs.aws.amazon.com/goto/SdkForRubyV3/pipes-2015-10-07/S3LogDestination) V3

## **S3LogDestinationParameters**

The Amazon S3 logging configuration settings for the pipe.

## **Contents**

### **BucketName**

Specifies the name of the Amazon S3 bucket to which EventBridge delivers the log records for the pipe.

Type: String

Length Constraints: Minimum length of 3. Maximum length of 63.

Required: Yes

### **BucketOwner**

Specifies the AWS account that owns the Amazon S3 bucket to which EventBridge delivers the log records for the pipe.

Type: String

Pattern:  $\{d\}$ 

Required: Yes

### **OutputFormat**

How EventBridge should format the log records.

- json: JSON
- plain: Plain text
- w3c: W3C [extended](https://www.w3.org/TR/WD-logfile) logging file format

Type: String

Valid Values: json | plain | w3c

Required: No

### **Prefix**

Specifies any prefix text with which to begin Amazon S3 log object names.

You can use prefixes to organize the data that you store in Amazon S3 buckets. A prefix is a string of characters at the beginning of the object key name. A prefix can be any length, subject to the maximum length of the object key name (1,024 bytes). For more information, see [Organizing](https://docs.aws.amazon.com/AmazonS3/latest/userguide/using-prefixes.html) objects using prefixes in the *Amazon Simple Storage Service User Guide*.

Type: String

Length Constraints: Minimum length of 0. Maximum length of 256.

Required: No

## **See Also**

- [AWS](https://docs.aws.amazon.com/goto/SdkForCpp/pipes-2015-10-07/S3LogDestinationParameters) SDK for C++
- [AWS](https://docs.aws.amazon.com/goto/SdkForJavaV2/pipes-2015-10-07/S3LogDestinationParameters) SDK for Java V2
- AWS SDK for [Ruby](https://docs.aws.amazon.com/goto/SdkForRubyV3/pipes-2015-10-07/S3LogDestinationParameters) V3

## **SageMakerPipelineParameter**

Name/Value pair of a parameter to start execution of a SageMaker Model Building Pipeline.

## **Contents**

### **Name**

Name of parameter to start execution of a SageMaker Model Building Pipeline.

Type: String

Length Constraints: Minimum length of 1. Maximum length of 256.

Pattern:  $[a-zA-Z0-9]$ (-\* $[a-zA-Z0-9]$ )\*|(\\$(\.[\w/\_-]+(\[(\d+|\\*)\])\*)\*)

Required: Yes

### **Value**

Value of parameter to start execution of a SageMaker Model Building Pipeline.

Type: String

Length Constraints: Minimum length of 0. Maximum length of 1024.

Required: Yes

### **See Also**

- [AWS](https://docs.aws.amazon.com/goto/SdkForCpp/pipes-2015-10-07/SageMakerPipelineParameter) SDK for C++
- [AWS](https://docs.aws.amazon.com/goto/SdkForJavaV2/pipes-2015-10-07/SageMakerPipelineParameter) SDK for Java V2
- AWS SDK for [Ruby](https://docs.aws.amazon.com/goto/SdkForRubyV3/pipes-2015-10-07/SageMakerPipelineParameter) V3

## <span id="page-189-0"></span>**SelfManagedKafkaAccessConfigurationCredentials**

The AWS Secrets Manager secret that stores your stream credentials.

## **Contents**

### **Important**

This data type is a UNION, so only one of the following members can be specified when used or returned.

### **BasicAuth**

The ARN of the Secrets Manager secret.

Type: String

Length Constraints: Minimum length of 1. Maximum length of 1600.

```
Pattern: (^aarn:aws([a-z]/\)*:secretsmanager:([a-z]{2}((-gov)|(-iso(b?)))?-
[a-z]+-\d{1}):(\d{12}):secret:.+)
```
Required: No

### **ClientCertificateTlsAuth**

The ARN of the Secrets Manager secret.

Type: String

Length Constraints: Minimum length of 1. Maximum length of 1600.

```
Pattern: (^aarn:aws([a-z]/\)*:secretsmanager:([a-z]{2}((-gov)|(-iso(b?)))?-
[a-z]+-\d{1}):(\d{12}):secret:.+)
```
Required: No

### **SaslScram256Auth**

The ARN of the Secrets Manager secret.

Type: String

```
SelfManagedKafkaAccessConfigurationCredentials API Version 2015-10-07 179
```
Length Constraints: Minimum length of 1. Maximum length of 1600.

```
Pattern: (^arn:aws([a-z]|\-)*:secretsmanager:([a-z]{2}((-gov)|(-iso(b?)))?-
[a-z]+-\d{1}):(\d{12}):secret:.+)
```
Required: No

### **SaslScram512Auth**

The ARN of the Secrets Manager secret.

Type: String

Length Constraints: Minimum length of 1. Maximum length of 1600.

```
Pattern: (^arn:aws([a-z]|\-)*:secretsmanager:([a-z]{2}((-gov)|(-iso(b?)))?-
[a-z]+-\d{1}):(\d{12}):secret:.+)
```
Required: No

## **See Also**

- [AWS](https://docs.aws.amazon.com/goto/SdkForCpp/pipes-2015-10-07/SelfManagedKafkaAccessConfigurationCredentials) SDK for C++
- [AWS](https://docs.aws.amazon.com/goto/SdkForJavaV2/pipes-2015-10-07/SelfManagedKafkaAccessConfigurationCredentials) SDK for Java V2
- AWS SDK for [Ruby](https://docs.aws.amazon.com/goto/SdkForRubyV3/pipes-2015-10-07/SelfManagedKafkaAccessConfigurationCredentials) V3

## <span id="page-191-0"></span>**SelfManagedKafkaAccessConfigurationVpc**

This structure specifies the VPC subnets and security groups for the stream, and whether a public IP address is to be used.

## **Contents**

### **SecurityGroup**

Specifies the security groups associated with the stream. These security groups must all be in the same VPC. You can specify as many as five security groups.

Type: Array of strings

Array Members: Minimum number of 0 items. Maximum number of 5 items.

Length Constraints: Minimum length of 1. Maximum length of 1024.

Pattern: sg-[0-9a-zA-Z]\*

Required: No

### **Subnets**

Specifies the subnets associated with the stream. These subnets must all be in the same VPC. You can specify as many as 16 subnets.

Type: Array of strings

Array Members: Minimum number of 0 items. Maximum number of 16 items.

Length Constraints: Minimum length of 1. Maximum length of 1024.

```
Pattern: subnet-[0-9a-z]*
```
Required: No

### **See Also**

For more information about using this API in one of the language-specific AWS SDKs, see the following:

SelfManagedKafkaAccessConfigurationVpc API Version 2015-10-07 181

- [AWS](https://docs.aws.amazon.com/goto/SdkForCpp/pipes-2015-10-07/SelfManagedKafkaAccessConfigurationVpc) SDK for C++
- [AWS](https://docs.aws.amazon.com/goto/SdkForJavaV2/pipes-2015-10-07/SelfManagedKafkaAccessConfigurationVpc) SDK for Java V2
- AWS SDK for [Ruby](https://docs.aws.amazon.com/goto/SdkForRubyV3/pipes-2015-10-07/SelfManagedKafkaAccessConfigurationVpc) V3

## **SingleMeasureMapping**

Maps a single source data field to a single record in the specified Timestream for LiveAnalytics table.

For more information, see Amazon Timestream for [LiveAnalytics](https://docs.aws.amazon.com/timestream/latest/developerguide/concepts.html) concepts

### **Contents**

### **MeasureName**

Target measure name for the measurement attribute in the Timestream table.

Type: String

Length Constraints: Minimum length of 1. Maximum length of 1024.

Required: Yes

#### **MeasureValue**

Dynamic path of the source field to map to the measure in the record.

Type: String

Length Constraints: Minimum length of 1. Maximum length of 2048.

Required: Yes

### **MeasureValueType**

Data type of the source field.

Type: String

Valid Values: DOUBLE | BIGINT | VARCHAR | BOOLEAN | TIMESTAMP

Required: Yes

### **See Also**

- [AWS](https://docs.aws.amazon.com/goto/SdkForCpp/pipes-2015-10-07/SingleMeasureMapping) SDK for C++
- [AWS](https://docs.aws.amazon.com/goto/SdkForJavaV2/pipes-2015-10-07/SingleMeasureMapping) SDK for Java V2
- AWS SDK for [Ruby](https://docs.aws.amazon.com/goto/SdkForRubyV3/pipes-2015-10-07/SingleMeasureMapping) V3

# **Tag**

A key-value pair associated with an AWS resource. In EventBridge, rules and event buses support tagging.

## **Contents**

### **Key**

A string you can use to assign a value. The combination of tag keys and values can help you organize and categorize your resources.

Type: String

Length Constraints: Minimum length of 1. Maximum length of 128.

Required: Yes

### **Value**

The value for the specified tag key.

Type: String

Length Constraints: Minimum length of 0. Maximum length of 256.

Required: Yes

## **See Also**

- [AWS](https://docs.aws.amazon.com/goto/SdkForCpp/pipes-2015-10-07/Tag) SDK for C++
- [AWS](https://docs.aws.amazon.com/goto/SdkForJavaV2/pipes-2015-10-07/Tag) SDK for Java V2
- AWS SDK for [Ruby](https://docs.aws.amazon.com/goto/SdkForRubyV3/pipes-2015-10-07/Tag) V3

## <span id="page-196-0"></span>**UpdatePipeSourceActiveMQBrokerParameters**

The parameters for using an Active MQ broker as a source.

### **Contents**

### **Credentials**

The credentials needed to access the resource.

Type: [MQBrokerAccessCredentials](#page-118-0) object

**Note:** This object is a Union. Only one member of this object can be specified or returned.

Required: Yes

### **BatchSize**

The maximum number of records to include in each batch.

Type: Integer

Valid Range: Minimum value of 1. Maximum value of 10000.

Required: No

### **MaximumBatchingWindowInSeconds**

The maximum length of a time to wait for events.

Type: Integer

Valid Range: Minimum value of 0. Maximum value of 300.

Required: No

### **See Also**

For more information about using this API in one of the language-specific AWS SDKs, see the following:

- [AWS](https://docs.aws.amazon.com/goto/SdkForCpp/pipes-2015-10-07/UpdatePipeSourceActiveMQBrokerParameters) SDK for C++
- [AWS](https://docs.aws.amazon.com/goto/SdkForJavaV2/pipes-2015-10-07/UpdatePipeSourceActiveMQBrokerParameters) SDK for Java V2

UpdatePipeSourceActiveMQBrokerParameters API Version 2015-10-07 186

### • AWS SDK for [Ruby](https://docs.aws.amazon.com/goto/SdkForRubyV3/pipes-2015-10-07/UpdatePipeSourceActiveMQBrokerParameters) V3

## <span id="page-198-0"></span>**UpdatePipeSourceDynamoDBStreamParameters**

The parameters for using a DynamoDB stream as a source.

### **Contents**

### **BatchSize**

The maximum number of records to include in each batch.

Type: Integer

Valid Range: Minimum value of 1. Maximum value of 10000.

Required: No

### **DeadLetterConfig**

Define the target queue to send dead-letter queue events to.

Type: [DeadLetterConfig](#page-98-0) object

Required: No

### **MaximumBatchingWindowInSeconds**

The maximum length of a time to wait for events.

Type: Integer

Valid Range: Minimum value of 0. Maximum value of 300.

Required: No

### **MaximumRecordAgeInSeconds**

(Streams only) Discard records older than the specified age. The default value is -1, which sets the maximum age to infinite. When the value is set to infinite, EventBridge never discards old records.

Type: Integer

Valid Range: Minimum value of -1. Maximum value of 604800.

Required: No

UpdatePipeSourceDynamoDBStreamParameters API Version 2015-10-07 188

### **MaximumRetryAttempts**

(Streams only) Discard records after the specified number of retries. The default value is -1, which sets the maximum number of retries to infinite. When MaximumRetryAttempts is infinite, EventBridge retries failed records until the record expires in the event source.

### Type: Integer

Valid Range: Minimum value of -1. Maximum value of 10000.

Required: No

### **OnPartialBatchItemFailure**

(Streams only) Define how to handle item process failures. AUTOMATIC\_BISECT halves each batch and retry each half until all the records are processed or there is one failed message left in the batch.

Type: String

Valid Values: AUTOMATIC\_BISECT

Required: No

### **ParallelizationFactor**

(Streams only) The number of batches to process concurrently from each shard. The default value is 1.

Type: Integer

Valid Range: Minimum value of 1. Maximum value of 10.

Required: No

## **See Also**

- [AWS](https://docs.aws.amazon.com/goto/SdkForCpp/pipes-2015-10-07/UpdatePipeSourceDynamoDBStreamParameters) SDK for C++
- [AWS](https://docs.aws.amazon.com/goto/SdkForJavaV2/pipes-2015-10-07/UpdatePipeSourceDynamoDBStreamParameters) SDK for Java V2

### • AWS SDK for [Ruby](https://docs.aws.amazon.com/goto/SdkForRubyV3/pipes-2015-10-07/UpdatePipeSourceDynamoDBStreamParameters) V3

## <span id="page-201-0"></span>**UpdatePipeSourceKinesisStreamParameters**

The parameters for using a Kinesis stream as a source.

### **Contents**

### **BatchSize**

The maximum number of records to include in each batch.

Type: Integer

Valid Range: Minimum value of 1. Maximum value of 10000.

Required: No

### **DeadLetterConfig**

Define the target queue to send dead-letter queue events to.

Type: [DeadLetterConfig](#page-98-0) object

Required: No

### **MaximumBatchingWindowInSeconds**

The maximum length of a time to wait for events.

Type: Integer

Valid Range: Minimum value of 0. Maximum value of 300.

Required: No

### **MaximumRecordAgeInSeconds**

(Streams only) Discard records older than the specified age. The default value is -1, which sets the maximum age to infinite. When the value is set to infinite, EventBridge never discards old records.

Type: Integer

Valid Range: Minimum value of -1. Maximum value of 604800.

Required: No

UpdatePipeSourceKinesisStreamParameters API Version 2015-10-07 191

### **MaximumRetryAttempts**

(Streams only) Discard records after the specified number of retries. The default value is -1, which sets the maximum number of retries to infinite. When MaximumRetryAttempts is infinite, EventBridge retries failed records until the record expires in the event source.

### Type: Integer

Valid Range: Minimum value of -1. Maximum value of 10000.

Required: No

### **OnPartialBatchItemFailure**

(Streams only) Define how to handle item process failures. AUTOMATIC\_BISECT halves each batch and retry each half until all the records are processed or there is one failed message left in the batch.

Type: String

Valid Values: AUTOMATIC\_BISECT

Required: No

### **ParallelizationFactor**

(Streams only) The number of batches to process concurrently from each shard. The default value is 1.

Type: Integer

Valid Range: Minimum value of 1. Maximum value of 10.

Required: No

## **See Also**

- [AWS](https://docs.aws.amazon.com/goto/SdkForCpp/pipes-2015-10-07/UpdatePipeSourceKinesisStreamParameters) SDK for C++
- [AWS](https://docs.aws.amazon.com/goto/SdkForJavaV2/pipes-2015-10-07/UpdatePipeSourceKinesisStreamParameters) SDK for Java V2

### • AWS SDK for [Ruby](https://docs.aws.amazon.com/goto/SdkForRubyV3/pipes-2015-10-07/UpdatePipeSourceKinesisStreamParameters) V3

## <span id="page-204-0"></span>**UpdatePipeSourceManagedStreamingKafkaParameters**

The parameters for using an MSK stream as a source.

## **Contents**

### **BatchSize**

The maximum number of records to include in each batch.

Type: Integer

Valid Range: Minimum value of 1. Maximum value of 10000.

Required: No

### **Credentials**

The credentials needed to access the resource.

Type: [MSKAccessCredentials](#page-119-0) object

**Note:** This object is a Union. Only one member of this object can be specified or returned.

Required: No

### **MaximumBatchingWindowInSeconds**

The maximum length of a time to wait for events.

Type: Integer

Valid Range: Minimum value of 0. Maximum value of 300.

Required: No

### **See Also**

- [AWS](https://docs.aws.amazon.com/goto/SdkForCpp/pipes-2015-10-07/UpdatePipeSourceManagedStreamingKafkaParameters) SDK for C++
- [AWS](https://docs.aws.amazon.com/goto/SdkForJavaV2/pipes-2015-10-07/UpdatePipeSourceManagedStreamingKafkaParameters) SDK for Java V2

### • AWS SDK for [Ruby](https://docs.aws.amazon.com/goto/SdkForRubyV3/pipes-2015-10-07/UpdatePipeSourceManagedStreamingKafkaParameters) V3

## **UpdatePipeSourceParameters**

The parameters required to set up a source for your pipe.

## **Contents**

### **ActiveMQBrokerParameters**

The parameters for using an Active MQ broker as a source.

Type: [UpdatePipeSourceActiveMQBrokerParameters](#page-196-0) object

Required: No

### **DynamoDBStreamParameters**

The parameters for using a DynamoDB stream as a source.

Type: [UpdatePipeSourceDynamoDBStreamParameters](#page-198-0) object

Required: No

### **FilterCriteria**

The collection of event patterns used to filter events.

To remove a filter, specify a FilterCriteria object with an empty array of Filter objects.

For more information, see Events and Event [Patterns](https://docs.aws.amazon.com/eventbridge/latest/userguide/eventbridge-and-event-patterns.html) in the *Amazon EventBridge User Guide*.

Type: [FilterCriteria](#page-115-0) object

Required: No

### **KinesisStreamParameters**

The parameters for using a Kinesis stream as a source.

Type: [UpdatePipeSourceKinesisStreamParameters](#page-201-0) object

Required: No

### **ManagedStreamingKafkaParameters**

The parameters for using an MSK stream as a source.

Type: [UpdatePipeSourceManagedStreamingKafkaParameters](#page-204-0) object

### Required: No

### **RabbitMQBrokerParameters**

The parameters for using a Rabbit MQ broker as a source.

Type: [UpdatePipeSourceRabbitMQBrokerParameters](#page-208-0) object

Required: No

### **SelfManagedKafkaParameters**

The parameters for using a self-managed Apache Kafka stream as a source.

A *self managed* cluster refers to any Apache Kafka cluster not hosted by AWS. This includes both clusters you manage yourself, as well as those hosted by a third-party provider, such as [Confluent Cloud,](https://www.confluent.io/) [CloudKarafka](https://www.cloudkarafka.com/), or [Redpanda](https://redpanda.com/). For more information, see Apache Kafka [streams](https://docs.aws.amazon.com/eventbridge/latest/userguide/eb-pipes-kafka.html) as a [source](https://docs.aws.amazon.com/eventbridge/latest/userguide/eb-pipes-kafka.html) in the *Amazon EventBridge User Guide*.

Type: [UpdatePipeSourceSelfManagedKafkaParameters](#page-210-0) object

Required: No

### **SqsQueueParameters**

The parameters for using a Amazon SQS stream as a source.

Type: [UpdatePipeSourceSqsQueueParameters](#page-212-0) object

Required: No

## **See Also**

- [AWS](https://docs.aws.amazon.com/goto/SdkForCpp/pipes-2015-10-07/UpdatePipeSourceParameters) SDK for C++
- [AWS](https://docs.aws.amazon.com/goto/SdkForJavaV2/pipes-2015-10-07/UpdatePipeSourceParameters) SDK for Java V2
- AWS SDK for [Ruby](https://docs.aws.amazon.com/goto/SdkForRubyV3/pipes-2015-10-07/UpdatePipeSourceParameters) V3

## <span id="page-208-0"></span>**UpdatePipeSourceRabbitMQBrokerParameters**

The parameters for using a Rabbit MQ broker as a source.

### **Contents**

### **Credentials**

The credentials needed to access the resource.

Type: [MQBrokerAccessCredentials](#page-118-0) object

**Note:** This object is a Union. Only one member of this object can be specified or returned.

Required: Yes

### **BatchSize**

The maximum number of records to include in each batch.

Type: Integer

Valid Range: Minimum value of 1. Maximum value of 10000.

Required: No

### **MaximumBatchingWindowInSeconds**

The maximum length of a time to wait for events.

Type: Integer

Valid Range: Minimum value of 0. Maximum value of 300.

Required: No

### **See Also**

For more information about using this API in one of the language-specific AWS SDKs, see the following:

- [AWS](https://docs.aws.amazon.com/goto/SdkForCpp/pipes-2015-10-07/UpdatePipeSourceRabbitMQBrokerParameters) SDK for C++
- [AWS](https://docs.aws.amazon.com/goto/SdkForJavaV2/pipes-2015-10-07/UpdatePipeSourceRabbitMQBrokerParameters) SDK for Java V2

UpdatePipeSourceRabbitMQBrokerParameters API Version 2015-10-07 198

### • AWS SDK for [Ruby](https://docs.aws.amazon.com/goto/SdkForRubyV3/pipes-2015-10-07/UpdatePipeSourceRabbitMQBrokerParameters) V3

## <span id="page-210-0"></span>**UpdatePipeSourceSelfManagedKafkaParameters**

The parameters for using a self-managed Apache Kafka stream as a source.

A *self managed* cluster refers to any Apache Kafka cluster not hosted by AWS. This includes both clusters you manage yourself, as well as those hosted by a third-party provider, such as [Confluent](https://www.confluent.io/) [Cloud,](https://www.confluent.io/) [CloudKarafka](https://www.cloudkarafka.com/), or [Redpanda](https://redpanda.com/). For more information, see Apache Kafka [streams](https://docs.aws.amazon.com/eventbridge/latest/userguide/eb-pipes-kafka.html) as a source in the *Amazon EventBridge User Guide*.

### **Contents**

### **BatchSize**

The maximum number of records to include in each batch.

Type: Integer

Valid Range: Minimum value of 1. Maximum value of 10000.

Required: No

### **Credentials**

The credentials needed to access the resource.

Type: [SelfManagedKafkaAccessConfigurationCredentials](#page-189-0) object

**Note:** This object is a Union. Only one member of this object can be specified or returned.

Required: No

### **MaximumBatchingWindowInSeconds**

The maximum length of a time to wait for events.

Type: Integer

Valid Range: Minimum value of 0. Maximum value of 300.

Required: No

### **ServerRootCaCertificate**

The ARN of the Secrets Manager secret used for certification.

Type: String

Length Constraints: Minimum length of 1. Maximum length of 1600.

```
Pattern: (^arn:aws([a-z]|\-)*:secretsmanager:([a-z]{2}((-gov)|(-iso(b?)))?-
[a-z]+-\d{1}):(\d{12}):secret:.+)
```
Required: No

### **Vpc**

This structure specifies the VPC subnets and security groups for the stream, and whether a public IP address is to be used.

Type: [SelfManagedKafkaAccessConfigurationVpc](#page-191-0) object

Required: No

## **See Also**

- [AWS](https://docs.aws.amazon.com/goto/SdkForCpp/pipes-2015-10-07/UpdatePipeSourceSelfManagedKafkaParameters) SDK for C++
- [AWS](https://docs.aws.amazon.com/goto/SdkForJavaV2/pipes-2015-10-07/UpdatePipeSourceSelfManagedKafkaParameters) SDK for Java V2
- AWS SDK for [Ruby](https://docs.aws.amazon.com/goto/SdkForRubyV3/pipes-2015-10-07/UpdatePipeSourceSelfManagedKafkaParameters) V3

## <span id="page-212-0"></span>**UpdatePipeSourceSqsQueueParameters**

The parameters for using a Amazon SQS stream as a source.

## **Contents**

### **BatchSize**

The maximum number of records to include in each batch.

Type: Integer

Valid Range: Minimum value of 1. Maximum value of 10000.

Required: No

### **MaximumBatchingWindowInSeconds**

The maximum length of a time to wait for events.

Type: Integer

Valid Range: Minimum value of 0. Maximum value of 300.

Required: No

### **See Also**

- [AWS](https://docs.aws.amazon.com/goto/SdkForCpp/pipes-2015-10-07/UpdatePipeSourceSqsQueueParameters) SDK for C++
- [AWS](https://docs.aws.amazon.com/goto/SdkForJavaV2/pipes-2015-10-07/UpdatePipeSourceSqsQueueParameters) SDK for Java V2
- AWS SDK for [Ruby](https://docs.aws.amazon.com/goto/SdkForRubyV3/pipes-2015-10-07/UpdatePipeSourceSqsQueueParameters) V3

## **ValidationExceptionField**

Indicates that an error has occurred while performing a validate operation.

## **Contents**

### **message**

The message of the exception.

Type: String

Required: Yes

### **name**

The name of the exception.

Type: String

Required: Yes

## **See Also**

- [AWS](https://docs.aws.amazon.com/goto/SdkForCpp/pipes-2015-10-07/ValidationExceptionField) SDK for C++
- [AWS](https://docs.aws.amazon.com/goto/SdkForJavaV2/pipes-2015-10-07/ValidationExceptionField) SDK for Java V2
- AWS SDK for [Ruby](https://docs.aws.amazon.com/goto/SdkForRubyV3/pipes-2015-10-07/ValidationExceptionField) V3

## **Common Parameters**

The following list contains the parameters that all actions use for signing Signature Version 4 requests with a query string. Any action-specific parameters are listed in the topic for that action. For more information about Signature Version 4, see Signing AWS API [requests](https://docs.aws.amazon.com/IAM/latest/UserGuide/reference_aws-signing.html) in the *IAM User Guide*.

### **Action**

The action to be performed.

Type: string

Required: Yes

### **Version**

The API version that the request is written for, expressed in the format YYYY-MM-DD.

Type: string

Required: Yes

### **X-Amz-Algorithm**

The hash algorithm that you used to create the request signature.

Condition: Specify this parameter when you include authentication information in a query string instead of in the HTTP authorization header.

Type: string

Valid Values: AWS4-HMAC-SHA256

Required: Conditional

### **X-Amz-Credential**

The credential scope value, which is a string that includes your access key, the date, the region you are targeting, the service you are requesting, and a termination string ("aws4\_request"). The value is expressed in the following format: *access\_key*/*YYYYMMDD*/*region*/*service*/ aws4\_request.

For more information, see Create a signed AWS API [request](https://docs.aws.amazon.com/IAM/latest/UserGuide/create-signed-request.html) in the *IAM User Guide*.

Condition: Specify this parameter when you include authentication information in a query string instead of in the HTTP authorization header.

Type: string

Required: Conditional

### **X-Amz-Date**

The date that is used to create the signature. The format must be ISO 8601 basic format (YYYYMMDD'T'HHMMSS'Z'). For example, the following date time is a valid X-Amz-Date value: 20120325T120000Z.

Condition: X-Amz-Date is optional for all requests; it can be used to override the date used for signing requests. If the Date header is specified in the ISO 8601 basic format, X-Amz-Date is not required. When X-Amz-Date is used, it always overrides the value of the Date header. For more information, see Elements of an AWS API request [signature](https://docs.aws.amazon.com/IAM/latest/UserGuide/signing-elements.html) in the *IAM User Guide*.

Type: string

Required: Conditional

### **X-Amz-Security-Token**

The temporary security token that was obtained through a call to AWS Security Token Service (AWS STS). For a list of services that support temporary security credentials from AWS STS, see AWS [services](https://docs.aws.amazon.com/IAM/latest/UserGuide/reference_aws-services-that-work-with-iam.html) that work with IAM in the *IAM User Guide*.

Condition: If you're using temporary security credentials from AWS STS, you must include the security token.

Type: string

Required: Conditional

#### **X-Amz-Signature**

Specifies the hex-encoded signature that was calculated from the string to sign and the derived signing key.

Condition: Specify this parameter when you include authentication information in a query string instead of in the HTTP authorization header.
Type: string

Required: Conditional

# **X-Amz-SignedHeaders**

Specifies all the HTTP headers that were included as part of the canonical request. For more information about specifying signed headers, see Create a signed AWS API [request](https://docs.aws.amazon.com/IAM/latest/UserGuide/create-signed-request.html) in the *IAM User Guide*.

Condition: Specify this parameter when you include authentication information in a query string instead of in the HTTP authorization header.

Type: string

Required: Conditional

# **Common Errors**

This section lists the errors common to the API actions of all AWS services. For errors specific to an API action for this service, see the topic for that API action.

### **AccessDeniedException**

You do not have sufficient access to perform this action.

HTTP Status Code: 403

#### **ExpiredTokenException**

The security token included in the request is expired

HTTP Status Code: 403

#### **IncompleteSignature**

The request signature does not conform to AWS standards.

HTTP Status Code: 403

#### **InternalFailure**

The request processing has failed because of an unknown error, exception or failure.

HTTP Status Code: 500

#### **MalformedHttpRequestException**

Problems with the request at the HTTP level, e.g. we can't decompress the body according to the decompression algorithm specified by the content-encoding.

HTTP Status Code: 400

#### **NotAuthorized**

You do not have permission to perform this action.

HTTP Status Code: 401

### **OptInRequired**

The AWS access key ID needs a subscription for the service.

#### HTTP Status Code: 403

#### **RequestAbortedException**

Convenient exception that can be used when a request is aborted before a reply is sent back (e.g. client closed connection).

HTTP Status Code: 400

#### **RequestEntityTooLargeException**

Problems with the request at the HTTP level. The request entity is too large.

HTTP Status Code: 413

#### **RequestExpired**

The request reached the service more than 15 minutes after the date stamp on the request or more than 15 minutes after the request expiration date (such as for pre-signed URLs), or the date stamp on the request is more than 15 minutes in the future.

HTTP Status Code: 400

#### **RequestTimeoutException**

Problems with the request at the HTTP level. Reading the Request timed out.

HTTP Status Code: 408

### **ServiceUnavailable**

The request has failed due to a temporary failure of the server.

HTTP Status Code: 503

# **ThrottlingException**

The request was denied due to request throttling.

HTTP Status Code: 400

#### **UnrecognizedClientException**

The X.509 certificate or AWS access key ID provided does not exist in our records.

HTTP Status Code: 403

# **UnknownOperationException**

The action or operation requested is invalid. Verify that the action is typed correctly.

HTTP Status Code: 404

## **ValidationError**

The input fails to satisfy the constraints specified by an AWS service.

HTTP Status Code: 400